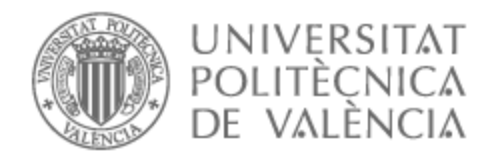

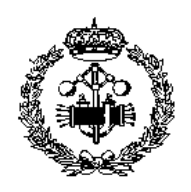

# UNIVERSITAT POLITÈCNICA DE VALÈNCIA

## Escuela Técnica Superior de Ingeniería Industrial

Diseño del almacenamiento térmico en una instalación de 37 kW de la empresa SOLATOM con concentración de energía solar.

Trabajo Fin de Máster

Máster Universitario en Ingeniería Industrial

AUTOR/A: Legaz Gómez, María Tutor/a: Payá Herrero, Jorge Cotutor/a: Cazorla Marín, Antonio CURSO ACADÉMICO: 2022/2023

## **AGRADECIMIENTOS**

Quiero agradecer, en primer lugar, a mis tutores Jorge y Toni, por haberme dado la oportunidad de desarrollar este proyecto, por su total dedicación y por brindarme su ayuda en todo momento.

Agradecer también al resto de compañeros del IIE por su generosidad, y, en especial, a Juanjo, Alicia y Vivo por compartir esta experiencia conmigo.

A la compañía SOLATOM, por proporcionarme la información necesaria para realizar este trabajo.

Y por último, a mi familia y amigos, por su apoyo incondicional.

### **RESUMEN**

El trabajo consiste en diseñar el almacenamiento térmico de una instalación de la empresa SOLATOM, ubicada en la Universitat Politècnica de València. Dicha instalación dispone de generación directa de vapor mediante concentración de energía solar. En una primera fase, se han comparado distintas opciones de almacenamiento térmico, tanto de almacenamiento sensible como latente, mediante un modelo sencillo basado en balances de energía. Finalmente, para el material escogido, se ha desarrollado un modelo dinámico en MATLAB con el objetivo de diseñar el intercambiador de calor (longitud y número de tubos, diámetro, etc.). El trabajo concluye con un estudio de viabilidad técnico-económica sobre su aplicación potencial en la industria alimentaria.

**Palabras Clave:** Energía solar térmica con concentración; Espejos Fresnel; Generación directa de vapor; Almacenamiento térmico.

## **RESUM**

El treball consisteix a dissenyar l'emmagatzematge tèrmic d'una instal·lació de l'empresa SOLATOM, situada a la Universitat Politècnica de València. Aquesta instal·lació disposa de generació directa de vapor mitjançant concentració d'energia solar. En una primera fase, s'han comparat diferents opcions d'emmagatzematge tèrmic, tant d'emmagatzematge sensible com latent, mitjançant un model senzill basat en balanços d'energia. Finalment, per al material triat, s'ha desenvolupat un model dinàmic en MATLAB amb l'objectiu de dissenyar el bescanviador de calor (longitud i nombre de tubs, diàmetre, etc.). El treball conclou amb un estudi de viabilitat tecnicoeconòmica sobre la seua aplicació potencial en la indústria alimentària.

**Paraules clau:** Energia solar tèrmica amb concentració; Espills Fresnel; Generació directa de vapor; Emmagatzematge tèrmic.

## **ABSTRACT**

The present work consists in the designing of a thermal storage of an installation of the company SOLATOM, located at the Universitat Politècnica de Valencia. That (the aforementioned) installation has direct steam generation by means of concentrated solar energy. In a first phase, different thermal storage options have been compared, both sensible and latent storage, using a simple model based on energy balances. Finally, for the chosen material, a dynamic model has been developed in MATLAB in order to design the heat exchanger (length and number of tubes, diameter, etc.). The work concludes with a technical-economic feasibility study on its potential application in the food industry.

**Keywords:** Concentrated solar thermal energy; Fresnel reflectors; Direct steam generation; Thermal storage.

# **ÍNDICE GENERAL**

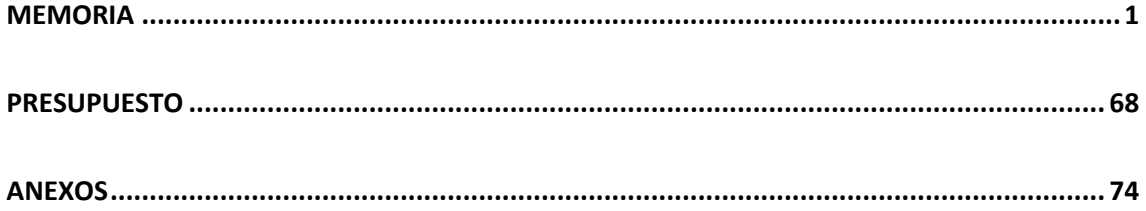

# **MEMORIA**

Autor: María Legaz Gómez Tutor: Jorge Paya Herrero Cotutor: Antonio Cazorla Marín

#### ÍNDICE DE LA MEMORIA

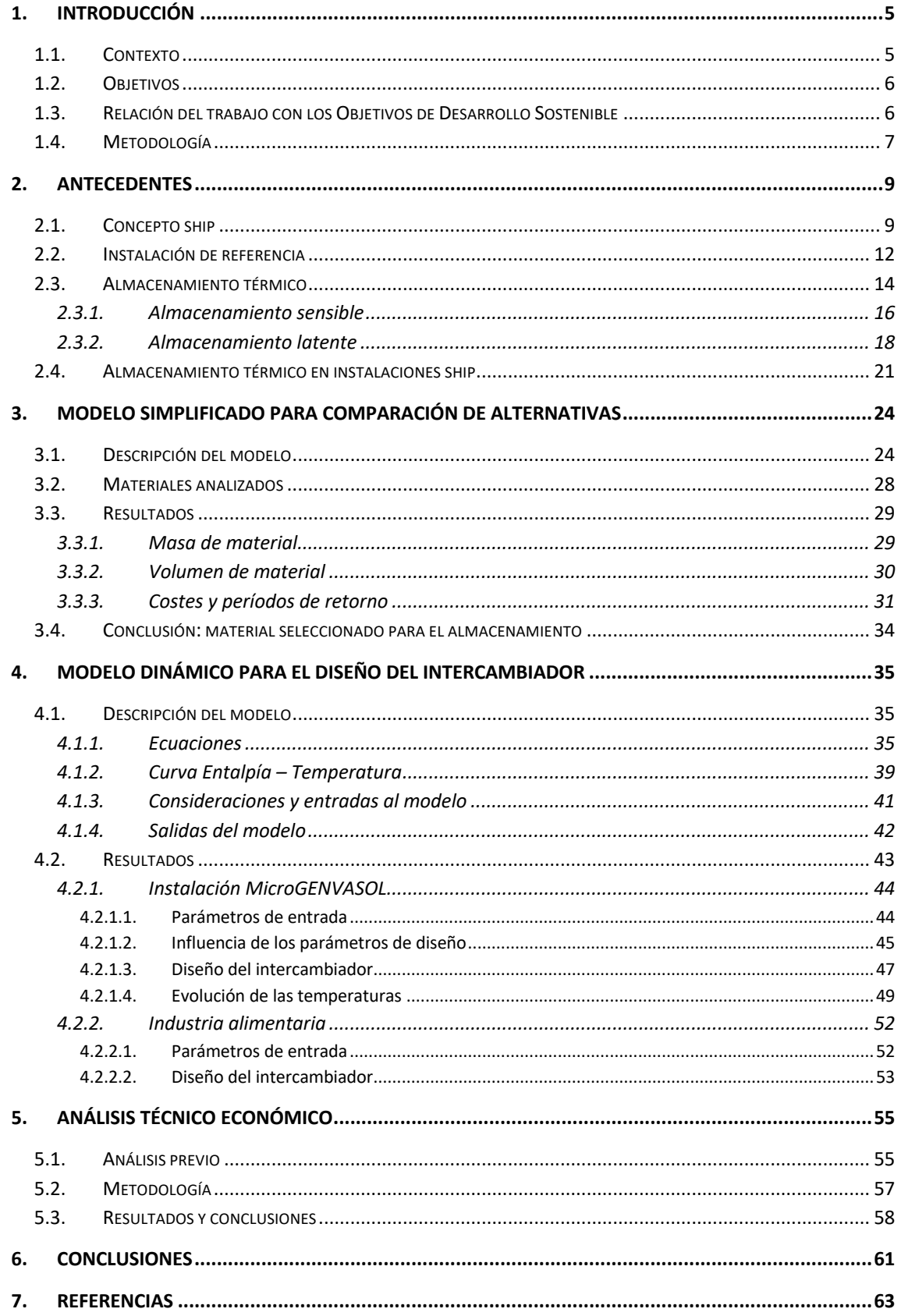

#### **ÍNDICE DE FIGURAS**

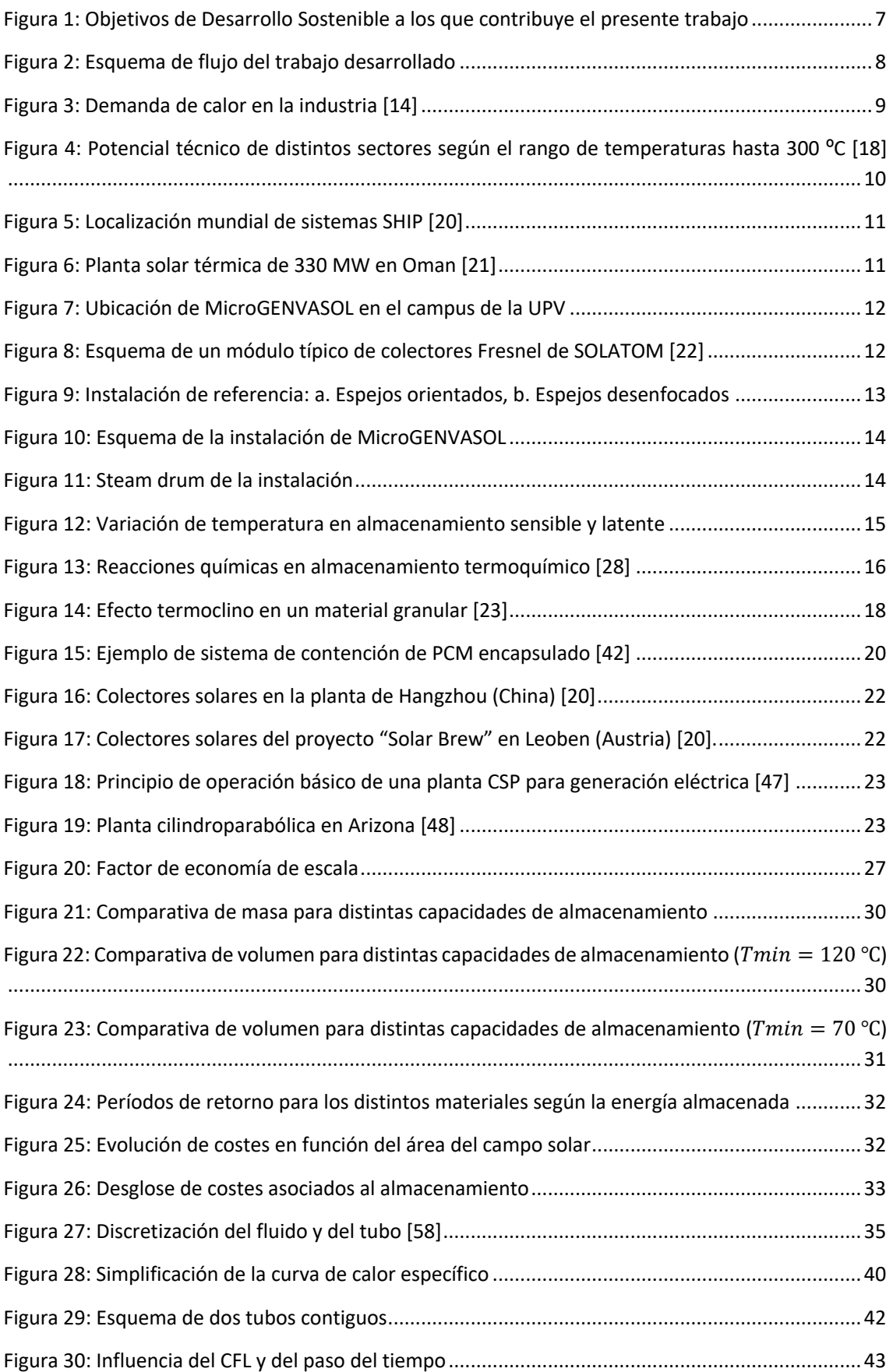

#### Diseño del almacenamiento térmico en una instalación de 37 kW de la empresa SOLATOM con concentración de energía solar

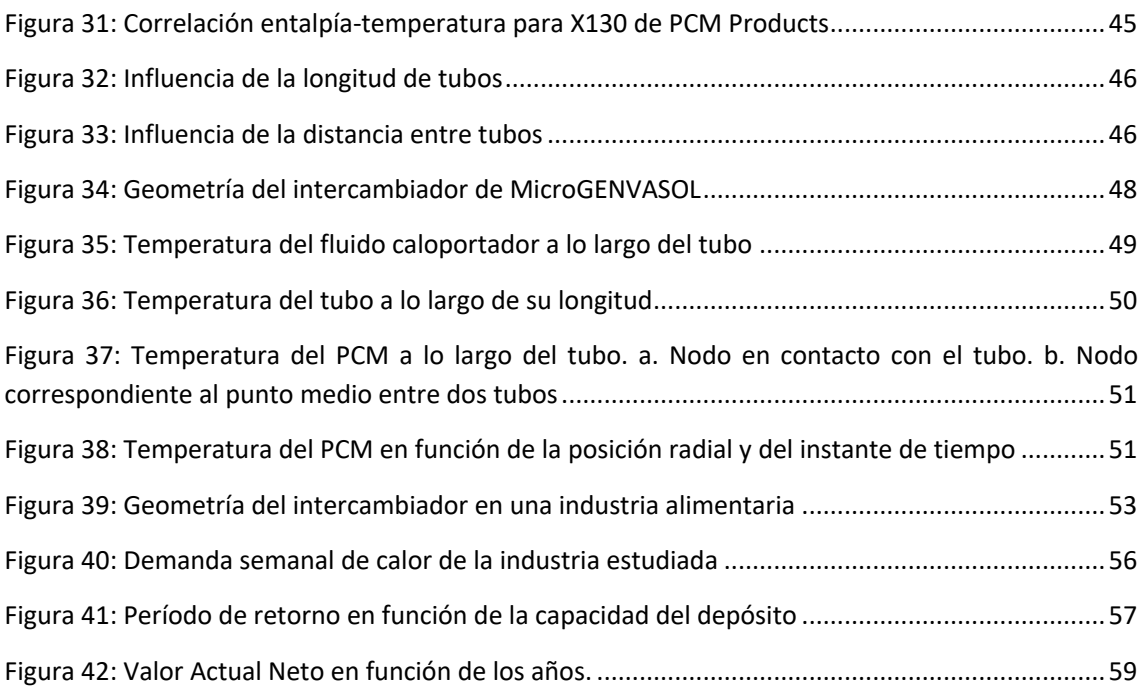

#### **ÍNDICE DE TABLAS**

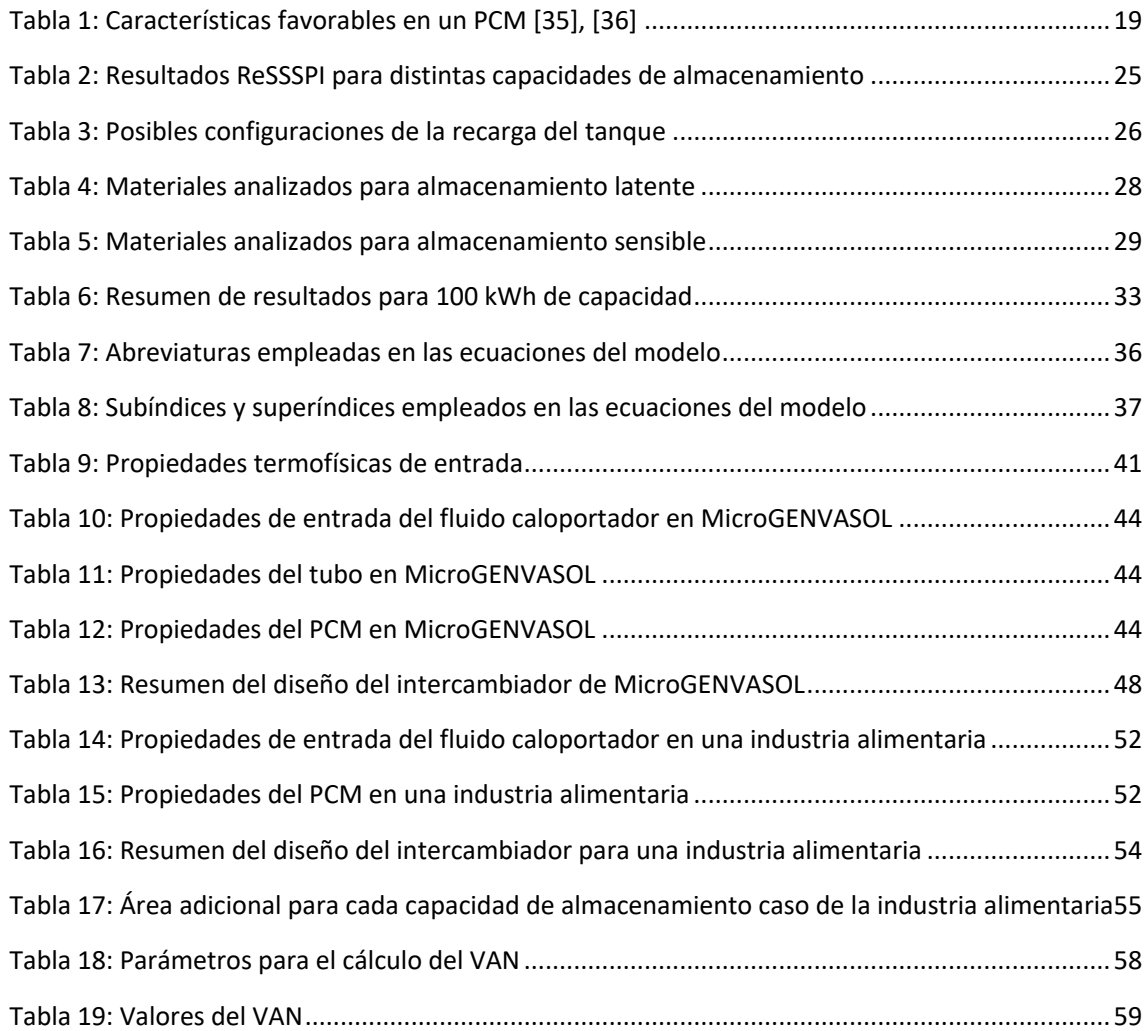

## **1. INTRODUCCIÓN**

#### **1.1.CONTEXTO**

En la actualidad, son cada vez más importantes los problemas asociados a la escasez energética y la contaminación ambiental que surgen como consecuencia del uso de combustibles fósiles. La Unión Europea aprobó en diciembre de 2019 un conjunto de paquetes legislativos, que en conjunto reciben el nombre de *Pacto Verde Europeo*, con los que se pretende alcanzar la neutralidad climática en la UE de aquí a 2050 [1]. Además, la ley Europea del Clima, aprobada en junio de 2021, establece un objetivo vinculante de reducir en, al menos, un 55% las emisiones netas de gases de efecto invernadero en 2030 con respecto a las de 1990 [2].

Por ello, para cumplir con los requerimientos de la UE y también con el fin de satisfacer la demanda energética y proteger el medioambiente, se han buscado a nivel mundial fuentes de energía renovable como alternativa, tales como la energía solar, eólica e hidráulica, entre otras [3].

La energía solar es considerada una de las energías renovables más prometedoras, no solo porque reduce las emisiones de  $CO<sub>2</sub>$ , sino también porque es abundante y barata [4]. Sin embargo, no está disponible durante las noches, por lo que, si se quiere evitar el desajuste entre el suministro de calor solar intermitente y la demanda de calor, la única opción es almacenarla durante el día para poder ser usada en aquellas horas en las que no se dispone de luz solar [3], [5].

No obstante, la utilización de energía solar está limitada hasta el momento por la falta de sistemas de almacenamiento eficientes y económicos. De ahí que, si se pretende recurrir a la energía solar, es esencial un diseño eficiente y de bajo coste para el almacenamiento energético.

Aunque el uso de baterías puede ser beneficioso en algunos casos, están lejos de ser la solución para el almacenamiento de este tipo de sistemas: son a menudo muy costosas y poseen una vida útil corta, entre otras desventajas. Además, el hecho de que la energía térmica representa entre el 30 y 50% del uso energético mundial hace que el almacenamiento térmico pueda desempeñar un papel importante [6]. Según distintos autores [6], [7], el almacenamiento de energía térmica, o *Thermal Energy Storage* (TES) en inglés, tiene potencial para competir con el almacenamiento eléctrico y químico en términos de precio, durabilidad y fiabilidad.

La posibilidad de almacenar térmicamente hace a los sistemas basados en energía termosolar más flexibles y ventajosos frente a los sistemas fotovoltaicos.

Además, el almacenamiento térmico no solo trata de reducir el desajuste entre suministro y demanda, sino que también implica mejoras en la fiabilidad y el rendimiento de los sistemas de energía [8].

Por lo mencionado anteriormente, los sistemas TES son clave en el uso de energías renovables. Para aplicaciones de baja temperatura, por ejemplo, en el ámbito de la calefacción de edificios, los tanques de agua estratificada son muy utilizados. Sin embargo, estos no son útiles para aplicaciones industriales en las que los requerimientos de temperatura suelen ser mayores. Concretamente, en sistemas de concentración solar, donde la temperatura puede variar entre los 120 y 600 ℃, los sistemas de almacenamiento son un componente clave, pero al mismo tiempo, uno de los menos desarrollados hasta el momento [6], [9]. Según Aneke and Wang [10], citado por [9], el 99% de la energía almacenada globalmente se almacena mediante bombas hidráulicas y sólo el 1% mediante almacenamiento de energía térmica.

Por todo lo anterior, se realiza el presente trabajo fin de máster en el que se pretende realizar el diseño de un sistema de almacenamiento térmico. Este es el resultado del trabajo desarrollado desde febrero hasta junio de 2023 en un convenio de prácticas en empresa en el Área Térmica del Instituto de Ingeniería Energética (IIE) de la Universitat Politècnica de València.

#### **1.2.OBJETIVOS**

Vista la importancia de almacenar energía térmica para la utilización de energía solar, los objetivos principales de este proyecto son:

- Evaluación preliminar de distintas alternativas para el almacenamiento térmico, mediante un modelo sencillo basado en balances de energía.
- Implementación de un modelo dinámico que permita el diseño de un tanque de almacenamiento térmico y su intercambiador de calor para sistemas SHIP (*Solar Heat for Industrial Processes*) de media temperatura, es decir, en el rango de los 150-250 ℃.
- Aplicación del modelo anterior para diseñar el almacenamiento en una instalación de generación directa de vapor solar. Dicha instalación pertenece a SOLATOM y está ubicada en la Universitat Politècnica de València.
- Estudio de la viabilidad técnica y rentabilidad económica sobre su aplicación potencial a un caso real en la industria alimentaria.

Entre los objetivos secundarios, que contribuyen a alcanzar los anteriores, destacan:

- Recopilación de propiedades termofísicas y precios de diferentes materiales de almacenamiento en aplicaciones de media temperatura.
- Programación de un modelo sencillo para la comparativa de distintas opciones desde un punto de vista técnico y económico.
- Programación de un modelo dinámico en MATLAB.
- Selección del material de almacenamiento y diseño del intercambiador tanto para la instalación de la UPV como para una aplicación potencial en la industria alimentaria.

#### **1.3.RELACIÓN DEL TRABAJO CON LOS OBJETIVOS DE DESARROLLO SOSTENIBLE**

Los objetivos de este trabajo, expuestos anteriormente, están directamente relacionados con los Objetivos de Desarrollo Sostenible. En 2015, los Estados Miembros de las Naciones Unidas aprobaron 17 objetivos como parte de la Agenda 2030, los cuales tratan de abordar los principales desafíos mundiales y promover la sostenibilidad tanto a nivel económico, como social y ambiental [11].

#### Diseño del almacenamiento térmico en una instalación de 37 kW de la empresa SOLATOM con concentración de energía solar

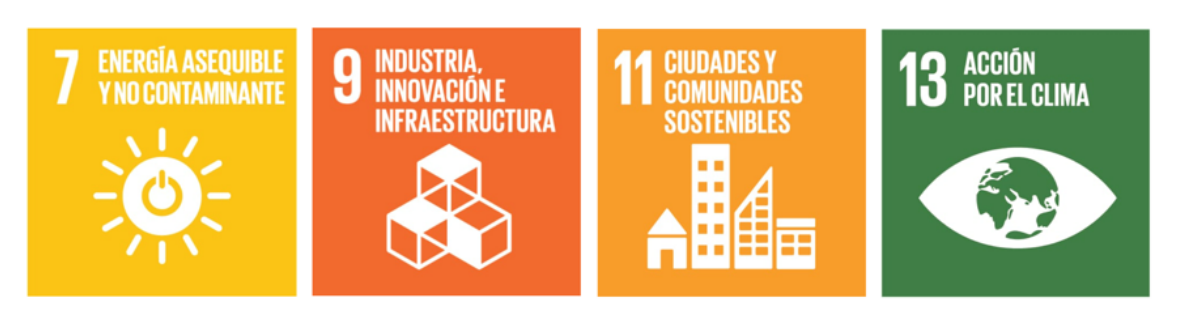

#### **Figura 1: Objetivos de Desarrollo Sostenible a los que contribuye el presente trabajo**

Entre los objetivos existentes, el presente Trabajo Fin de Máster está íntimamente relacionado con los mostrados en la Figura 1, y los cuales se detallan a continuación:

- Objetivo 7. *Energía asequible y no contaminante*: Mediante el presente trabajo se pretende promover la eficiencia energética y aumentar e impulsar el uso de fuentes renovables, como la energía solar, para la generación de energía y promover el uso sostenible de los recursos energéticos.
- Objetivo 9. *Industria, Innovación e Infraestructura*: El almacenamiento térmico contribuye a reconvertir las industrias para hacerlas más sostenibles y adaptarse a procesos limpios y eficientes. Además, se fomenta la investigación científica y se trata de mejorar la capacidad tecnológica de los distintos sectores industriales.
- Objetivo 11. *Ciudades y comunidades sostenibles*: El almacenamiento térmico contribuye a la seguridad energética y fomenta la integración de sistemas energéticos sostenibles con el fin de que las ciudades sean más inclusivas, seguras y resilientes.
- Objetivo 13. *Acción por el clima*: Este objetivo fomenta la adopción de medidas que contribuyan a mitigar el cambio climático y sus efectos. Mediante la generación directa de vapor solar y su almacenamiento térmico para su uso en las horas en las que el sol no está disponible, se reducen las emisiones de gases de efecto invernadero y se contribuye a la transición a hacia sistemas energéticos más sostenibles.

#### **1.4.METODOLOGÍA**

En la Figura 2 se presenta un esquema de flujo del trabajo desarrollado en este documento. En ella se puede ver la metodología utilizada.

La comparativa de materiales para el almacenamiento se ha realizado mediante un modelo sencillo programado en Microsoft Excel. Para ello, previamente se ha llevado a cabo una búsqueda de materiales, propiedades y costes.

Una vez seleccionada la tecnología de almacenamiento (sensible o latente), se ha programado en el software MATLAB las ecuaciones diferenciales necesarias para resolver la transmisión de calor en el sistema de almacenamiento. Este ha permitido el diseño del intercambiador para dos aplicaciones reales.

Posteriormente, se ha vuelto a recurrir al modelo implementado en Excel para determinar los costes asociados al diseño final y a partir de estos, se ha estudiado su viabilidad económica.

#### Diseño del almacenamiento térmico en una instalación de 37 kW de la empresa SOLATOM con concentración de energía solar

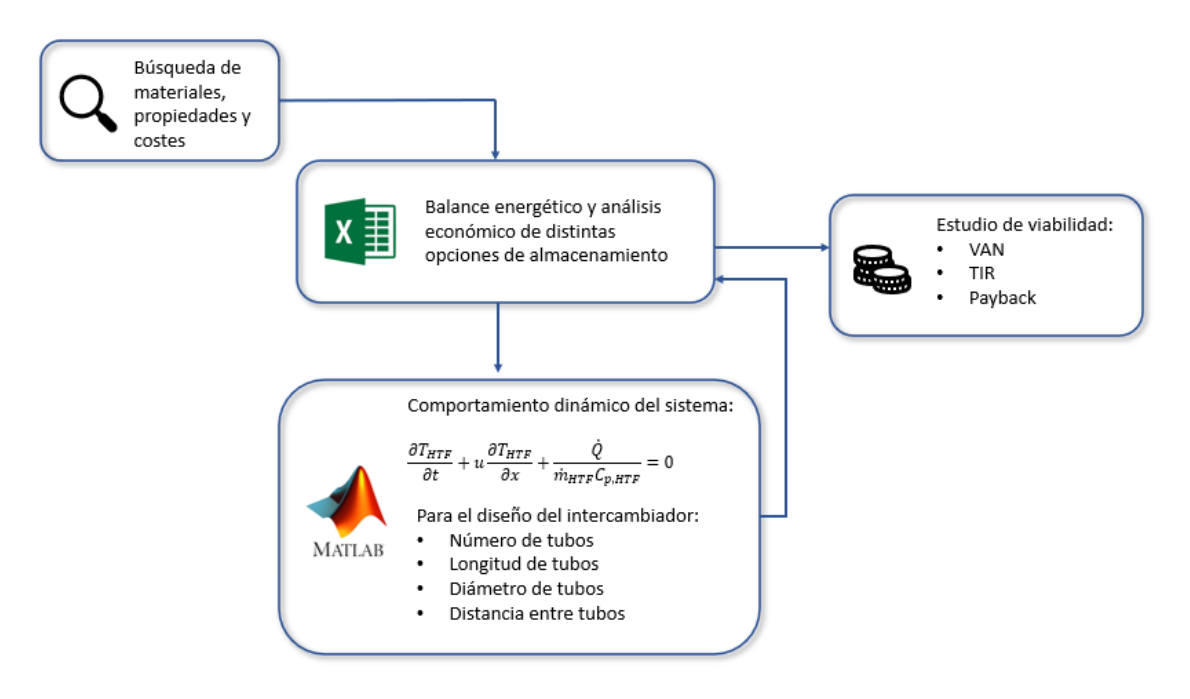

**Figura 2: Esquema de flujo del trabajo desarrollado**

## **2. ANTECEDENTES**

#### **2.1.CONCEPTO SHIP**

Para descarbonizar la economía y luchar contra el cambio climático, es esencial la transición a tecnologías limpias, especialmente en aquellos sectores que consumen energía a gran escala (sector transportes, industrial, residencial, comercial). En concreto, el sector industrial es responsable de aproximadamente un tercio del consumo energético global [12] y se espera que este porcentaje sea aún mayor en el futuro [13].

Del consumo energético asociado al sector industrial, la mayoría de la energía se consume en forma de calor, especialmente por el uso de hornos y calderas, las cuales recurren, en la mayoría de los casos, a combustibles fósiles para generar dicho calor (carbón, gas natural, petróleo). Más concretamente, como se puede ver en la Figura 3, únicamente el 26% de la energía que se consume es electricidad; mientras que el 74% restante es requerido en forma de calor [13], [14].

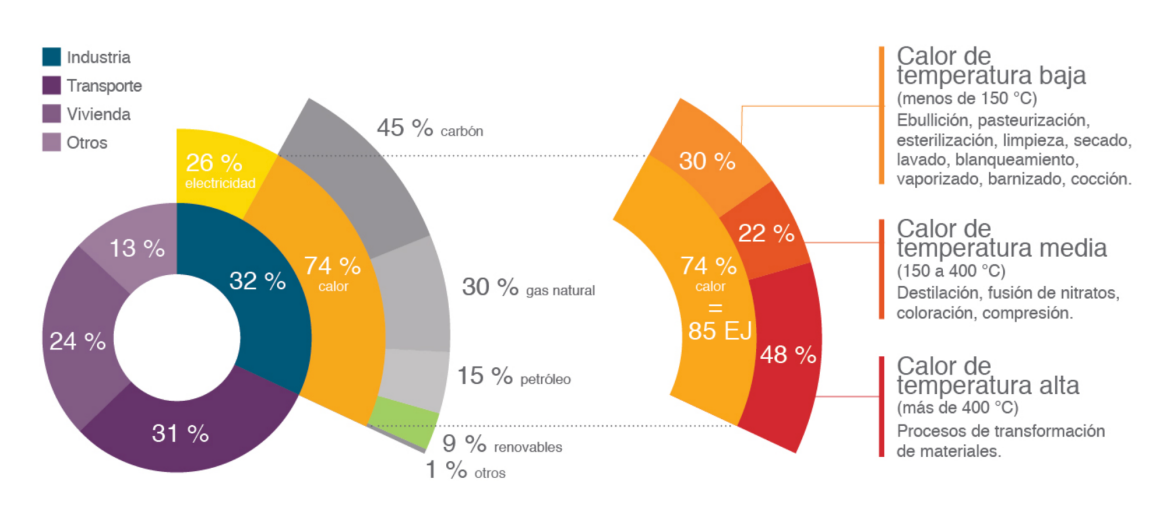

**Figura 3: Demanda de calor en la industria** [14]

Además, según la Agencia Internacional de la Energía (IEA), el 23% de las emisiones de carbono globales pertenecen al sector industrial [15].

Por tanto, con la intención de conseguir un futuro energético libre de emisiones de carbono, el uso de calor solar para abastecer procesos industriales es una opción factible y el interés en este tipo de tecnología está creciendo en los últimos años [16]. En este contexto nace el concepto de *Solar Heat for Industrial Processes,* SHIP de aquí en adelante.

En los sistemas SHIP, se obtiene energía a través de la radiación solar directa. A partir de la energía procedente de la radiación solar, se calienta un fluido caloportador que circula por el interior de un tubo absorbedor. Si el fluido caloportador es agua y cambia de líquido a vapor, se denomina generación directa de vapor. En caso de utilizar agua líquida (presurizada), aceite o aire como fluido caloportador, sería necesario un intercambiador de calor posterior para generar vapor. Esto sería un caso de generación indirecta de vapor.

Cuando los requerimientos de temperatura de la industria son superiores a los 100 ℃, aunque es posible alcanzar dicha temperatura con colectores de vacío, típicamente se recurre a la concentración de los rayos del sol y alcanzar así más fácilmente temperaturas en el rango de 150-300 ℃. Si la finalidad de dicha energía térmica es producir electricidad, se le suele denominar CSP, del inglés *Concentrating Solar Power*.

Estos sistemas SHIP pueden ser implementados en multitud de procesos habituales en la industria, tales como destilación, secado, calentamiento de agua, esterilización, pasteurización, y teñido, entre otros muchos [16]. La industria alimentaria es el sector dominante en el que se usan dichos sistemas, aunque otras industrias como la textil, la del papel, la farmacéutica y la del automóvil también son ejemplos de aplicación [17], [18]. La industria química, a pesar de consumir una gran cantidad de calor, tiene menos potencial pues presenta gran complejidad en los procesos productivos y requerimientos más exigentes [18].

Según la aplicación, los requerimientos de temperatura varían, pudiendo distinguir entre calor de temperatura baja, media y alta. En la Figura 4 se muestra, para distintos sectores industriales, la demanda potencial de calor hasta los 300 ℃. Generalmente, una gran parte de los procesos en la industria precisan temperaturas en el rango de los 100 – 300 ℃, para lo cual es necesario recurrir a la concentración solar. Según Lauterbach *et al* [18], el 42% del calor que se necesita en el sector alimentario se encuentra en dicho rango. Por lo que este tipo de industrias tienen un amplio potencial para implementar en ellas sistemas SHIP.

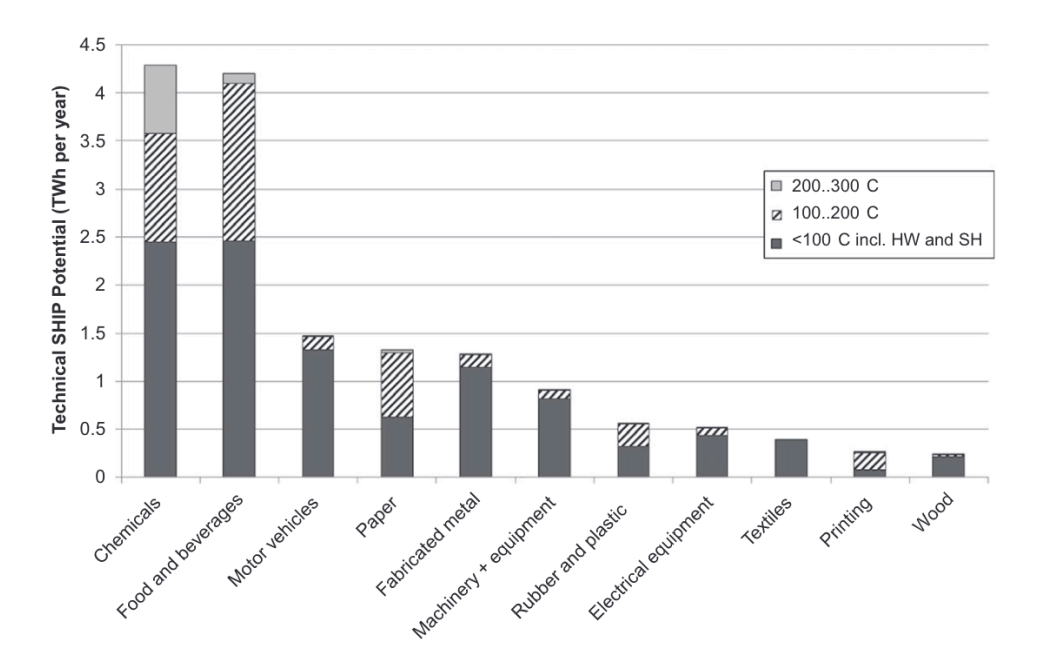

**Figura 4: Potencial técnico de distintos sectores según el rango de temperaturas hasta 300 ºC** [18]

Según un informe publicado en 2022 en el marco del *Programa de colaboración de tecnología*  de calefacción y refrigeración solar de la IEA [19], el número de sistemas SHIP a nivel mundial<sup>1</sup> es de 975, con un área total de colectores de 1.23 millones de  $m<sup>2</sup>$  hasta el 2021. Existe un portal online [20], desarrollado por AEE INTEC en Austria, en el cual se proporciona información más

<sup>&</sup>lt;sup>1</sup> Se han tenido en cuenta aquellos sistemas con un área superior a 50 m<sup>2</sup>.

detallada acerca de 394 sistemas de este tipo. En la Figura 5 se puede ver cómo se distribuyen algunas de dichas plantas SHIP por el territorio mundial.

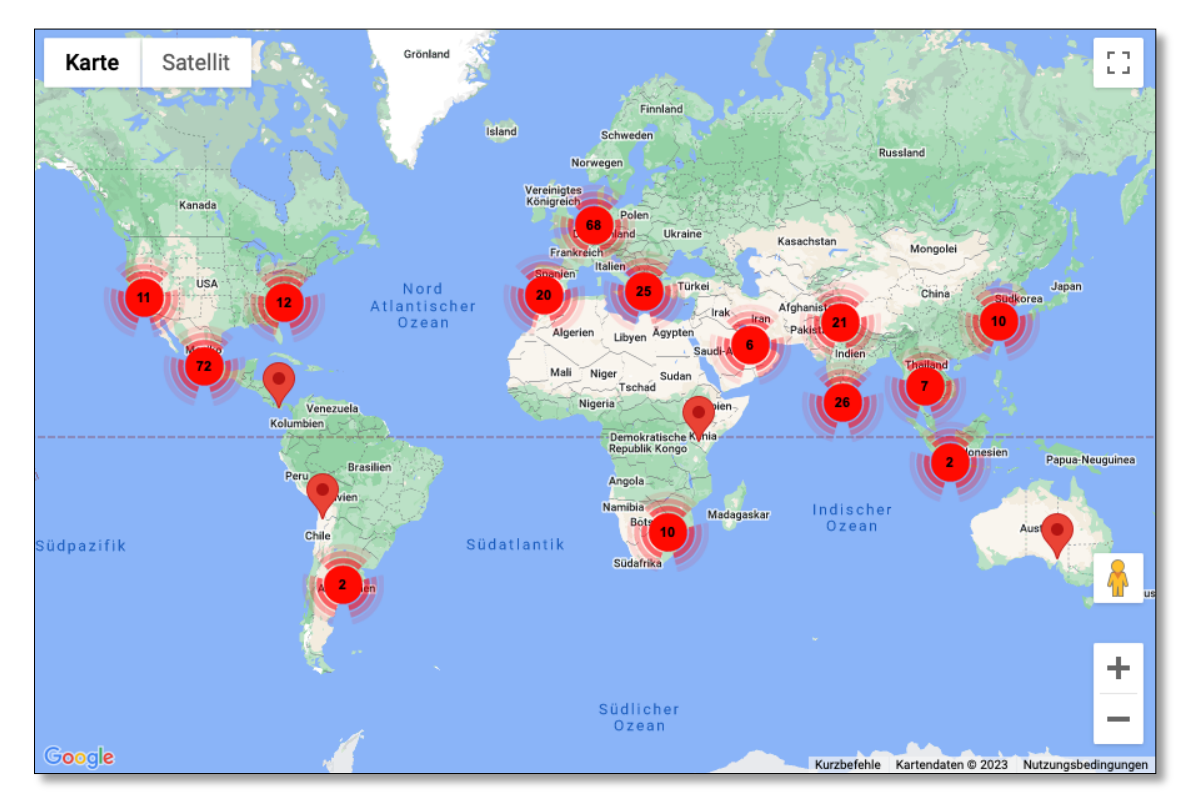

**Figura 5: Localización mundial de sistemas SHIP** [20]

Como ejemplo, una de las plantas SHIP más grandes del mundo es la mostrada en la Figura 6. La planta de Miraah en Oman genera 2000 toneladas de vapor diariamente para alimentar un sistema de recuperación térmica de petróleo [21].

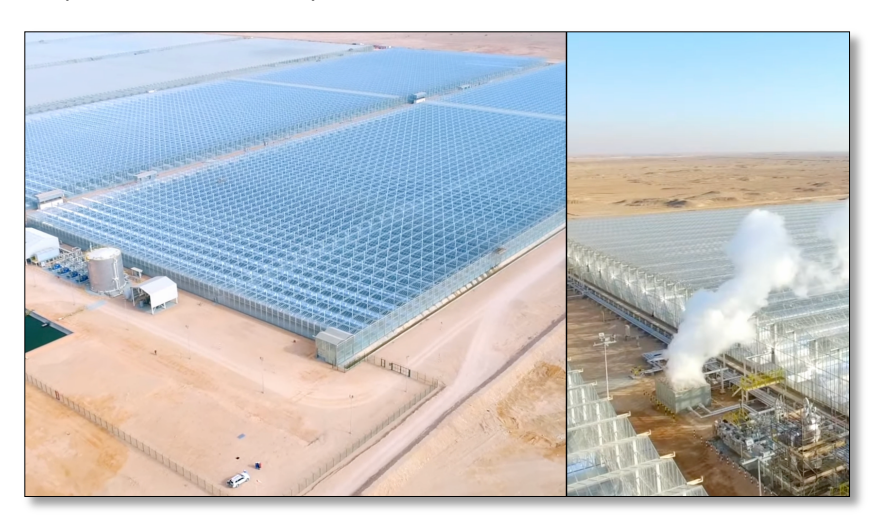

**Figura 6: Planta solar térmica de 330 MW en Oman** [21]

#### **2.2.INSTALACIÓN DE REFERENCIA**

La instalación de referencia que se tiene en cuenta para la realización de este trabajo se encuentra ubicada en Valencia, y en particular, en la Universitat Politècnica de València (Figura 7).

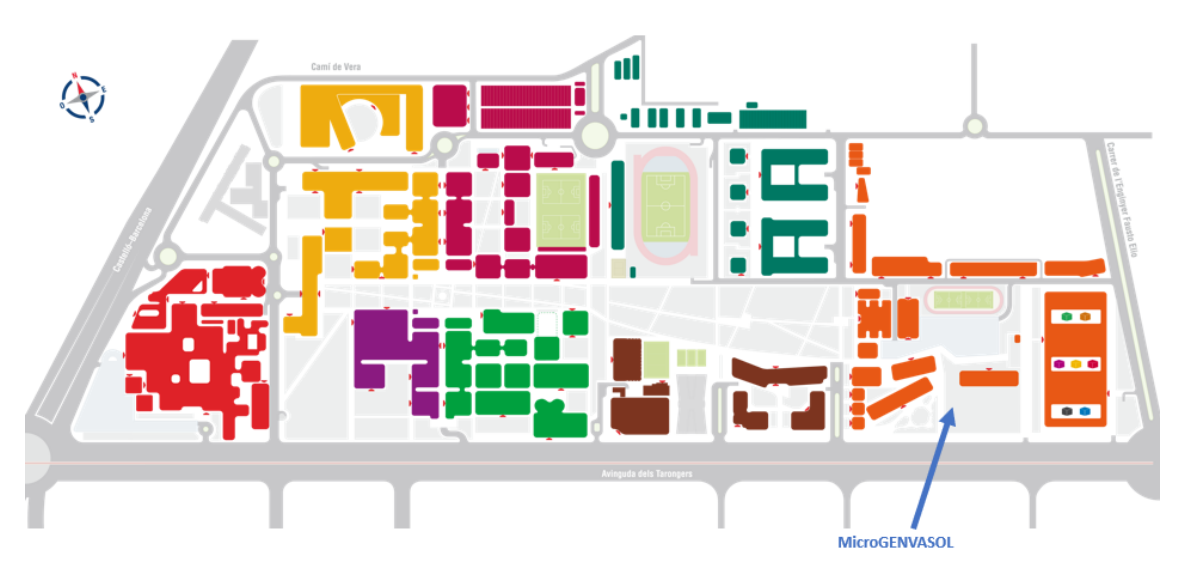

**Figura 7: Ubicación de MicroGENVASOL en el campus de la UPV**

Se trata de un sistema micro de generación directa de vapor a partir de concentración solar, fabricado e instalado por la empresa SOLATOM [22]. La instalación recibe el nombre de *MicroGENVASOL*.

La tecnología utilizada son colectores Fresnel, los cuales están formados por un conjunto de reflectores que son una discretización de los espejos cilindro parabólicos, pero utilizando sólo segmentos planos. Este diseño es más sencillo que los espejos parabólicos y permite una estructura más simple y mantenimiento más fácil debido a la sencillez de sus espejos, la poca altura de la estructura y bajo consumo de los motores eléctricos de seguimiento del sol. Con dichos espejos se concentra la radiación proveniente del sol en un tubo absorbedor por el que circula un fluido caloportador. Aunque puede ser aceite térmico, aire, o agua, en el caso de la instalación de referencia dicho fluido es una mezcla bifásica de agua y vapor, aunque agua líquida en un mayor porcentaje (sólo un 3-6% de vapor en esta instalación en particular) .

El aspecto de un módulo típico de este tipo es el que se encuentra en la Figura 8.

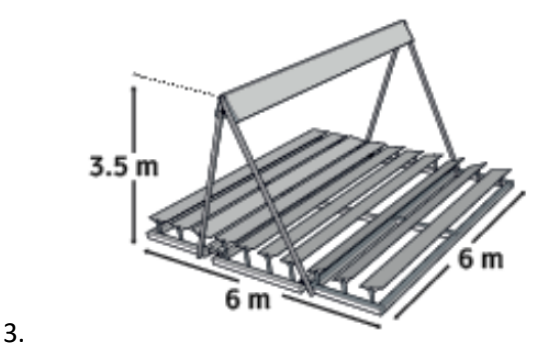

**Figura 8: Esquema de un módulo típico de colectores Fresnel de SOLATOM** [22]

En la instalación de estudio, se tienen en total 120 espejos de dimensiones 850 x 500 mm y una reflectividad del 93.5%. Por encima de estos, a una altura relativa de 3.5 m se encuentra el tubo absorbedor. Este posee una longitud de 4.1 m y un diámetro exterior de 70 mm. En la Figura 9 se muestra una fotografía de dicha instalación con los espejos orientados (a) y desenfocados (b).

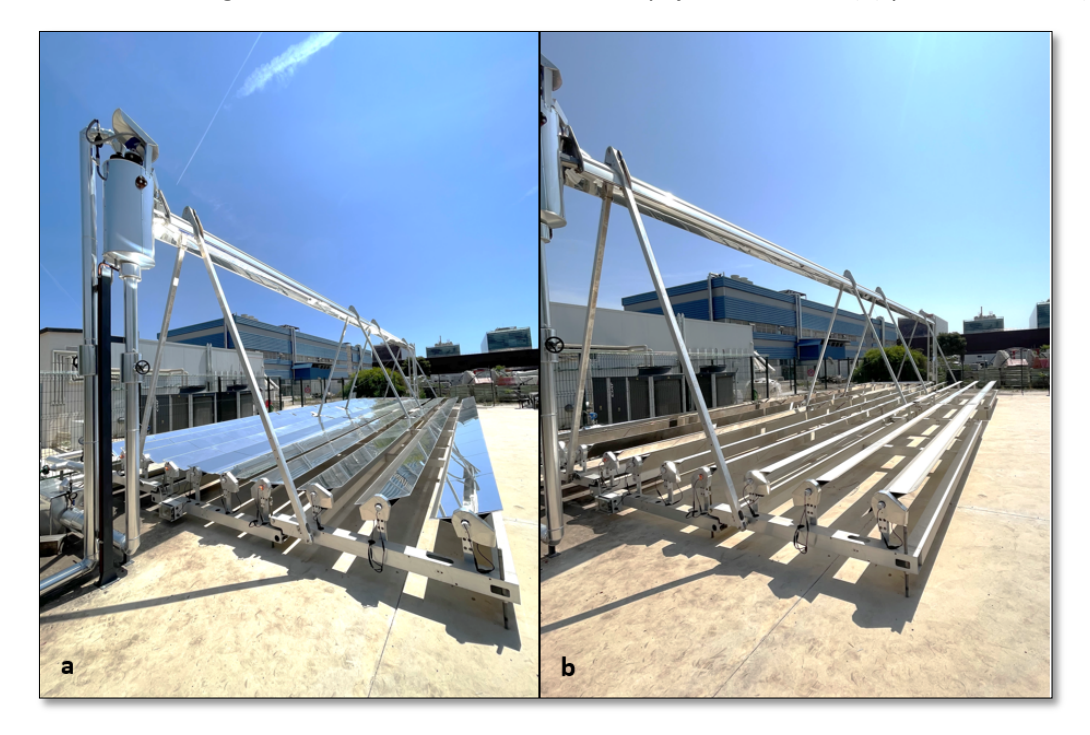

**Figura 9: Instalación de referencia: a. Espejos orientados, b. Espejos desenfocados**

El caudal nominal que circula por el circuito primario de la instalación es de 2 m<sup>3</sup>/h. Aunque la presión máxima es de 10 bar, la presión de trabajo suele estar entre los 5 y 6 bar.

En el campo de captadores, la potencia máxima que se puede alcanzar es 37 kW. Sin embargo, como consecuencia de algunas pérdidas, como las *End losses* o la suciedad, la potencia pico promedio ronda los 20-25 kW. Las denominadas *End losses* son las pérdidas que se producen al final del colector debido a que una parte de la radiación, aunque es reflejada en los espejos, escapa por los extremos y no llega a incidir sobre el receptor.

En la Figura 10 se presenta un esquema de la instalación. Las líneas en rojo representan las líneas de vapor. Parte de este vapor se extrae, por lo que para mantener constante la masa que circula por la instalación, se alimenta el circuito con agua de red, representada con la línea azul. En el *steam drum*, se produce la separación del vapor y del líquido, y este último se recircula al campo solar. El fluido caloportador es impulsado con una electrobomba.

La instalación no posee almacenamiento más allá del mencionado *steam drum* (Figura 11), un tanque de acero al carbono de 800 mm de largo y 350 mm de diámetro que tiene la función de separador de vapor y cuya capacidad no es superior a media hora aproximadamente. Por la parte superior del steam drum se extrae el vapor para proceso (en este caso liberado al ambiente) y por la parte inferior se reconduce el líquido de nuevo hacia la entrada del absorbedor.

Diseño del almacenamiento térmico en una instalación de 37 kW de la empresa SOLATOM con concentración de energía solar

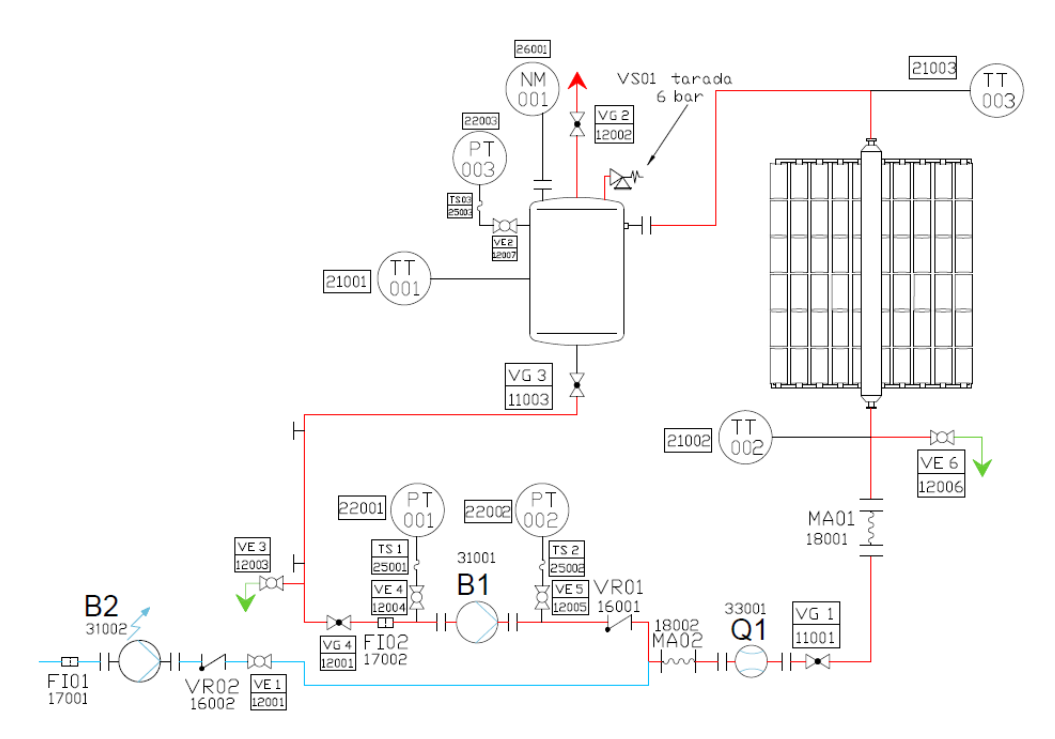

**Figura 10: Esquema de la instalación de MicroGENVASOL**

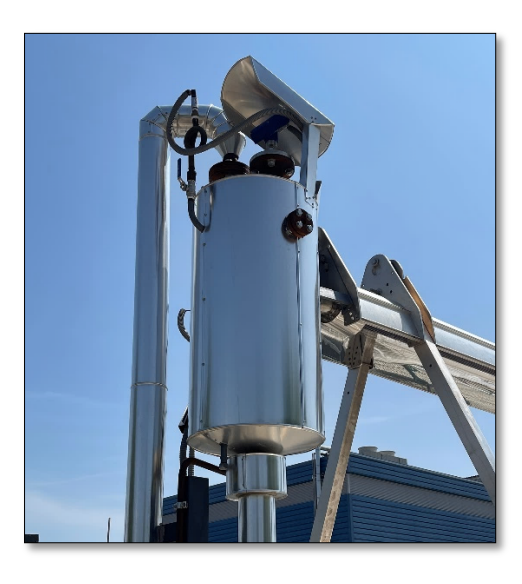

**Figura 11: Steam drum de la instalación**

#### **2.3. ALMACENAMIENTO TÉRMICO**

Dada la naturaleza intermitente de las fuentes de energía renovable, como la energía solar o la eólica, el almacenamiento térmico es un elemento clave para impulsar su desarrollo. Estos sistemas permiten almacenar energía, ya puede ser en forma de frío o de calor, para posteriormente ser usada cuando se necesita, adaptando así la producción a la demanda.

Concretamente, en las plantas de concentración solar (CSP), el almacenamiento térmico permite almacenar energía en las horas centrales del día y liberarla cuando la irradiación disminuye, haciendo posible la producción de electricidad de forma uniforme y fiable y contribuyendo de esta forma a abastecer la creciente demanda de energía eléctrica con menores emisiones o incluso nulas [23]. Un diseño habitual en centrales termosolares es dotarlas de almacenamiento térmico para 7,5 horas a plena carga, mediante el uso de sales fundidas.

No obstante, el almacenamiento térmico no solo juega un papel importante en muchos ámbitos de la ingeniería, como en la generación de energía eléctrica cuando esta se produce a partir de procesos de conversión de calor para hacer más flexible la planta, o en el sector industrial, como una herramienta de gestión del calor [24], sino que también es usado en edificios residenciales donde las necesidades de calor son importantes y las tarifas eléctricas permiten que el almacenamiento de calor sea competitivo [25].

Según el contacto entre el fluido caloportador y el almacenamiento, este se puede clasificar en almacenamiento directo o indirecto, según si el fluido es el mismo que el material de almacenamiento o no [26]. La forma más sencilla de almacenar calor de forma directa es cuando se usa un volumen adicional del fluido caloportador como almacenamiento. En ese caso, es importante que la presión de trabajo no sea demasiado elevada para evitar un incremento excesivo en los costes a causa del recipiente a presión. Sin embargo, lo usual es que el fluido caloportador no se almacene directamente, sino que transfiera su energía a otro material, en este caso se trata de almacenamiento indirecto [27].

En el caso de que el almacenamiento sea indirecto, a su vez, el fluido caloportador puede estar en contacto directo o no con el material de almacenamiento. Un ejemplo de contacto directo es el uso de aire como fluido caloportador y un material en forma granular para almacenar. En otros casos, este contacto directo no es factible, por incompatibilidad de materiales o porque el fluido esté presurizado, y se recurre a un contacto indirecto, para lo cual es necesario un intercambiador de calor [27].

Según la tecnología empleada, el almacenamiento térmico se clasifica como sensible, latente o termoquímico.

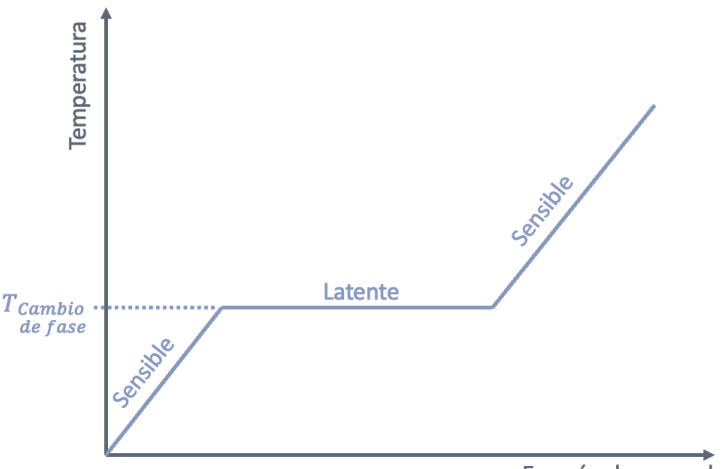

Energía almacenada

**Figura 12: Variación de temperatura en almacenamiento sensible y latente**

El almacenamiento sensible se asocia a una diferencia de temperaturas del material, siempre en la misma fase. Al contrario que en el almacenamiento latente, en el que sí se produce cambio de fase, como se puede ver en la Figura 12. Estas dos formas de almacenamiento son las más utilizadas y extendidas y se explican con más detalle en los subapartados siguientes.

El almacenamiento termoquímico implica que se produce una reacción química reversible, absorbiendo energía en una dirección y cediéndola en la dirección inversa. Si se observa la Figura 13, se puede ver que se tiene un compuesto A, al cual se le aporta calor en el proceso de carga del tanque (reacción endotérmica), y se produce la separación de este compuesto en otros dos, B y C. En el proceso de descarga, se mezclan B y C en unas condiciones adecuadas de presión y temperatura, y se recupera la energía almacenada (reacción exotérmica) [28]. La energía almacenada es equivalente a la entalpía de la reacción [27].

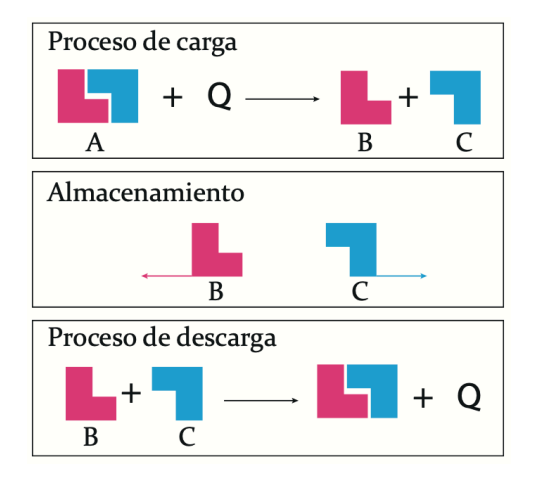

**Figura 13: Reacciones químicas en almacenamiento termoquímico** [28]

El principal interés de estos sistemas es su alta densidad energética, es decir, es posible almacenar mayor cantidad de energía que en almacenamiento sensible o latente para un mismo volumen dado. Además, es posible almacenar los reactivos y productos a temperatura ambiente, evitándose así perdidas térmicas. No obstante, este tipo de almacenamiento no se ha implementado aún de forma comercial pues, a parte de tener un coste muy elevado, aún se encuentra en desarrollo [29].

#### **2.3.1. Almacenamiento sensible**

Entre las alternativas de almacenamiento térmico, el almacenamiento sensible es el más maduro y el más usado a gran escala [23]. En él, la energía es almacenada gracias a calentar o enfriar un material. Dicho material, que puede ser un líquido o un sólido, sufre una variación de temperatura, pero es importante destacar que no se produce en él un cambio de fase.

La cantidad de energía que se le transfiere a dicho material depende de la masa almacenada, de su calor específico y de la diferencia de temperaturas entre su estado inicial y final, tal y como se puede ver en la ecuación (1):

$$
E = m \int_{T_1}^{T_2} c_p \, dT \tag{1}
$$

donde  $m$  es la masa,  $c_p$  es el calor específico del material y  $dT$  el diferencial de temperatura.

Si se supone que el calor específico es constante, y se expresa en función del volumen<sup>2</sup>  $V$  y la densidad  $\rho$ , la ecuación anterior se puede expresar como:

$$
E = m c_p \Delta T = V \rho c_p \Delta T \tag{2}
$$

Al producto de la densidad por el calor específico,  $pc_n$ , se le denomina capacidad volumétrica, tiene unidades de  $J/m^3 K$  e indica la cantidad de energía que es posible almacenar en un volumen determinado de material a una temperatura dada. Este parámetro se busca que sea lo más alto posible en el material de almacenamiento para así conseguir sistemas compactos.

Otras características deseadas en el material de almacenamiento son: buena conductividad y difusividad térmica, que la degradación con el tiempo sea la mínima posible, compatibilidad con otros materiales, alta disponibilidad para disminuir el coste y bajo o nulo impacto ambiental [30].

En cuanto a los materiales típicamente usados en almacenamiento sensible, se puede distinguir entre líquidos y sólidos.

Entre los materiales líquidos, destacan el agua, los aceites minerales, las sales fundidas y los metales líquidos y aleaciones. Si el rango de temperaturas en el que se trabaja se encuentra entre los 25-90 ℃, el agua es el material idóneo para almacenar calor. Esta posee un elevado valor de calor específico que da lugar a sistemas de almacenamiento muy compactos.

Las sales fundidas también son usadas comúnmente en este tipo de almacenamiento, especialmente en plantas CSP, pues presentan buenas propiedades de transferencia de calor. Sin embargo, implican un alto coste de inversión ya que habitualmente requiere el uso de dos tanques y dependiendo de la localización, es necesario un sistema que evite la congelación cuando las temperaturas descienden demasiado, por ejemplo, durante las noches [23], [31]. La configuración de dos tanques consiste en la existencia de dos tanques individuales, que están a distinta temperatura y distinto nivel: cuando se carga el depósito, se extraen las sales fundidas del tanque frío, se calientan a partir de la energía térmica del campo solar y posteriormente, se introducen en el tanque caliente. Para el proceso de descarga, sucede el proceso inverso [27]. Esta configuración es habitual cuando el material tiene alta conductividad térmica. Cabe destacar que las sales fundidas no serían válidas para la aplicación analizada en el presente estudio, por tener temperaturas de congelación en el rango 150-220 ℃.

Los metales líquidos, aunque poseen alta conductividad térmica, suelen ser costosos y pueden requerir entornos libres de oxígeno para evitar la corrosión [31].

Por otro lado, se encuentran los materiales sólidos, con los cuales se pueden alcanzar temperaturas de operación más elevadas (hasta los 1000 ℃). Estos suponen una disminución en los costes, son químicamente inertes y permite el uso de aire como fluido caloportador, que supone ventajas en la eficiencia del sistema [23], [31].

Los materiales sólidos típicamente utilizados son roca, hormigón, arena y ladrillo, entre otros.

<sup>2</sup> Dicho volumen se refiere al volumen ocupado por material. En el caso de que sea un sólido, habrá que tener en cuenta su porosidad para calcularlo.

La configuración usual cuando se tiene un material sólido es la del lecho compacto: un gran lecho de pequeñas partículas de material sólido por las cuales se filtra un fluido. En el proceso de carga, dicho fluido, que se encuentra a una temperatura más elevada, calienta las partículas. De esta manera, se produce un frente de temperatura que va evolucionando desde la entrada del fluido, que en el caso de la Figura 14 se encuentra en la parte inferior, hasta la salida del fluido en la parte superior. Lo contrario sucede en el proceso de descarga. A este frente de temperatura que separa las regiones de alta y baja temperatura se le conoce como termoclina [23], [32]. Hay muchos parámetros que afectan a este fenómeno, entre los que se incluyen: la temperatura y velocidad de entrada, la presión, el tamaño y forma de las partículas, la geometría del tanque y el propio fluido caloportador [30], [33].

A la hora de diseñar un sistema de este tipo habría que tener en consideración todos los factores anteriormente mencionados y la selección del material dependerá en gran medida de la aplicación, sus propiedades, coste, entre otros [33].

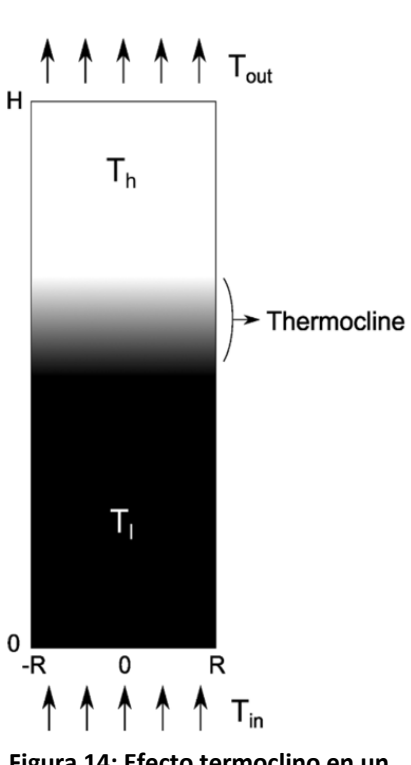

**Figura 14: Efecto termoclino en un material granular** [23]

#### **2.3.2. Almacenamiento latente**

En comparación con el almacenamiento sensible, el almacenamiento latente es considerablemente más eficiente pues posee una capacidad volumétrica de almacenamiento mayor con una menor diferencia de temperaturas entre entrada y salida [32], [34].

Este tipo de almacenamiento implica que el material almacenado sufre un cambio de fase. En el caso ideal, este proceso sucede a una temperatura constante, aunque en la práctica ocurre en un rango de varios grados. Usualmente se recurre al cambio de fase sólido-líquido pues la densidad es mayor y los cambios de volumen asociados son menores que en el cambio de fase líquido-vapor [34].

La energía almacenada en un proceso de almacenamiento latente, sin tener en cuenta la parte sensible, viene dada por la ecuación (3).

$$
E = m \Delta h \tag{3}
$$

donde *m* es masa y ∆ℎ es el calor latente específico del material de cambio de fase, PCM de aquí en adelante (del inglés *Phase Change Material*).

En un sistema de este tipo, la elección del PCM es determinante. El primer criterio de selección es su temperatura de cambio de fase: esta debe encontrarse en el rango de las temperaturas de operación para aprovechar su capacidad latente. Además, también se busca que tenga ciertas características termofísicas, algunas de las cuales se pueden ver en la Tabla 1.

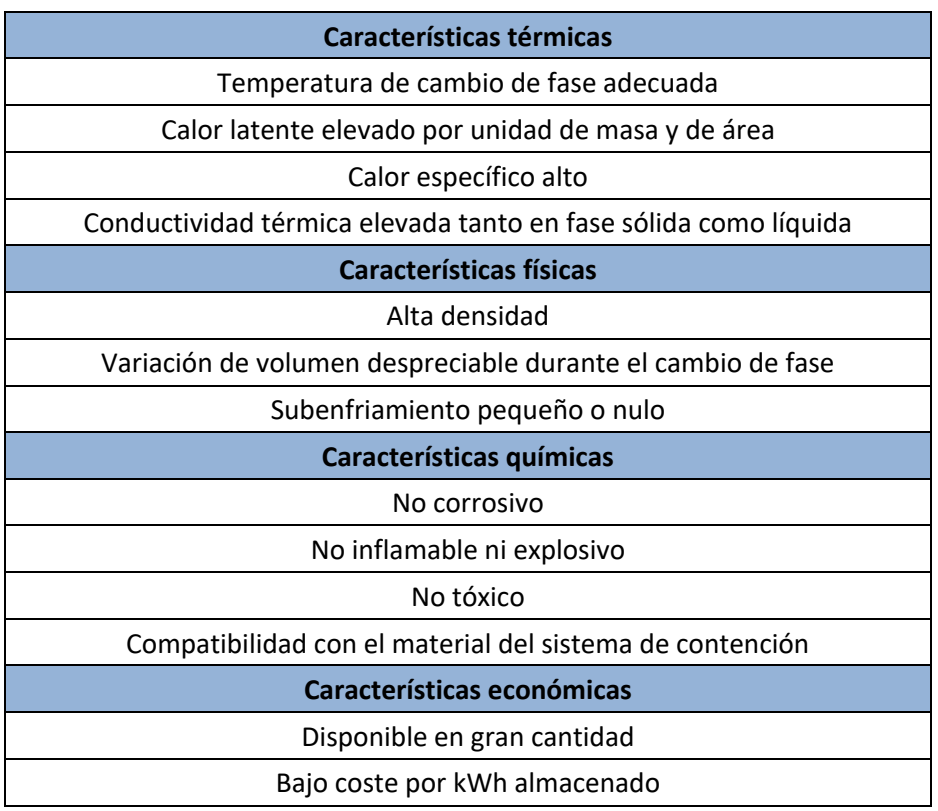

#### **Tabla 1: Características favorables en un PCM** [35], [36]

Otro criterio importante es el número de ciclos que puede soportar sin que sus propiedades se degraden. A menudo, si el material presenta inestabilidades a largo plazo, se debe a corrosión e interacciones químicas entre el PCM y el sistema de contención o a que sus propiedades son poco estables [3], [34].

Los materiales de cambio de fase suelen dividirse normalmente en tres grupos según su naturaleza: orgánicos, inorgánicos y eutécticos.

Los materiales orgánicos presentan ventajas como que no son corrosivos, subenfriamiento bajo o nulo, estabilidad térmica y química. Sin embargo, entre sus inconvenientes destaca su inflamabilidad, baja conductividad térmica y entalpía de cambio de fase menor que otros PCMs [36]. Entre los materiales orgánicos, destacan las parafinas ya que tienen un rango amplio de temperaturas de fusión/solidificación y no presentan efectos de subenfriamiento ni grandes cambios de volumen durante el proceso [25]. Otros materiales orgánicos estudiados son algunos ácidos grasos como el ácido palmítico y el esteárico, entre otros [34].

Los materiales inorgánicos como las sales, hidratos, metales y algunas aleaciones también son candidatos a ser materiales de cambio de fase. Entre sus ventajas principales, destaca que suelen poseer entalpías de cambio de fase mayores, valores de conductividad térmica más elevados y no son inflamables. Por contra, presentan subenfriamiento, corrosión con algunos materiales e inestabilidades térmicas [25], [36].

Los materiales eutécticos son aquellos que están formados por dos o más compuestos y cuyo punto de fusión es inferior al de los compuestos individualmente. En un proyecto financiado con fondos europeos [37], investigaron aleaciones metálicas eutécticas y desarrollaron un prototipo precomercial para el almacenamiento estacional de energía térmica para edificios de viviendas y empresas pequeñas, y aseguran que este tipo de materiales tienen potencial en el ámbito del almacenamiento de energía térmica.

Aunque muchas sustancias se han estudiado como PCMs potenciales, pocas de ellas realmente se pueden adquirir de forma comercial [36].

Una de las principales dificultades a la hora de diseñar un sistema de este tipo es que la mayoría de los PCMs presentan baja conductividad térmica. Por eso, a menudo hay que recurrir a técnicas que mejoren la transferencia de calor. Destacan las siguientes [38]–[40]:

- El uso de tubos aleteados para aumentar la superficie de transferencia de calor.
- La adición de materiales de relleno que incrementan la conductividad térmica del material. Pueden ser escamas de grafito o nanopartículas de cobre o alúmina, entre otros.
- Técnicas de macro y microencapsulación.
- Inserción del PCM en una estructura de matriz metálica.

En muchas aplicaciones es común encontrar el PCM encapsulado. De esta forma, no solo se aumenta el área de transferencia, sino que también se reduce la reactividad del PCM hacia el entorno exterior y se controlan los posibles cambios de volumen del material a medida que se produce el cambio de fase [34]. Estas cápsulas pueden ser esféricas, cilíndricas o rectangulares. Incluso hay estudios que proponen una geometría parecida a la de los glóbulos rojos que afirman que se consigue una mejor transferencia de calor [41]. No obstante, las más utilizadas en aplicaciones industriales son las esféricas, con las cuales se consigue aumentar la superficie de transferencia entre el fluido caloportador y el material de cambio de fase. En la Figura 15 se puede ver un ejemplo de un tanque en el que se confinan las cápsulas de PCM. Típicamente, los modelos usados para el estudio de dicho proceso asumen el lecho como un medio poroso dividido en multitud de capas en dirección axial [42]. Cuanto menor sea el diámetro de las cápsulas, mayor será el área de transferencia y se producirá una mejora en la eficiencia de almacenamiento del tanque [43]. Sin embargo, pueden darse caídas de presión importantes que incrementarían el coste asociado a este tipo de sistemas [34].

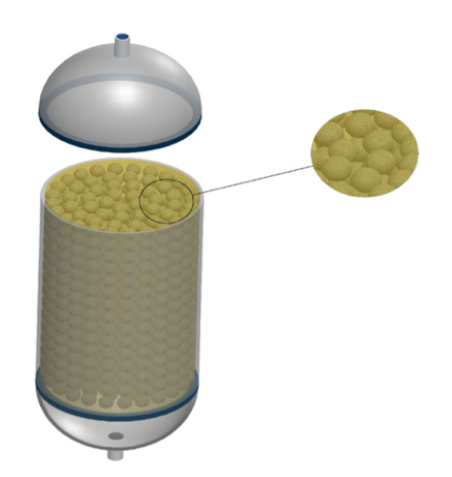

**Figura 15: Ejemplo de sistema de contención de PCM encapsulado** [42]

Otra configuración estudiada para mejorar el rendimiento térmico de un sistema de este tipo consiste en formar una estructura en cascada con tres PCMs distintos colocados de manera que sus temperaturas de fusión van de mayor a menor en la dirección del fluido que lo atraviesa [32], [43].

También se ha estudiado combinar el almacenamiento latente con el sensible. Como ejemplo, en el Instituto de Termodinámica Técnica de Stuttgart [44], diseñaron un sistema de almacenamiento en el que combinaban un módulo de PCM con otro de hormigón y comprobaron que era una opción factible y prometedora para plantas de energía solar térmica con generación directa de vapor.

#### **2.4. ALMACENAMIENTO TÉRMICO EN INSTALACIONES SHIP**

El almacenamiento de energía térmica es una tecnología que se lleva practicando desde la Antigüedad. Ya entonces recurrían a depósitos subterráneos de hielo para enfriar ambientes y conservar alimentos [28], pero es a partir del siglo XX cuando se han ido desarrollando en más profundidad y han despertado especial interés a causa del aumento de las fuentes de energía renovables y la importancia de la eficiencia energética.

Concretamente, el almacenamiento latente, aunque no esté tan extendido como el sensible, se lleva desarrollando desde hace décadas [36]. Sin embargo, la mayoría de los estudios e investigaciones llevadas a cabo son para aplicaciones de baja temperatura (T<150 ℃) [35], por lo que las opciones de materiales de cambio de fase disponibles para alta temperatura y, especialmente para media temperatura, son muy limitadas.

Si la temperatura requerida por la industria es inferior a los 100 ℃, la forma más eficiente de almacenar energía es usando agua líquida como material de almacenamiento. Algunas razones son las siguientes [27]:

- Abundante y económica.
- Fácil de manejar: no tóxica, no combustible.
- Compacta (alta capacidad volumétrica).
- Buena estratificación térmica.
- Se puede mezclar fácilmente con aditivos (anticongelantes, anticorrosivos).

Aunque también presenta desventajas: entre ellas destaca su poder de corrosión, las altas presiones de vapor y su limitado rango de temperaturas de operación [27].

Un ejemplo de sistema SHIP que cuenta con tanque de agua para almacenamiento térmico es una planta de 13000  $m^2$  (9.75 MW térmicos), situada en Hangzhou, China (Figura 16). Es una de las instalaciones solares más extensas del país y sirve de precalentamiento para un proceso de teñido textil [45].

Otro ejemplo de aplicación de almacenamiento con agua es una planta situada en Leoben, en Austria (Figura 17), que cuenta con un área de colectores de 1500  $m^2$  y genera calor para el proceso de macerado de cerveza. Esta cuenta con un depósito de agua de 200  $m^3$ , capaz de satisfacer los 78 °C que requiere el proceso [20], [45].

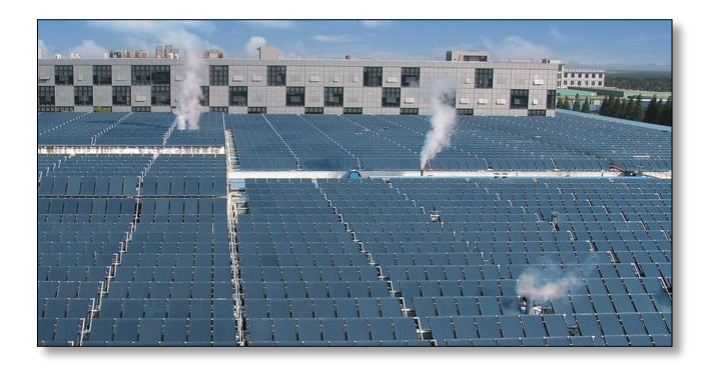

**Figura 16: Colectores solares en la planta de Hangzhou (China)** [20]

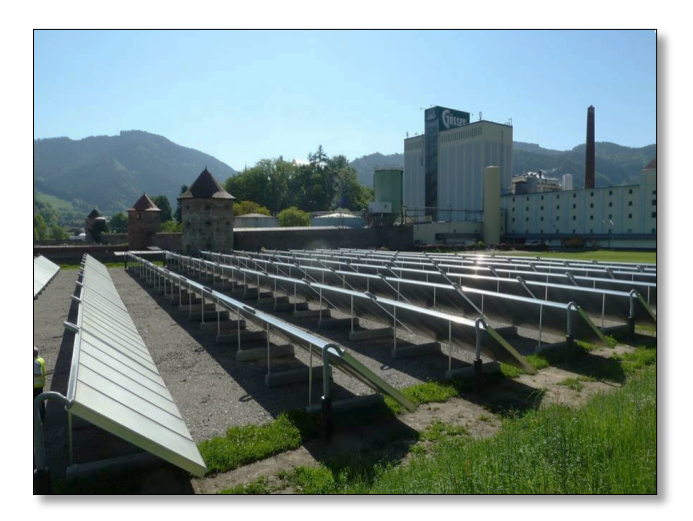

**Figura 17: Colectores solares del proyecto "Solar Brew" en Leoben (Austria)** [20]**.**

Las instalaciones de las Figuras 10 y 11 son aplicaciones sin concentración solar pues la temperatura demandada no es demasiado alta, y, es precisamente por este hecho, que se recurre al agua como material de almacenamiento térmico.

Sin embargo, en los casos en los que las temperaturas necesarias para el proceso son superiores, que es muy habitual en el sector industrial, las opciones de almacenamiento existentes están más limitadas. En los sistemas SHIP en los que se genera vapor de forma directa, la forma más sencilla de almacenar energía es acumular dicho vapor en una vasija con agua a presión. El recipiente está lleno de agua líquida en condiciones de saturación y durante el proceso de descarga, se reduce la presión y se extrae el vapor saturado. Pese a eso, la rentabilidad de estos está muy limitada por el tamaño del recipiente a presión, por lo que se usa únicamente como almacenamiento intermedio durante un corto periodo de tiempo, por ejemplo, para compensar el paso de una nube [27]. El almacenamiento térmico para períodos de tiempo más largos, y que realmente permiten satisfacer la demanda en las horas sin luz solar, no está tan extendido en instalaciones de este tipo. No obstante, es un campo de estudio que se encuentra en auge y que está centrado en aumentar la eficiencia, reducir el coste de inversión y aumentar el rango de temperaturas de operación de estos sistemas.

Un ejemplo de innovación en el ámbito del almacenamiento térmico es la empresa *Azelio* [46], de origen sueco pero con oficinas y proyectos repartidos por todo el mundo. Esta se dedica al diseño de sistemas de almacenamiento térmico para impulsar el uso de energías renovables. Aunque su campo de aplicación es distinto al que se plantea en el presente trabajo, su principio de funcionamiento tiene puntos en común. Este sistema de almacenamiento consiste en fundir una aleación de aluminio reciclado a 600 °C y aprovechar su calor almacenado para generar electricidad mediante un motor Stirling, que a su vez proporciona una fuente de calor a una temperatura que ronda los 55-65 ℃.

Por otro lado, en plantas CSP para la generación eléctrica, donde las temperaturas de operación son considerablemente más elevadas, se recurre de forma habitual a tanques de sales fundidas. En la Figura 18 se muestra un esquema de funcionamiento de una planta de este tipo en el que hay dos tanques de sales fundidas destinadas al almacenamiento y absorben o ceden su energía térmica al fluido caloportador que circula por el campo solarsegún se trate del proceso de carga o descarga. En particular, el campo solar se suele sobredimensionar para permitir la generación de vapor y a su vez almacenar el exceso de calor en el sistema de sales fundidas. De noche, cuando no hay radiación solar, se descarga el sistema de almacenamiento y se produce vapor con dicho calor.

Aunque hay muchas instalaciones similares, un ejemplo de aplicación es *Solana*, una planta solar cilindro-parabólica de la empresa Abengoa, situada en Arizona, Estados Unidos (Figura 19). Esta posee una capacidad instalada de 280 MW y fue la primera planta solar en Estados Unidos con un sistema de almacenamiento térmico de este tipo capaz de generar electricidad durante seis horas.

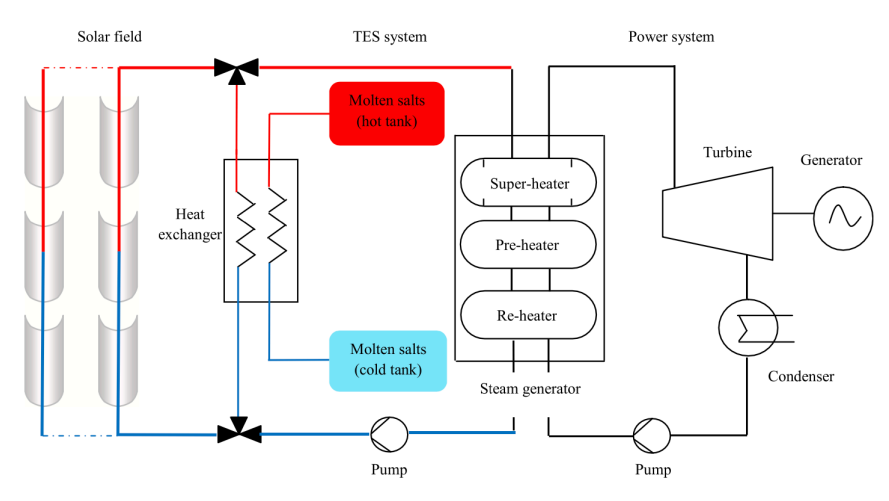

**Figura 18: Principio de operación básico de una planta CSP para generación eléctrica** [47]

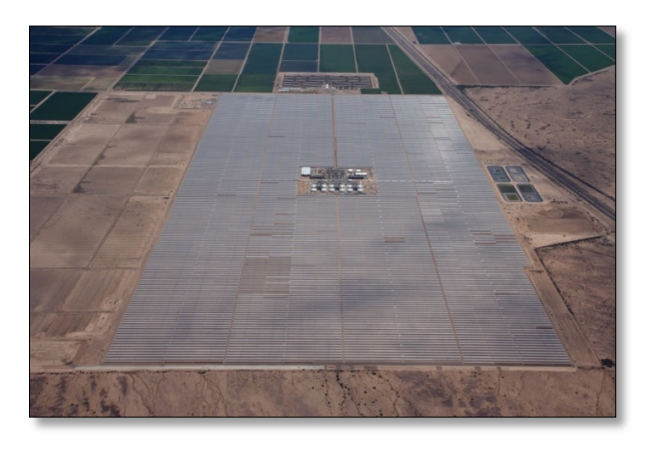

**Figura 19: Planta cilindroparabólica en Arizona** [48]

# **3.MODELO SIMPLIFICADO PARA COMPARACIÓN DE ALTERNATIVAS**

En este apartado se presenta el modelo simplificado que se ha realizado con el fin de comparar distintas opciones de almacenamiento. En él, se analizan distintos materiales, sensibles y latentes, desde un punto de vista tanto técnico como económico. El objetivo principal de este modelo es, en base a los resultados obtenidos, tomar la decisión sobre qué tecnología (almacenamiento sensible o latente) se va a implementar en el modelo dinámico posterior.

#### **3.1.DESCRIPCIÓN DEL MODELO**

El modelo que se presenta a continuación se ha programado en una hoja Excel, con la cual se obtiene como resultado, para distintas capacidades de almacenamiento, la masa necesaria, el volumen y el período de retorno de la inversión que supone implantar un sistema SHIP dotado de almacenamiento térmico con diferentes materiales.

Para incluir almacenamiento térmico en una determinada instalación, hay que sobredimensionar el campo solar para poder almacenar parte de la energía captada por los colectores y al mismo tiempo abastecer la demanda de calor requerida por la industria. A menudo se habla de *múltiplo solar* para indicar el ratio entre el área de apertura y el área necesaria para trabajar en condiciones nominales sin almacenamiento.

Para simular dicho incremento del campo solar destinado al almacenamiento, se ha recurrido a ReSSSPI [49], una herramienta de uso libre desarrollada por la empresa SOLATOM que permite simular el funcionamiento y rendimiento energético de sistemas de energía solar para procesos industriales.

Como entradas a este software, hay que introducir:

- El sector industrial para el que se realiza el estudio
- La localización y tipo de terreno
- El fluido de transferencia de calor (agua, vapor o aceite térmico)
- La demanda de calor
- Las características de la caldera con la que se abastece el proceso (combustible, presión y temperatura del fluido)

También es posible incluir el precio del combustible consumido y el propio programa proporciona información relativa a la inversión financiera que supondría instalar un sistema de este tipo.

Como punto de partida, se toman 3 módulos solares, que suponen un área de campo solar de 108  $\text{m}^2$ . Con estos datos, se tiene una fracción solar<sup>3</sup> del 9,2% y se generan 44389 kWh anuales.

Se quiere determinar para distintas capacidades de almacenamiento, desde los 50 kWh hasta los 300 kWh, cuál es el área de colectores necesaria, el múltiplo solar, la fracción solar y la

<sup>&</sup>lt;sup>3</sup> Se entiende como fracción solar al porcentaje de la demanda que se suministra con energía solar.

energía solar generada. Con ReSSSPI, se obtienen dichos datos, los cuales se pueden ver en la Tabla 2.

| <b>Almacenamiento</b><br>diario (kWh) | Área<br>apertura<br>(m <sup>2</sup> ) | Área<br>adicional<br>$m^2/kWh$ | <b>Múltiplo</b><br>solar | <b>Fracción</b><br>solar (%) | Producción<br>solar anual<br>(kWh) |  |
|---------------------------------------|---------------------------------------|--------------------------------|--------------------------|------------------------------|------------------------------------|--|
| 0                                     | 108                                   |                                | $\qquad \qquad -$        | 9.20                         | 44389                              |  |
| 50                                    | 143.98                                | 0.720                          | 1.33                     | 13.27                        | 62639                              |  |
| 75                                    | 167.63                                | 0.795                          | 1.55                     | 15.27                        | 71764                              |  |
| 100                                   | 191.27                                | 0.833                          | 1.77                     | 17.27                        | 80889                              |  |
| 125                                   | 214.92                                | 0.855                          | 1.99                     | 19.27                        | 90014                              |  |
| 150                                   | 238.57                                | 0.870                          | 2.21                     | 21.27                        | 99139                              |  |
| 175                                   | 262.22                                | 0.881                          | 2.43                     | 23.27                        | 108264                             |  |
| 200                                   | 285.86                                | 0.889                          | 2.65                     | 25.27                        | 117389                             |  |
| 225                                   | 309.51                                | 0.896                          | 2.87                     | 27.27                        | 126514                             |  |
| 250                                   | 333.16                                | 0.901                          | 3.08                     | 29.27                        | 135639                             |  |
| 275                                   | 356.81                                | 0.905                          | 3.30                     | 31.27                        | 144764                             |  |
| 300                                   | 380.45                                | 0.908                          | 3.52                     | 33.27                        | 153889                             |  |

**Tabla 2: Resultados ReSSSPI para distintas capacidades de almacenamiento**

Con los datos anteriores y asumiendo un coste de 300  $\epsilon/m^2$  (dato proporcionado por SOLATOM [22]), se puede determinar el coste asociado a los colectores solares, con y sin almacenamiento. Asumiendo también que el precio del gas es 0.09 €/kWh, se puede determinar los euros ahorrados por año a causa de una disminución en el consumo de gas. Estos datos son necesarios posteriormente para calcular el periodo de retorno de las distintas opciones.

Otras hipótesis que se han tomado a la hora de realizar el modelo son:

- Aunque depende de la aplicación concreta, la temperatura de salida del campo solar se asume que son 175.5 ℃.
- En cada intercambiador, la diferencia de temperaturas entre la entrada del fluido caliente y su salida fría es de 5 ℃.
- Tiempo de carga o descarga del depósito es 7 horas.
- Eficiencia de la caldera de 0.9 (caldera de apoyo cuando no hay radiación solar o es insuficiente para satisfacer la demanda de calor).

Para cada material y cada capacidad de almacenamiento térmico, se calcula la masa necesaria, *m*, despejándola de la ecuación (4):

$$
E = m c_{p,sol}(T_{PC} - T_{min}) + m \Delta h + m c_{p,liq}(T_{TES} - T_{PC})
$$
\n
$$
\tag{4}
$$

donde  $c_{p,sol}$  y  $c_{p,liq}$  son los calores específicos del material de almacenamiento de sólido y de líquido respectivamente;  $T_{PC}$  es la temperatura de cambio de fase del material;  $T_{min}$ , la temperatura mínima a la que se llega en el depósito y  $T_{TES}$ , la temperatura a la que llega el fluido caloportador a este.

En las simulaciones se ha considerado que la utilización del depósito es sólo para la producción de vapor, por lo que la temperatura mínima a la que se llega en el depósito,  $T_{min}$ , se asume que es 120 ℃.

 $T_{TFS}$  dependerá de la configuración del almacenamiento: se han considerado seis escenarios posibles, los cuales se presentan en la Tabla 3. Es decir, si el fluido caloportador que circula por el campo solar es el mismo que recarga el tanque (opciones A, C y E), únicamente hay un intercambiador por lo que  $T_{TES}$  será la de impulsión menos 5 °C. Por el contrario, si el fluido que carga el tanque de almacenamiento es distinto al que circula por el campo solar (opciones B, D y F), tiene que haber dos intercambiadores por lo que a  $T_{TES}$  habrá que restarle 10 °C.

|   | <b>Campo Solar</b> | TES <sup>4</sup> |  |  |
|---|--------------------|------------------|--|--|
| А | Aceite             | Aceite           |  |  |
| B | Aceite             | Aire             |  |  |
| C | Agua/vapor         | Agua/vapor       |  |  |
| D | Agua/vapor         | Aire             |  |  |
| E | Agua presurizada   | Agua presurizada |  |  |
| F | Agua presurizada   | Aire             |  |  |

**Tabla 3: Posibles configuraciones de la recarga del tanque**

En el caso de que se trate de un material de almacenamiento sensible, la entalpía de cambio de fase será nula y por tanto la energía almacenada sigue la forma de la ecuación (5).

$$
E = m c_{p,sol}(T_{TES} - T_{min})
$$
\n(5)

Además, se ha asumido que existe un porcentaje de pérdidas de calor asociado al proceso de almacenamiento. Tras consultar bibliografía [50], se considera que un valor típico son unas pérdidas del 10%. Por lo que, la masa calculada con la ecuación (4) se incrementa en esta proporción para tener en consideración que únicamente un 90% del calor cargado al depósito será realmente útil y por tanto recuperado posteriormente en la descarga.

El volumen de material necesario, *V*, se obtiene a partir de la ecuación (6):

$$
V = \frac{m}{\min(\rho_{sol}, \rho_{liq})}
$$
 (6)

donde  $\rho_{sol}$  y  $\rho_{lia}$  son las densidades del material en sólido y líquido.

Por otro lado, se calculan los diferentes costes asociados. Se tienen en cuenta los costes asociados a los colectores solares, al material, a la vasija y a los intercambiadores. Y la suma de todos ellos ha incrementado en un 20% para tener en cuenta otros gastos asociados no considerados (aislamiento, bombas, ventiladores…).

<sup>4</sup> Este término viene del inglés *Thermal Energy Storage* y se refiere al almacenamiento térmico.

- El coste de los colectores solares ( $c_{colectores}$ ) se calcula a partir del área que ocupan (Tabla 2) y el ratio de 300  $\epsilon/m^2$ .
- Para determinar el coste asociado al material ( $c_{material}$ ), se ha supuesto una cierta economía de escala, es decir, cuánta más cantidad de material se compre al proveedor, menor será su coste específico (€/kg). Para ello, se ha tenido en cuenta un factor, dependiente de los kg de material necesarios, y se muestra en la Figura 20.

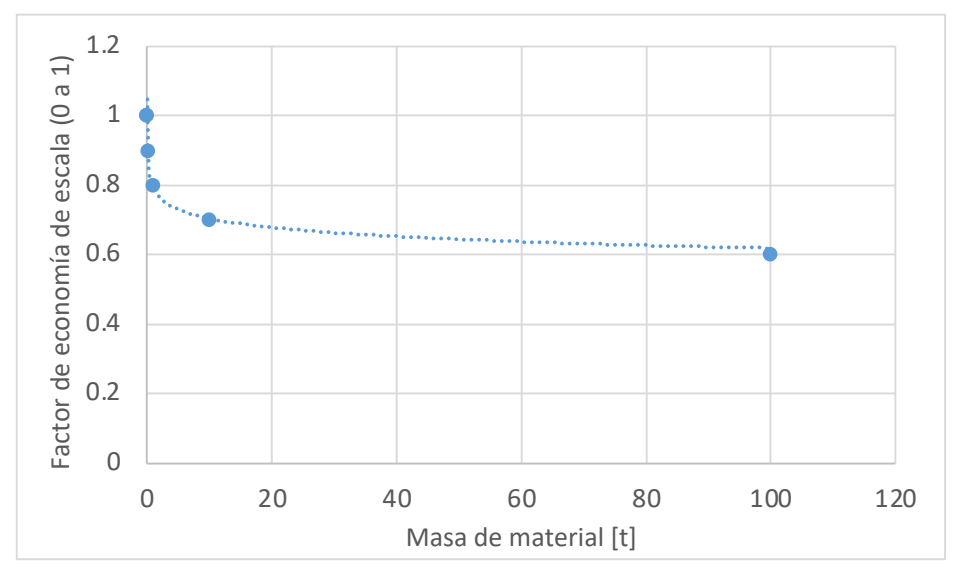

**Figura 20: Factor de economía de escala**

- El coste de la vasija ( $c_{vasija}$ ) se estima que es función de su volumen. Por ello, se asume un factor de 1000 €/ $m^3$  (similar al coste de depósitos de agua caliente sanitaria). En el caso de que el material de almacenamiento sea agua presurizada, el coste se multiplica por un factor 5 para tener en cuenta que el espesor de la vasija deberá de ser mayor para garantizar la presión requerida.
- El coste de los intercambiadores ( $c_{intercambiadores}$ ) se considera que es de 120 €/kW, por lo que se calcula según la capacidad del depósito y el tiempo de carga/descarga.

Sumando todos los anteriores, se tiene el coste total según la ecuación (7).

$$
c_{total} = (c_{colectores} + c_{material} + c_{vasija} + c_{intercambiadores}) \cdot 1.2 \tag{7}
$$

A partir del coste total, se puede determinar el período de retorno de la inversión, es decir, el tiempo necesario para cubrir los gastos iniciales. Este se calcula según la ecuación (8):

$$
Payback = \frac{Coste total \, [\text{€}]}{Ahorro de gas \, [\text{€}/año]}
$$
 (8)

Cabe destacar que el periodo de retorno anterior es un periodo de retorno simple. Típicamente, al añadir el impacto del tipo de descuento y la inflación, se obtienen periodos de retorno ligeramente superiores.

El ahorro de gas anual se calcula como el calor generado por el campo solar (Tabla 2) entre la eficiencia de la caldera y multiplicado por el precio del gas según la ecuación (9).

*Ahorro de gas* = 
$$
\frac{Production\,solar\,anual\,[kWh] \cdot \text{Precio del gas}\,[\text{€}/kWh]}{Eficiencia\,de la\,caldera}
$$
 (9)

#### **3.2.MATERIALES ANALIZADOS**

En cuanto a los materiales para almacenamiento térmico, en el apartado 2.2 ya se ha descrito los más usados típicamente.

Sin embargo, la elección del PCM para el desarrollo del almacenamiento latente en el rango de media temperatura no es una tarea sencilla, pues como ya se ha comentado anteriormente, la mayoría de estudios han sido llevados a cabo para aplicaciones de baja temperatura, con temperaturas de cambio de fase inferiores a los 150 ℃. A este hecho, se le suma que muchas de las opciones investigadas para aplicaciones con temperaturas más altas no están disponibles comercialmente, o su aplicación principal requiere cantidades muy pequeñas de dicha sustancia por lo que adquirir grandes cantidades no es una opción viable. Un ejemplo concreto de esto último es el D-mannitol, un edulcorante usado habitualmente en la industria alimentaria que presenta una temperatura de cambio de fase adecuada para aplicaciones de media temperatura y que se ha estudiado su comportamiento en algunos estudios [32], [51] como potencial PCM. Sin embargo, tal y como expresa uno de sus fabricantes [52], con el que se ha contactado, este se suele producir a muy pequeña escala (miligramos) y por tanto, la cadena de suministro no es capaz de soportar una demanda de cientos o incluso mil kilogramos que se requerirían en una aplicación de este tipo.

En el ANEXO I (página 75) se pueden encontrar algunos materiales de cambio de fase estudiados en [6] con potencial para su uso en aplicaciones de media temperatura. Aunque se pueden consultar más opciones en [5], [53], entre otros.

Finalmente, tras consultar todas las pocas alternativas comerciales disponibles en ese rango de temperaturas, además de su precio, se han elegido tres alternativas, las cuales se muestran en la Tabla 4,.

| <b>Material</b> | Coste<br>$(\epsilon/kg)$ | Δh<br>fusión<br>(kJ/kg) | <b>Densidad</b><br>sólido<br>$(kg/m^3)$ | Calor<br>específico<br>sólido<br>(J/kgK) | <b>Densidad</b><br>líquido<br>$(kg/m^3)$ | <b>Calor</b><br>específico<br>líquido<br>(J/kgK) | <b>Fuente</b> |
|-----------------|--------------------------|-------------------------|-----------------------------------------|------------------------------------------|------------------------------------------|--------------------------------------------------|---------------|
| PureTemp 151    | 10                       | 217                     | 1490                                    | 2170                                     | 1360                                     | 2060                                             | $[54]$        |
| PlusICE A164    | 10                       | 305                     | 1500                                    | 2240                                     | 1500                                     | 2240                                             |               |
| PlusICE H160    | 7                        | 105                     | 1910                                    | 1505                                     | 1910                                     | 1505                                             | $[55]$        |

**Tabla 4: Materiales analizados para almacenamiento latente**

Respecto a los materiales para almacenamiento sensible, se ha decidido analizar los de la Tabla 5, que son por lo general de bajo coste, uno de los puntos clave para la viabilidad del almacenamiento térmico.

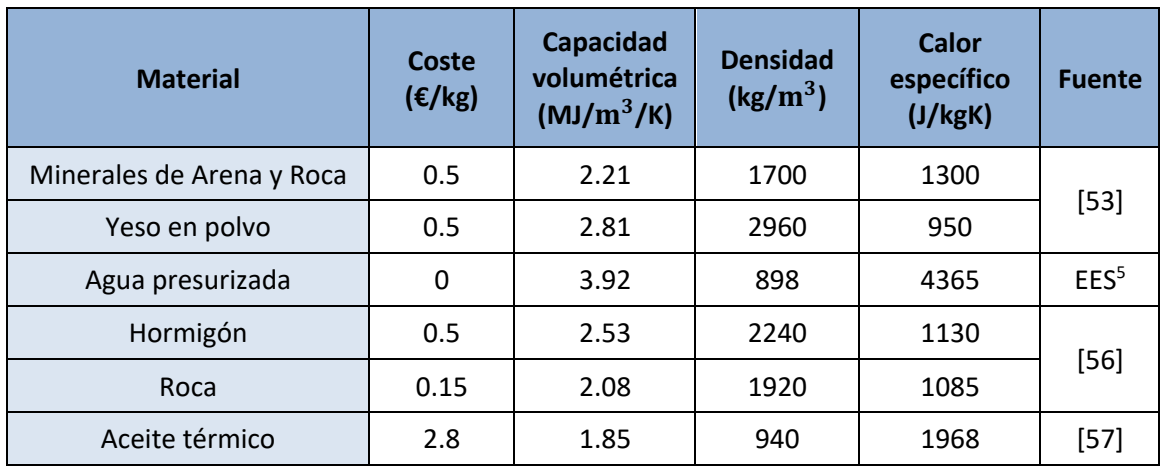

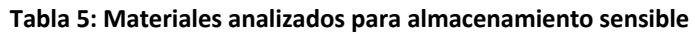

Los costes asociados a los materiales sensibles presentados en la tabla anterior son orientativos.

#### **3.3.RESULTADOS**

En este apartado se presentan los resultados obtenidos a partir del modelo descrito: masa y volumen de material y período de retorno para los materiales presentados en la Tabla 4 y Tabla 5.

#### **3.3.1. Masa de material**

La masa necesaria de cada material considerado, en toneladas, en función de la capacidad de almacenamiento se representa en la Figura 21. En ella, se puede ver que las opciones que menos masa requieren son los tres materiales de cambio de fase (PureTemp 151, PlusICE A164 y PlusICE H160), debido a su capacidad latente para almacenar energía, y la opción de agua presurizada, que a pesar de tratarse de una opción de almacenamiento sensible, posee una elevada capacidad volumétrica.

Tal como se preveía, los materiales sensibles (los minerales de arena y roca, el hormigón, la roca y el yeso en polvo) son las opciones que más cantidad de material requieren para almacenar la misma cantidad de energía.

Además, cuanto mayor sea la energía que se almacena, más se acentúa la diferencia en masa entre almacenamiento sensible y latente.

<sup>5</sup> Software *Engineering Equation Solver*, con el cual se pueden calcular propiedades de refrigerantes, entre otras aplicaciones.

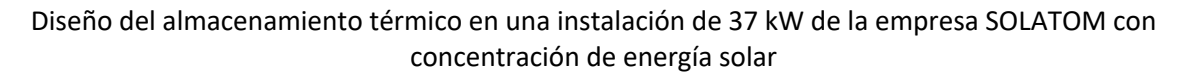

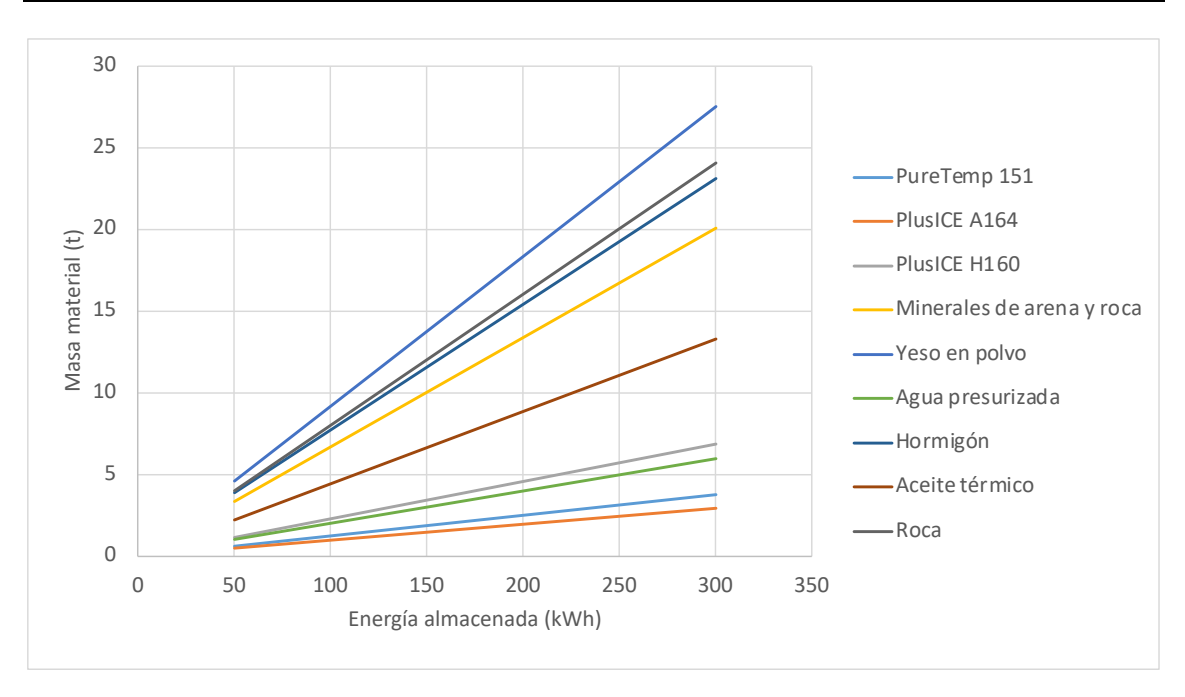

**Figura 21: Comparativa de masa para distintas capacidades de almacenamiento**

#### **3.3.2. Volumen de material**

El volumen requerido para cada material se representa en la Figura 22. Como cabía esperar, los materiales para almacenamiento latente (Tabla 4) son los más compactos, requiriendo entre 3 y 5 veces menos volumen respecto a los materiales sensibles para la misma capacidad de depósito. La siguiente opción más compacta es el agua presurizada, como ya se ha comentado, a causa de su alta compacidad. Entre los materiales sensibles, el aceite térmico y la roca son las opciones que más volumen requieren.

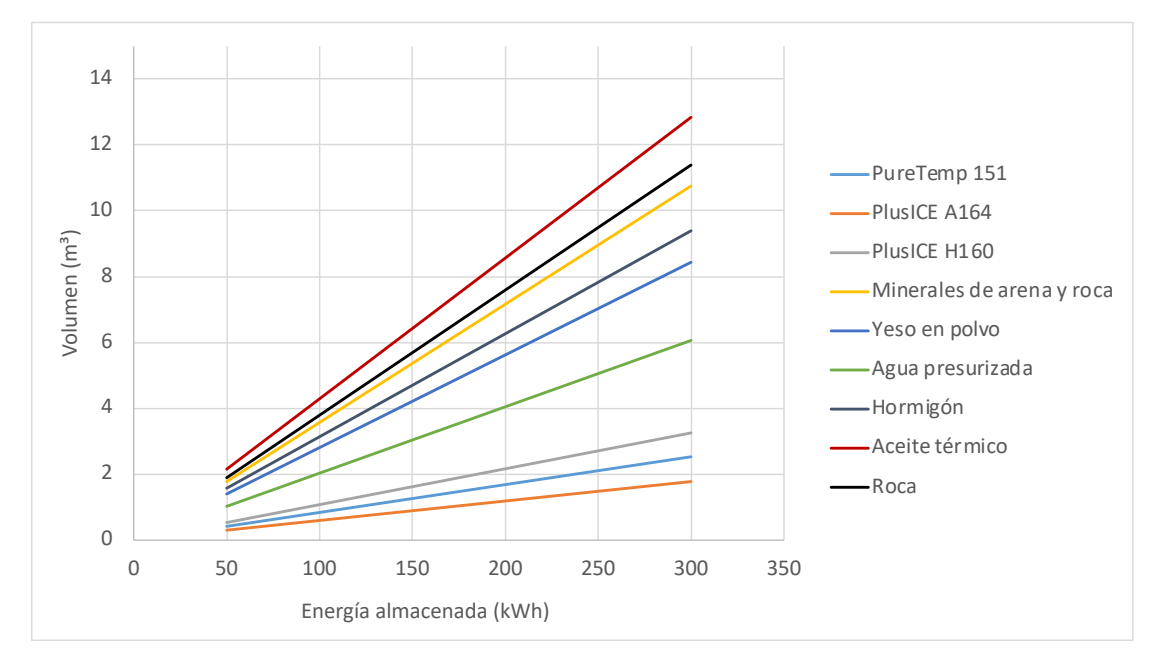

Figura 22: Comparativa de volumen para distintas capacidades de almacenamiento  $(T_{min} = 120 \degree C)$
Hay que destacar que los resultados anteriores son el resultado de considerar que la temperatura mínima que alcanza el depósito es 120 °C, es decir, el salto térmico  $\Delta T_{depoistic}$  es de 55 ℃.

Si dicha temperatura mínima en el depósito fuera inferior, por ejemplo, 70 ℃ porque se considerase que el calor almacenado también sirve para precalentar la instalación de arranque y no solo para generar vapor de forma directa, entonces, el salto térmico en el depósito,  $\Delta T_{deposition}$ , sería de 105 °C. Los resultados para el volumen necesario varían considerablemente, como se puede ver en la Figura 23.

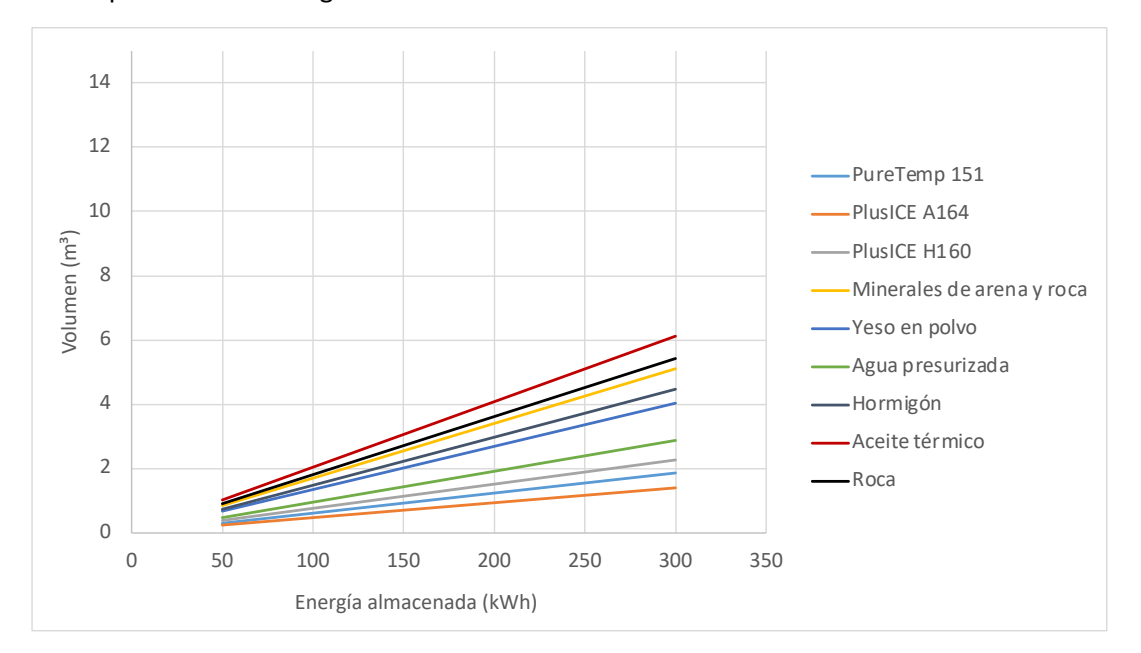

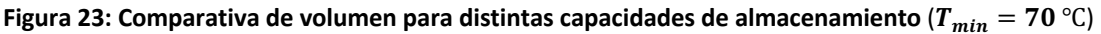

Para una misma capacidad, se puede comprobar que cuanto mayor es el salto térmico, menor es el volumen necesario en almacenamiento sensible y menos diferencias hay con respecto al almacenamiento latente, lo cual ya se podía conocer al analizar la ecuación (2).

No obstante, se seguirá considerando para el resto de las simulaciones que la temperatura mínima del depósito es 120 ℃ con el fin de que toda la energía almacenada se emplee en generar vapor, lo cual supone un ahorro en el calor generado por la caldera.

## **3.3.3. Costes y períodos de retorno**

A partir del coste total asociado a cada material considerado, y el ahorro de gas que supone, se obtienen los períodos de retorno de la instalación para cada una de las opciones consideradas.

Hay que destacar que los períodos de retorno siguientes son los referidos a la instalación completa, es decir, se incluye el coste de todos los colectores del campo solar, no solo los adicionales para lograr el almacenamiento. El período de retorno de la inversión sin considerar el almacenamiento es de 7.3 años. Al incluirlo, este asciende a períodos entre los 9 y los 13 años, según la capacidad y el material utilizado.

En la Figura 24 se puede observar que las opciones que ofrecen menores períodos de retorno son roca, hormigón, yeso en polvo y minerales de arena y roca. Como era de esperar, los PCMs presentan períodos de retorno superiores a los materiales sensibles. Entre ellos, la mejor opción

resulta el material PlusICE 164. La opción de agua presurizada, a causa del sobrecoste asociado a la presurización del tanque, presenta una rentabilidad similar a los materiales de cambio de fase. Finalmente, el aceite térmico presenta el peor escenario de los estudiados.

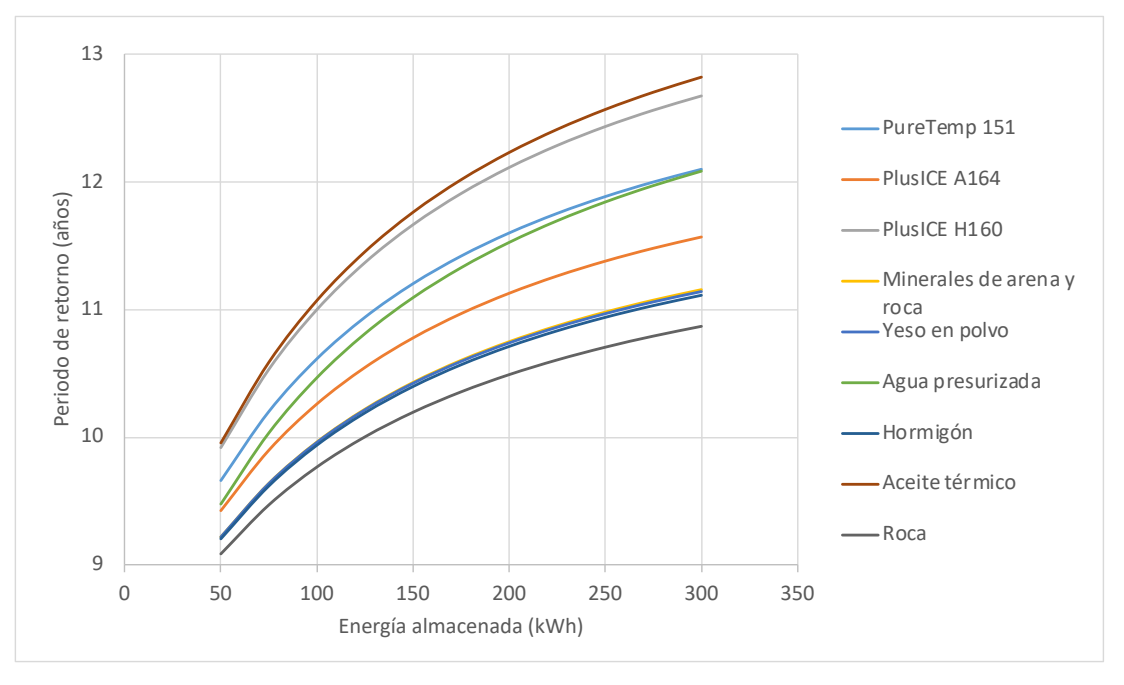

**Figura 24: Períodos de retorno para los distintos materiales según la energía almacenada**

También se observa que, independientemente del material escogido para el almacenamiento, cuanto mayor sea la capacidad del depósito, más aumenta el período de retorno. Esto implica que depósitos más pequeños resultan más rentables en base a este estudio.

El hecho de que el período de retorno sea menor a capacidades más bajas se puede entender al observar la Figura 25. En ella, se ve que las líneas de coste, tanto en un material sensible como en uno latente, tienen una mayor pendiente que la línea de ahorro de gas. Se ha verificado que incluso sin incluir el coste de los colectores adicionales, el coste de inversión aumenta en mayor medida que el ahorro de gas.

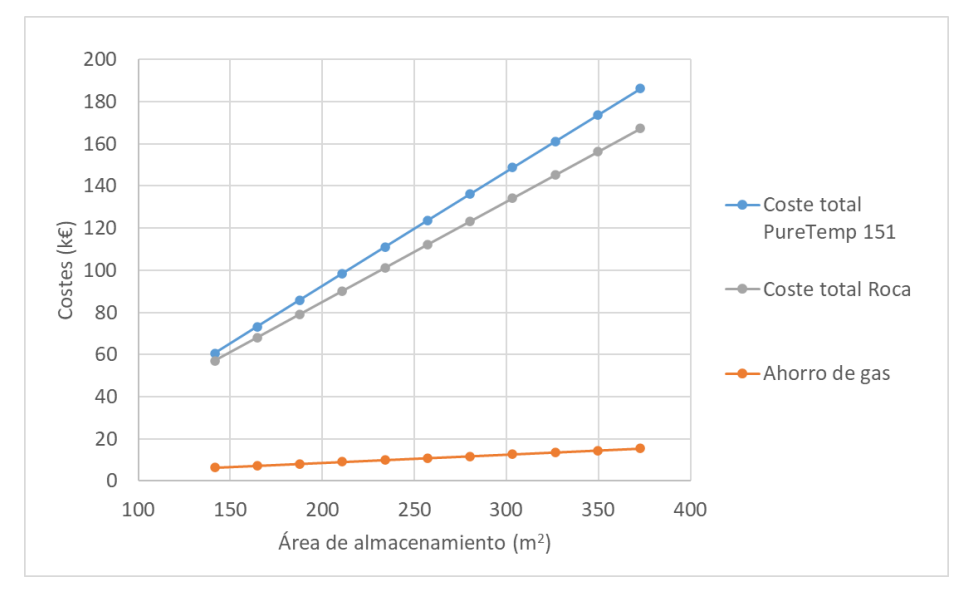

**Figura 25: Evolución de costes en función del área del campo solar**

Por otro lado, con el fin de analizar los sobrecostes asociados a incluir almacenamiento, se representan en la Figura 26, tres de los escenarios estudiados particularizados para el caso de 100 kWh de capacidad.

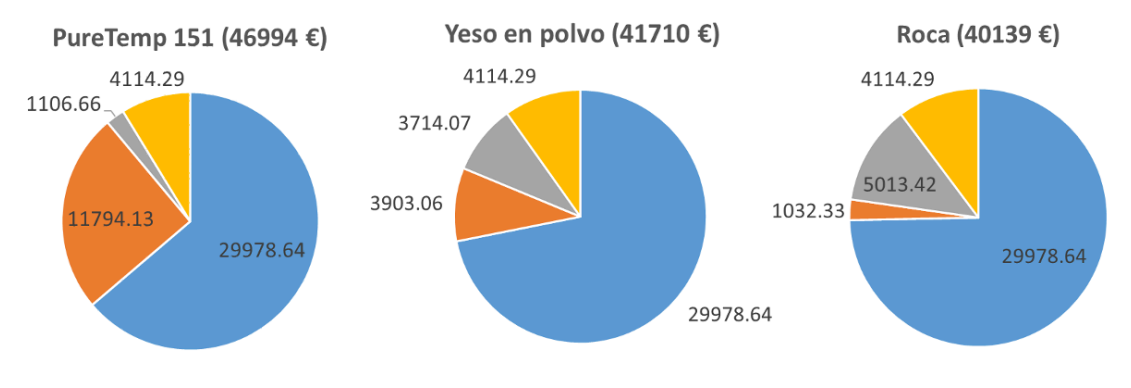

■ Colectores\_TES ■ Material TES ■ Vasija ■ Intercambiadores

#### **Figura 26: Desglose de costes asociados al almacenamiento (en €)**

La figura anterior no tiene en cuenta el coste de los colectores sin almacenamiento, el cual supone un aumento de 32400 € a los costes mostrados.

Se puede apreciar en el desglose anterior, que la mayoría de la inversión se destina al aumento del campo solar. Si se trata de almacenamiento latente, la proporción de la inversión destinada al material es mayor que si el almacenamiento es sensible. Al contrario, ocurre con los costes asociados a la vasija.

A modo de resumen, se muestra en la Tabla 6 los distintos materiales estudiados, el volumen necesario para cada opción, un desglose de los costes y el período de retorno.

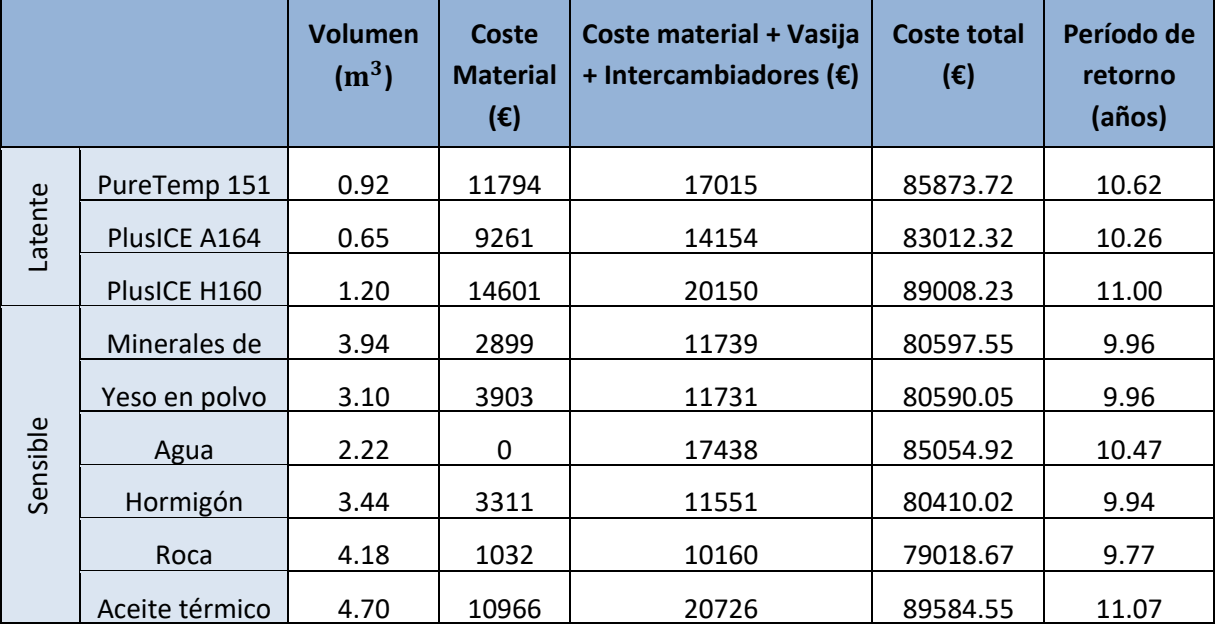

#### **Tabla 6: Resumen de resultados para 100 kWh de capacidad**

#### **3.4.CONCLUSIÓN: MATERIAL SELECCIONADO PARA EL ALMACENAMIENTO**

En vista a los resultados obtenidos en el subapartado anterior, se confirma que las opciones de almacenamiento latente resultan más costosas que las de almacenamiento sensible. Sin embargo, las diferencias en coste no son tan notorias como se esperaba y, por tanto, los períodos de retorno obtenidos son similares, por lo que se decide recurrir a almacenamiento latente para desarrollar el modelo dinámico posterior.

Además, con la opción elegida, el volumen necesario para el depósito es de 3 a 5 veces inferior al almacenamiento sensible, lo cual es un aspecto muy ventajoso a la hora de ubicar el depósito en un caso real.

Por otro lado, el almacenamiento sensible está ampliamente estudiado a día de hoy, a diferencia del almacenamiento latente, el cual no está tan desarrollado en el rango de media temperatura, por lo que considerar esta última opción es otro punto a favor.

En cuanto a la selección del material de cambio de fase, como ya se ha comentado anteriormente en el apartado 2.3.2, el criterio principal para la elección del PCM es que su temperatura de cambio de fase se encuentre en el rango de operación.

Las dos aplicaciones del diseño del intercambiador que se van a realizar poseen las siguientes temperaturas de salida del campo solar:

- MicroGENVASOL: 150 ℃, 6 bar.
- Industria alimentaria: 200 ℃, 16 bar.

Por ello, la temperatura de cambio de fase del material elegido para cada caso debe ser inferior a las anteriores, pero lo suficientemente alta como para posteriormente generar vapor a la temperatura requerida por la industria.

También se ha comentado anteriormente en este trabajo que los materiales disponibles comercialmente en el rango de media temperatura son limitados, lo cual dificulta en gran medida la elección del material de cambio de fase. Algunos materiales estudiados como PCM para dicho rango de temperaturas, como por ejemplo D-Mannitol tiene el problema de escalabilidad detallado en el apartado 3.2.

El material PureTemp151 analizado en el estudio anterior, queda descartado pues su temperatura de cambio de fase no es adecuada para los dos casos de aplicación.

Finalmente, se ha contactado con el fabricante *PCM Products*, pues ofrece más variedad de opciones en el rango buscado. En vista al catálogo proporcionado, los rangos que pueden encajar para las aplicaciones buscadas se pueden consultar en el ANEXO II (página 76). De los existentes, el PCM más adecuado para la instalación de MicroGENVASOL es el X130 de dicho fabricante. Para la otra aplicación, se considera el X180 y el H190. Sin embargo, el fabricante recomienda descartar este último porque está clasificado como peligroso, lo cual hace muy costoso su transporte, así que la opción elegida es el X180. Ambos materiales seleccionados pertenecen a la gama X y son materiales que poseen una transición sólido-sólido. Este tipo de transición posee ciertas ventajas frente a la transición sólido-líquido: el cambio de volumen es despreciable, el subenfriamiento suele ser pequeño y presentan menos problemas relacionados con la estabilidad [6]. Por contra, puede implicar cierta dificultad en la construcción del sistema de almacenamiento.

# **4. MODELO DINÁMICO PARA EL DISEÑO DEL INTERCAMBIADOR**

En este apartado se presenta el modelo dinámico que ha permitido el diseño del intercambiador del depósito de almacenamiento térmico. Dicho modelo se ha aplicado a la instalación de MicroGENVASOL, así como a un caso real de una empresa de la industria alimentaria.

## **4.1.DESCRIPCIÓN DEL MODELO**

Para la realización del modelo dinámico se ha recurrido al software MATLAB. En él, se han programado las ecuaciones necesarias para simular el comportamiento térmico de un sistema de almacenamiento térmico latente. Dicho comportamiento viene determinado por el intercambio de calor entre el fluido caloportador y los tubos, de los tubos al PCM, y dentro del propio PCM, que cambia de fase entre sólido y líquido según la temperatura de trabajo.

El modelo simula el comportamiento de un fluido caloportador que atraviesa un intercambiador de tubos rectos. Alrededor de dichos tubos se encuentra el material de cambio de fase, que almacena la energía térmica aportada por el fluido.

## **4.1.1. Ecuaciones**

El modelo se basa principalmente en tres ecuaciones que permiten determinar el perfil de temperatura del fluido caloportador, del tubo y del PCM. Dichas ecuaciones se han desarrollado a partir de la tesis doctoral de Javier Biosca [58], con ciertas modificaciones que se detallan más adelante.

Las ecuaciones correspondientes al cálculo de la temperatura del fluido caloportador, y del tubo son unidimensionales en el sentido longitudinal del tubo, mientras que para el cálculo de la temperatura del PCM, la ecuación es bidimensional pues no solo tiene en cuenta el sentido longitudinal del tubo, sino que también considera el sentido radial, es decir la transmisión de calor dentro del PCM.

El modelo se ha desarrollado solamente para un tubo y su comportamiento se ha extrapolado para todo el conjunto de tubos.

Se ha partido inicialmente de ecuaciones diferenciales. Para llegar a una solución de estas, se han discretizado en base al método de Euler explícito. Este es un método de diferencias finitas que permite resolver ecuaciones diferenciales: se hallan valores del instante  $n + 1$  a partir de los valores del instante anterior,  $n$ .

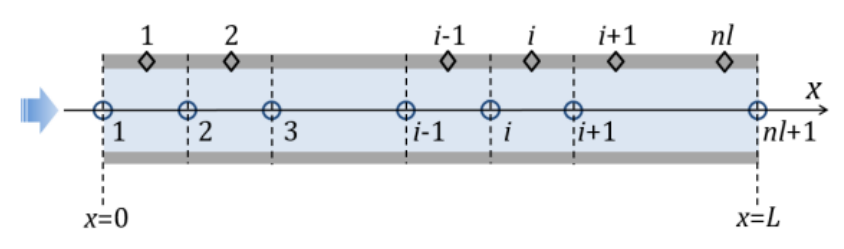

**Figura 27: Discretización del fluido y del tubo** [58]

La discretización consiste en dividir el tubo en intervalos de lontigud ∆x. Para las temperaturas del tubo, se ha considerado la media en todo el intervalo  $\Delta x$ , mientras que para las temperaturas del fluido caloportador se han considerado las de entrada y salida de cada intervalo  $\Delta x$ , por lo que no coinciden los puntos de discretización para el tubo y para el fluido (Figura 27).

En la Tabla 7 y Tabla 8 se muestran las abreviaturas y subíndices y superíndices empleados en las ecuaciones que se presentan a continuación.

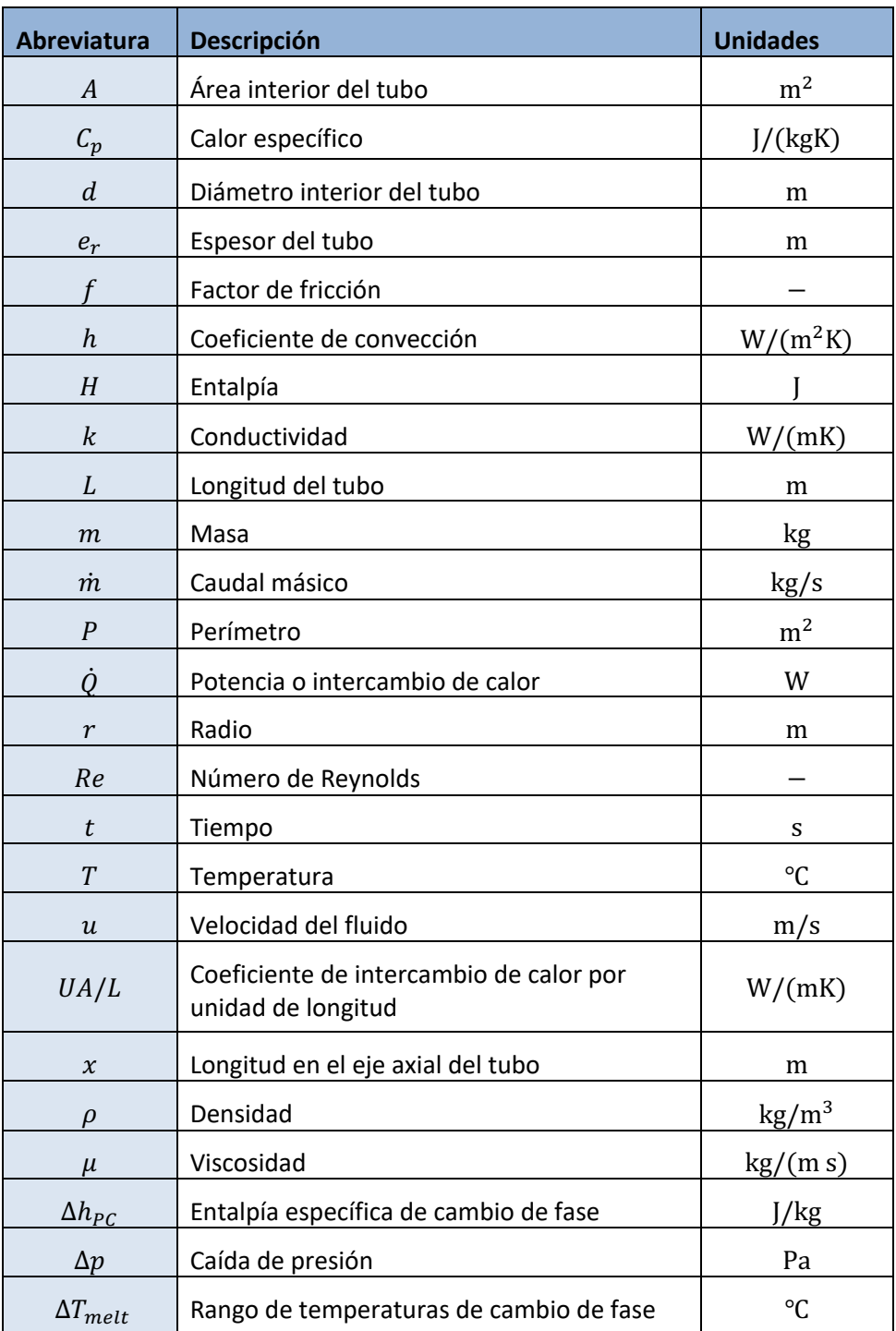

#### **Tabla 7: Abreviaturas empleadas en las ecuaciones del modelo**

| Subíndices       |                                                                        |
|------------------|------------------------------------------------------------------------|
| cond             | Conducción                                                             |
| conv             | Convección                                                             |
| ext              | Exterior                                                               |
| eq               | Equivalente                                                            |
| <b>HTF</b>       | Del fluido caloportador (del inglés "Heat Transfer Fluid")             |
| i.               | Posición en el eje axial                                               |
| int              | Interior                                                               |
|                  | Posición en el eje radial                                              |
| PC               | Cambio de fase (del inglés "Phase Change")                             |
| PCM              | Del material de cambio de fase (del inglés "Phase Change<br>Material") |
| tubo             | Del tubo                                                               |
| tubo_m           | En el punto medio del tubo                                             |
| Superíndices     |                                                                        |
| $\boldsymbol{n}$ | Instante de tiempo                                                     |

**Tabla 8: Subíndices y superíndices empleados en las ecuaciones del modelo**

La ecuación diferencial que resuelve el proceso de transmisión de calor planteado es la ecuación (10).

$$
\frac{\partial T_{HTF}}{\partial t} + u \frac{\partial T_{HTF}}{\partial x} + \frac{\dot{Q}}{\dot{m}_{HTF}C_{p,HTF}} = 0
$$
\n(10)

En ella, se tiene en cuenta la variación temporal de la temperatura, un término convectivo asociado al movimiento del fluido y la transferencia de calor de dicho fluido con el tubo.

La ecuación diferencial para la determinación de la temperatura del fluido es la ecuación (11) y deriva de la anterior.

$$
\frac{\partial T_{HTF}}{\partial t} = -u \frac{\partial T_{HTF}}{\partial x} + \frac{Ph}{\rho_{HTF} A_{int} C_{p,HTF}} (T_{tubo} - T_{HTF}) \tag{11}
$$

Debido a la discretización comentada anteriormente, la temperatura del fluido se ha calculado como la media entre la entrada y la salida de cada intervalo.

Al aplicar el método de Euler explícito a la ecuación (11), se llega a la ecuación (12), donde el subíndice  $i$  hace referencia a la posición del nodo en el sentido longitudinal del tubo y el subíndice  $n$ , al paso del tiempo.

$$
T_{HTF,i}^{n+1} = T_{HTF,i}^{n} - u \frac{\Delta t}{\Delta x} \left( T_{HTF,i}^{n} - T_{HTF,i-1}^{n} \right) + \frac{UA/L_{tubo-HTF}^{n} \Delta t}{\rho_{HTF} A_{int} C_{p,HTF}} \left( T_{tubo,i-1}^{n} - \frac{T_{HTF,i-1}^{n} + T_{HTF,i}^{n}}{2} \right)
$$
 (12)

$$
UA/L_{tubo-HTF}^{n} = \frac{1}{\frac{1}{P_{int}h_{conv}} + \frac{\ln(r_{tubo\_m}/r_{tubo\_int})}{2\pi k_{tubo}}}
$$
(13)

La ecuación (13) muestra el cálculo del coeficiente de intercambio de calor por unidad de longitud.

Al conjunto  $u\frac{\Delta t}{\Delta x}$  se le denomina CFL (Courant-Friedrichs-Lewy condition) y es un indicador de la estabilidad del método. Se busca que este parámetro sea lo más próximo a 1 posible, pero siempre inferior a dicho valor para asegurar que el método converge. Como se detalla más adelante, el CFL fijado en las simulaciones realizadas es de 0.95.

Para el cálculo de la distribución de temperaturas en el tubo se ha recurrido al balance de energía mostrado en la ecuación (14).

$$
\frac{\partial T_{tubo}}{\partial t} - \frac{\dot{Q}_{conv}}{m_{tubo}C_{p,tubo}} - \frac{\dot{Q}_{PCM}}{m_{tubo}C_{p,tubo}} - \frac{\dot{Q}_{cond}}{m_{tubo}C_{p,tubo}} = 0
$$
\n(14)

En ella, se ha partido de la tesis doctoral de Javier Biosca [58]. La ecuación (14) tiene en cuenta el intercambio de calor por convección con el fluido caloportador, por conducción radial con el PCM y se le ha añadido un término de conducción (a partir de la Ley de Fourier) en el sentido longitudinal del propio tubo (dirección x de la Figura 27). Estos se han calculado mediante las ecuaciones (15), (16) y (17) respectivamente.

$$
\dot{Q}_{conv} = UA/L_{tubo-HTF}^n \left( \frac{T_{HTF,i+1}^n + T_{HTF,i}^n}{2} - T_{tubo,i}^n \right)
$$
\n(15)

$$
\dot{Q}_{PCM} = UA/L_{tubo-PCM_i}^n(T_{PCM_{i,1}}^n - T_{tubo,i}^n)
$$
\n(16)

$$
\dot{Q}_{cond} = -k_{tubo}(A_{int} - A_{int})\frac{dT_{tubo}}{dx}
$$
\n(17)

Al discretizar la ecuación (14), se llega a la ecuación (18).

$$
T_{tubo,i}^{n+1} = T_{tubo,i}^{n} + \frac{UA/L_{tubo-HTF}^{n} \Delta t}{(A_{ext} - A_{int})\rho_{tubo}C_{p,tubo}} \left(\frac{T_{HTF,i+1}^{n} + T_{HTF,i}^{n}}{2} - T_{tubo,i}^{n}\right) + \frac{UA/L_{tubo-PCM_{i}}^{n} \Delta t}{(A_{ext} - A_{int})\rho_{tubo}C_{p,tubo}} \left(T_{PCM_{i,1}}^{n} - T_{tubo,i}^{n}\right) + \frac{k_{tubo}}{\Delta x L \rho_{tubo}C_{p,tubo}} \left((T_{tubo,i-1}^{n} - T_{tubo,i}^{n}) + (T_{tubo,i+1}^{n} - T_{tubo,i}^{n})\right)
$$
\n(18)

El coeficiente de intercambio de calor entre el tubo y el PCM tiene la expresión mostrada en la ecuación (19).

$$
UA/L_{tubo-PCA_{i}^{n}}^{n} = \frac{1}{\frac{\ln(r_{ext}/r_{tubo_{m})}{2\pi k_{tubo}} + \frac{\ln((r_{ext} + 0.5 \cdot e_{r})/r_{ext})}{2\pi k^{n}{}_{p_{CM_{i,1}}}}}
$$
(19)

El subíndice  $i, 1$  en las ecuaciones anteriores se refiere al primer nodo de PCM en la discretización en sentido radial y es, por tanto, el nodo de PCM en contacto con el tubo en la posición longitudinal  $i$  del tubo.

Para la determinación de la evolución de la temperatura en el PCM, se ha recurrido al modelo entálpico de diferencias finitas, pues este es el más indicado para aquellos casos en los que el cambio de fase no se produce a una temperatura concreta (como sí sucede en los materiales puros), sino que se da en un intervalo de temperaturas, conocido como *mushy region* [58].

El método entálpico consiste en que cada nodo de PCM se define en función de su entalpía, la cual depende de la energía que intercambia con los nodos contiguos. El balance de energía se muestra en la ecuación (20). Los dos últimos términos de esta se han añadido a la ecuación proporcionada en la tesis [58] para tener en cuenta transmisión de calor también en el sentido longitudinal y no solo radial.

$$
\frac{\partial H_{PCM_{i,j}}}{\partial t} + \frac{\dot{Q}_{PCM_{i,j-1}}}{m_{PCM_{i,j}}} + \frac{\dot{Q}_{PCM_{i,j+1}}}{m_{PCM_{i,j}}} + \frac{\dot{Q}_{PCM_{i-1,j}}}{m_{PCM_{i,j}}} + \frac{\dot{Q}_{PCM_{i+1,j}}}{m_{PCM_{i,j}}} = 0
$$
\n(20)

A diferencia de las ecuaciones anteriores, ahora la ecuación es bidimensional al tener en cuenta el calor por conducción en sentido radial, este último expresado con el subíndice  $j$ .

Aplicando de nuevo el método de diferencias finitas se obtiene la ecuación (21).

$$
H_{PCM_{i,j}}^{n+1} = H_{PCM_{i,j}}^{n} + \frac{UA/L_{PCM_{i,j}}^{n} \Delta t}{\pi (r_{PCM_{i}}^{2} - r_{PCM_{i-1}}^{2}) \rho_{PCM}} (T_{PCM_{i,j-1}}^{n} - T_{PCM_{i,j}}^{n})
$$
  
+ 
$$
\frac{UA/L_{PCM_{i,j}}^{n} \Delta t}{\pi (r_{PCM_{i}}^{2} - r_{PCM_{i-1}}^{2}) \rho_{PCM}} (T_{PCM_{i,j+1}}^{n} - T_{PCM_{i,j}}^{n})
$$

$$
+ \frac{\Delta t}{\rho_{PCM} (\Delta x)^{2} / k^{n} PCM_{i,j}} ((T_{PCM_{i-1,j}}^{n} - T_{PCM_{i,j}}^{n}) + (T_{PCM_{i+1,j}}^{n} - T_{PCM_{i,j}}^{n}))
$$
(21)

A partir de la ecuación anterior se obtiene la entalpía asociada a cada nodo de PCM en cualquier instante temporal  $n \gamma$  cualquiera que sea su posición  $i, j$ . Para determinar su temperatura, se recurre a la correlación entalpía-temperatura, que es específica del material de cambio de fase utilizado.

#### **4.1.2. Curva Entalpía – Temperatura**

Para poder determinar la temperatura del PCM a partir de la entalpía es necesario disponer de una correlación que relacione ambas variables.

Para ello, se parte de una simplificación de la curva de calor específico dependiente de la temperatura y se integra para obtenerla curva entalpía – temperatura. La simplificación consiste en aproximar la curva de calor específico-temperatura con 4 rectas. Esto es bastante exacto fuera del cambio de fase, donde la conductividad térmica es relativamente constante, y la simplificación radica esencialmente en el cambio de fase, que puede ocurrir en varios grados ℃, la curva real es más en forma de campana, y además depende tanto del proceso (calentamiento o enfriamiento) como de la velocidad a la que se haga el mismo.

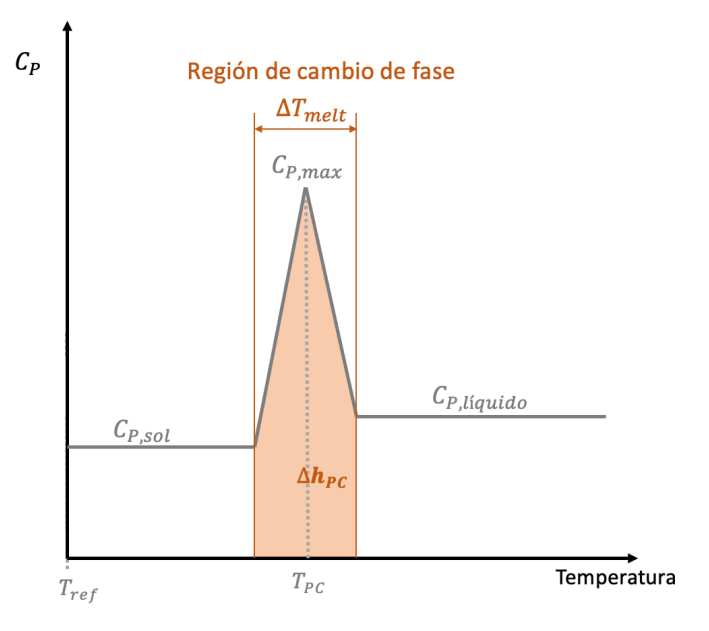

**Figura 28: Simplificación de la curva de calor específico**

Dado que la entalpía de cambio de fase  $\Delta h_{PC}$  es un parámetro proporcionado por los suministradores de PCMs, así como el calor específico en estado sólido y líquido, el único parámetro a despejar en la ecuación (22) es el calor específico máximo.

$$
C_{P,max} = \frac{1}{2 \Delta T_{melt}} (4\Delta h_{PC} - \Delta T_{melt} (C_{P,sol} + C_{P,liq}))
$$
\n(22)

Conocido  $C_{P,max}$ , ya es posible integrar la curva de calor específico para obtener la entalpía, según la ecuación (23).

$$
H(T) = \int_{T_{ref}}^{T} C_P dT \tag{23}
$$

El valor de la temperatura de referencia,  $T_{ref}$ , es arbitrario. En el caso de estudio se ha escogido 0 ℃. La integración del calor específico es bastante trivial, dado que únicamente son 4 rectas, se obtienen los siguientes casos:

• Si 
$$
T < (T_{PC} - \frac{\Delta T_{melt}}{2})
$$
:

$$
H(T) = C_{P,sol}(T - T_{ref})
$$
\n(24)

• Si 
$$
\left(T_{PC} - \frac{\Delta T_{melt}}{2}\right) < T < T_{PC}
$$
:

$$
H(T) = C_{P,sol}(T - T_{ref}) + (C_{P,max} - C_{P,sol}) \frac{\Delta T_{melt}}{2} \frac{1}{2} \frac{T - (T_{PC} - \frac{\Delta T_{melt}}{2})}{\frac{\Delta T_{melt}}{2}}
$$
(25)

• Si  $T_{PC} < T < \left(T_{PC} + \frac{\Delta T_{melt}}{2}\right)$ :

$$
H(T) = C_{P,sol}(T - T_{ref}) + (C_{P,max} - C_{P,sol})\frac{\Delta T_{melt}}{2}\frac{1}{2} + (C_{P,liq} - C_{P,sol})(T - T_{PC})
$$
  
+  $(C_{P,max} - C_{P,liq})\frac{\Delta T_{melt}}{2}\frac{1}{2}\frac{T - T_{PC}}{\frac{\Delta T_{melt}}{2}}$  (26)

• Si 
$$
\left(T_{PC} + \frac{\Delta T_{melt}}{2}\right) < T
$$
:

$$
H(T) = C_{P,sol}(T - T_{ref}) + (C_{P,max} - C_{P,sol})\frac{\Delta T_{melt}}{2}\frac{1}{2} + (C_{P,liq} - C_{P,sol})(T - T_{PC})
$$
  
+  $(C_{P,max} - C_{P,liq})\frac{\Delta T_{melt}}{2}\frac{1}{2}$  (27)

Una vez se tiene la expresión de la entalpía en función de la temperatura, el cálculo de la temperatura del PCM a partir de la ecuación (21) es inmediato.

#### **4.1.3. Consideraciones y entradas al modelo**

Como ya se ha comentado, los cálculos se han realizado para un solo tubo recto y posteriormente, se han extrapolado para el conjunto de tubos.

Como parámetros de entrada al modelo, se deben introducir ciertas propiedades termofísicas del fluido caloportador, del material del tubo y del PCM, propiedades que se encuentran listadas en la Tabla 9.

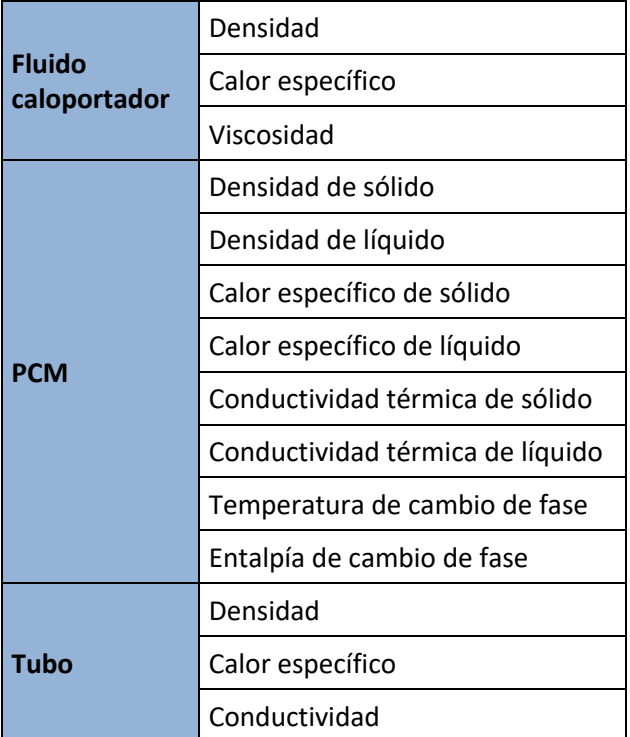

#### **Tabla 9: Propiedades termofísicas de entrada**

Por otra parte, se deben proporcionar también las temperaturas iniciales de los tres elementos anteriores, así como la temperatura de entrada del fluido caloportador y el coeficiente de convección.

En la Figura 29 se muestra un esquema en el que se ven dos tubos contiguos separados una determinada distancia, la cual es un parámetro de diseño del intercambiador. Por el interior de los tubos circula el fluido caloportador y alrededor de estos se encuentra el PCM. Otros parámetros geométricos de entrada son la longitud y el número de tubos, así como su diámetro, el espesor de la pared del tubo y el número de codos de 180º para adaptarse al espacio disponible destinado al almacenamiento térmico.

El centro con respecto al siguiente tubo se denota con  $r_{\text{PCM},max}$  y es el punto en el que el calor intercambiado en el PCM con los nodos vecinos en la dirección radial es nulo, ya que existe simetría de temperaturas.

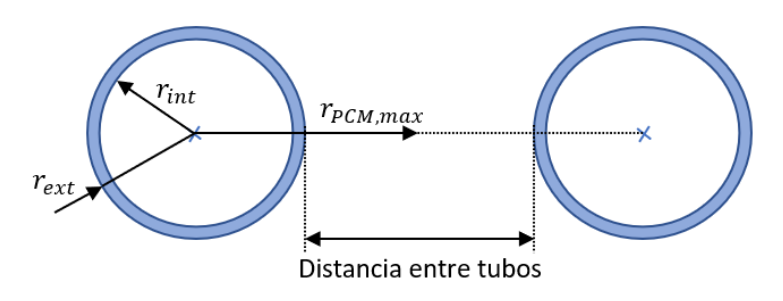

**Figura 29: Esquema de dos tubos contiguos**

En cuanto a la discretización, el paso de tiempo  $\Delta t$  y el tiempo final son también parámetros de entrada, mientras que el mallado  $\Delta x$  se calcula automáticamente para que el CFL sea cercano a 0.95, con el fin de cumplir la restricción de que este sea inferior pero próximo a 1 y que el método converja.

La velocidad del fluido se busca que se encuentre entre los 0.5 y 1 m/s, valores habituales que permiten arrastrar cualquier burbuja de aire sin provocar ruidos por alta velocidad del fluido, y además permiten que la caída de presión sea asumible. La velocidad del fluido se determina a partir del caudal que circula por cada tubo (que es un parámetro de entrada) dividido entre el área interna del tubo.

## **4.1.4. Salidas del modelo**

Con el modelo ya resuelto, se obtiene la evolución de la temperatura en el fluido, el tubo y el PCM en función del instante temporal y la posición.

La ecuación (28) permite en última instancia calcular la energía intercambiada por el fluido para cada instante de tiempo  $n$  si se considera un solo tubo.

$$
Q_{HTF}(n) = \rho_{HTF} u A_{int} C_{P,HTF}(T_{HTF,i=1}^n - T_{HTF,i=i\_max}^n) \Delta t
$$
 (28)

Si se suman los valores obtenidos de la ecuación (28) para todo el tiempo de simulación, se obtiene finalmente la energía cedida o recuperada por el fluido caloportador.

Otra salida del modelo es la masa de PCM necesaria. Partiendo de la geometría del diseño del intercambiador y del número de tubos, se calcula mediante la ecuación (29) una estimación de esta. Rigurosamente la cantidad de PCM no es exactamente como en la ecuación (25), en la realidad habría algo más de PCM en los espacios diagonales entre tubos.

$$
m_{PCM, total} = \rho_{PCM} \pi (r_{PCM,max}^2 - r_{ext}^2) L n_{tubos}
$$
 (29)

Además, también se calcula la caída de presión a partir de la ecuación (30).

$$
\Delta p = \frac{f L_{eq} \rho_{PCM} u^2}{2d} \tag{30}
$$

En la ecuación anterior,  $L_{eq}$  es la longitud equivalente de la tubería, y tiene en cuenta la longitud total del tubo más 0.66 m por cada codo de 180º para introducir las pérdidas que estos suponen,  $f$  es el factor de fricción y se calcula mediante la Correlación de Blasius (flujo tubería lisa 3000<Re<100000), según la ecuación (31).

$$
f = \frac{0.316}{Re^{0.25}}
$$
 (31)

Los tubos por los que circula el fluido se encuentran colocados en paralelo, por lo que la caída de presión total es igual a la de un solo tubo.

#### **4.2.RESULTADOS**

En una primera etapa del modelo, se ha comprobado la influencia del parámetro CFL y la elección del paso de tiempo ∆t. Para ello, se ha comparado la variación entre la energía aportada por el fluido y la energía absorbida por el tubo (consecuencia de la discretización del modelo) según los valores del CFL y de ∆t. Conviene tener en cuenta que en estas simulaciones se ha establecido como condición de contorno que la pared exterior del tubo es adiabática, es decir que el fluido caloportador sólo intercambia calor con el tubo. Por ello, el calor cedido por el fluido debe ser igual al que absorbe el tubo, para cumplir con el balance energético. En la Figura 30 se presentan los resultados y se puede ver que cuanto mayor es el ∆t escogido, más influencia tiene el CFL en los resultados.

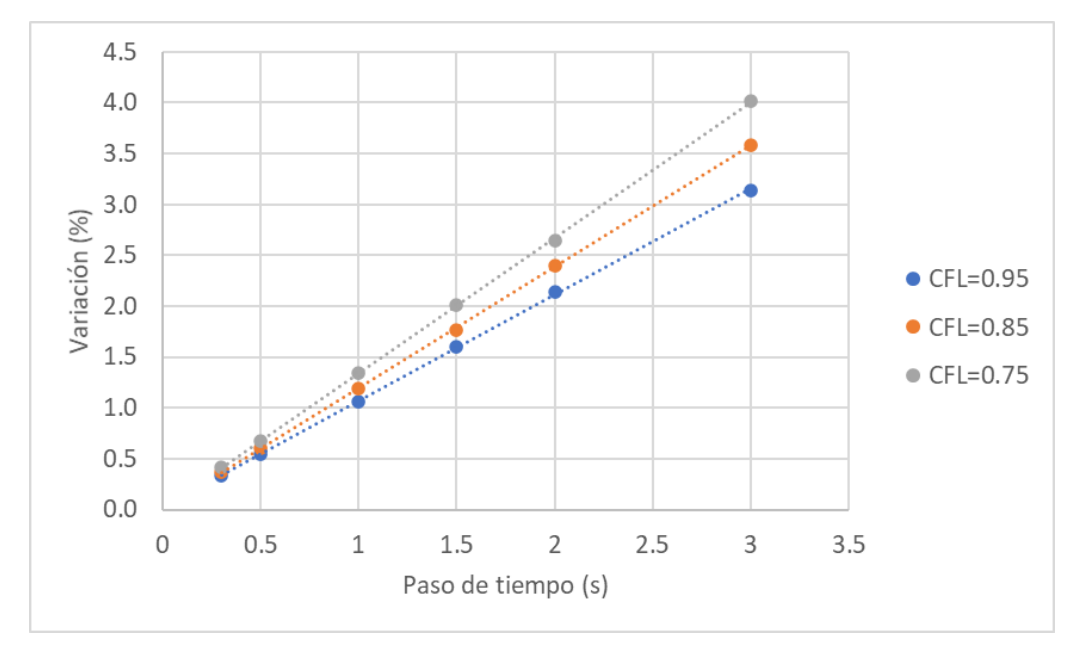

**Figura 30: Influencia del CFL y del paso del tiempo**

Se busca que el CFL sea alto y el paso del tiempo pequeño, para que la variación sea mínima. Para encontrar un compromiso entre buenos resultados y un tiempo computacional aceptable, se decide realizar las simulaciones con un CFL de 0.95 y un  $\Delta t$  de 0.5 segundos.

## **4.2.1. Instalación MicroGENVASOL**

En este subapartado se aplica el modelo dinámico descrito con anterioridad al diseño de la geometría del intercambiador para la instalación de MicroGENVASOL, descrita en la página 12.

Dada la potencia de la instalación y que esta se dedica principalmente a la investigación, se busca una capacidad de depósito relativamente pequeña, entre los 50 y 80 kWh, de manera que se pueda cargar el depósito durante muchos días al año, no sólo en los meses con más radiación solar.

Los parámetros que se deben introducir al modelo se muestran en el apartado siguiente.

#### *4.2.1.1. Parámetros de entrada*

En esta instalación, el agua sale del campo solar y se recircula al tanque de almacenamiento a 5 bar y 150 ℃, en forma de agua líquida. Las propiedades del agua para esas condiciones son las mostradas en la Tabla 10, obtenidas a partir del software EES.

#### **Tabla 10: Propiedades de entrada del fluido caloportador en MicroGENVASOL**

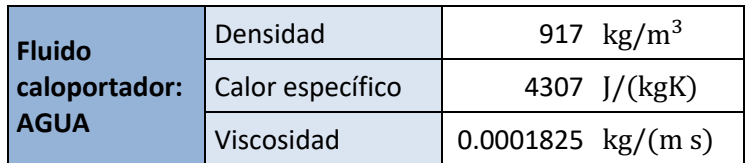

Respecto al tubo, es de cobre y sus propiedades se muestran en la Tabla 11.

**Tabla 11: Propiedades del tubo en MicroGENVASOL**

| <b>Tubo: COBRE</b> | Densidad         | 8900 $\text{kg/m}^3$  |
|--------------------|------------------|-----------------------|
|                    | Calor específico | 380 $J/(kgK)$         |
|                    | Conductividad    | 380 $\text{kg/(m s)}$ |

Asimismo, las propiedades del PCM elegido (X130 de PCM Products) se muestran en la Tabla 12 y son las proporcionadas por el fabricante [55]. Se ha escogido dicho PCM, como se explica en el apartado 3.4, porque su temperatura de cambio de fase es adecuada al rango de temperaturas de trabajo de la instalación en cuestión. Además, presenta una elevada entalpía de cambio de fase.

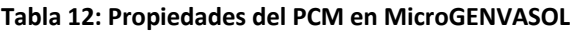

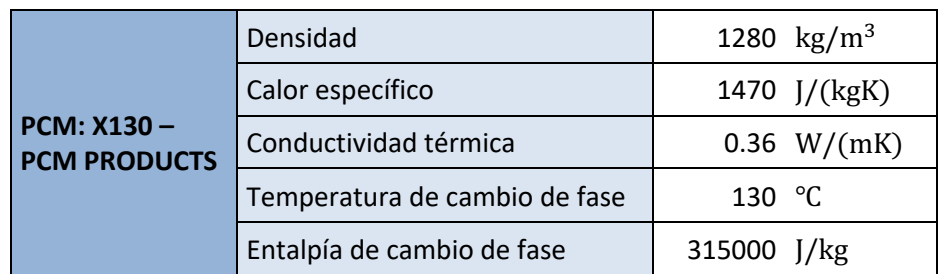

El proveedor de dicho material no distingue entre las distintas fases a la hora de proporcionar sus características termofísicas. Por eso, se asume que son constantes y que el rango de temperaturas en que se produce dicho cambio de fase,  $\Delta T_{melt}$ , es de 5 °C.

Para este material en concreto, la curva entalpía-temperatura estimada según el procedimiento expuesto en la página 39 se muestra en la Figura 31.

Por otro lado, se considera que el PCM y los tubos del intercambiador se encuentran inicialmente a 120 ℃. Esto implica que, en el proceso de descarga del tanque, esa es la temperatura mínima a la que se llega para poder producir vapor.

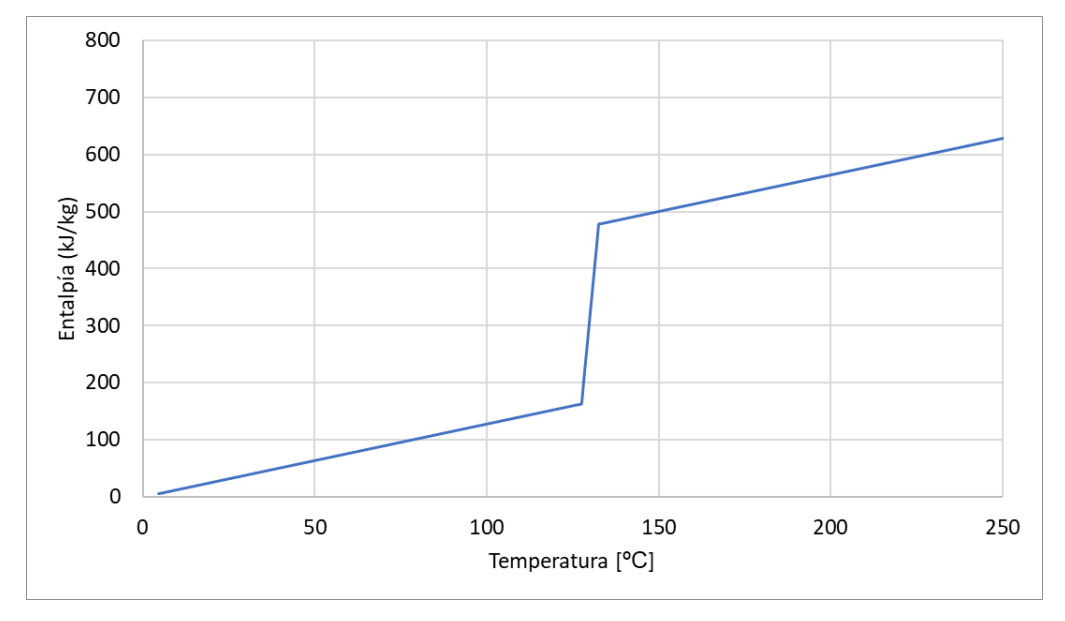

**Figura 31: Correlación entalpía-temperatura para X130 de PCM Products**

## *4.2.1.2. Influencia de los parámetros de diseño*

En este apartado se pretende mostrar la influencia de los distintos parámetros de diseño del intercambiador con el fin de encontrar la combinación óptima para conseguir la capacidad de almacenamiento deseada. Dichos parámetros son:

- Longitud de tubos
- Distancia entre ellos
- Número de tubos
- Diámetro externo de tubo

Una variable que va a influir considerablemente en el diseño y que ya viene fijada por la propia instalación es el caudal total recirculado para el almacenamiento (que después se distribuye por los distintos tubos del intercambiador). Como se explica en el apartado 2.2, el caudal nominal de la instalación es de 2  $m^3/h$ . Sin embargo, este se puede aumentar o disminuir un cierto rango para conseguir las condiciones buscadas.

En la Figura 32 se representa la influencia que posee la longitud de los tubos sobre la energía almacenada y sobre la temperatura del nodo más desfavorable. Dicha temperatura se refiere a aquella correspondiente al último instante (6 horas en este estudio), en la última posición del tubo y la posición radial más alejada del tubo  $(n_{max}, i_{max}, j_{max})$ . En base a esta, se puede determinar si en el PCM se ha producido la transición completa o si en la zona final aún hay material que no ha cambiado de fase.

En dicha figura, se puede ver que cuanto mayor sea la longitud de los tubos, mayor es la energía almacenada y, además, existe una relación lineal entre ambas, por lo que un aumento de longitud de los tubos va a provocar un aumento de capacidad. Por el contrario, al aumentar esta, la temperatura del último nodo decae. Aun así, con una longitud de 50 metros, la temperatura en el nodo más desfavorable sigue siendo superior a los 130 ℃ de cambio de fase.

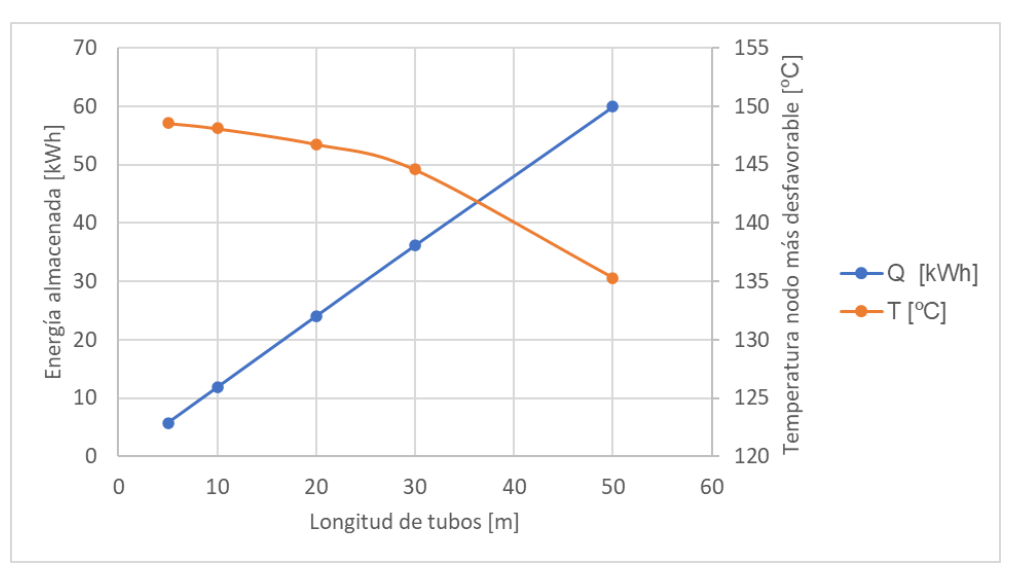

**Figura 32: Influencia de la longitud de tubos**

En la Figura 33 se representa la influencia de la distancia entre tubos en los dos parámetros mencionados anteriormente. En ella, se puede ver que cuanto más separados estén los tubos, más masa hay entre ellos y más energía es posible almacenar. Sin embargo, a partir de cierta distancia, dicha energía almacenada se estabiliza. Con respecto a la temperatura del nodo más desfavorable, esta se mantiene aproximadamente constante hasta que a esa misma distancia cae bruscamente. Por estos motivos, no conviene que la distancia entre tubos sea muy superior a 0.03 m.

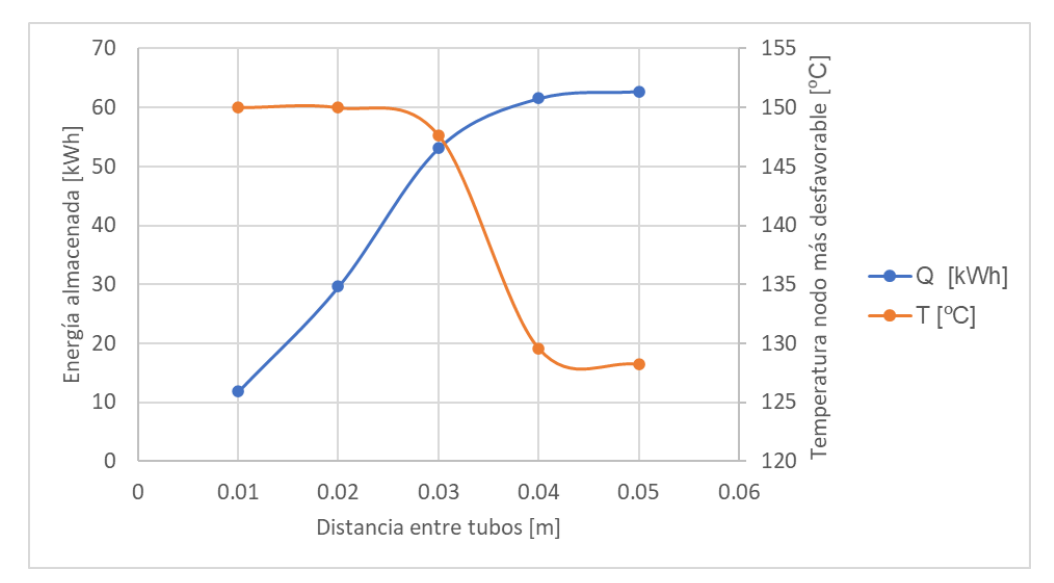

**Figura 33: Influencia de la distancia entre tubos**

En cuanto al número de tubos, es evidente que cuanto mayor sea este número, más energía se almacena, ya que cada tubo adicional tiene PCM alrededor del mismo. No obstante, el caudal ya se ha comentado que está limitado, por lo que si para un mismo caudal, se aumenta el número de tubos (sin modificar el diámetro de estos), el caudal que circula por cada uno de ellos es menor y la velocidad también disminuye. Por lo que modificar el número de tubos implica también cambios en el caudal y en la velocidad del fluido caloportador.

Igual sucede con el diámetro de los tubos: si se mantienen el resto de los parámetros geométricos y se aumenta dicho diámetro, se requeriría más caudal para mantener la velocidad del fluido en el rango deseado. Es decir, que la modificación de número de tubos y su diámetro afecta directamente a otros parámetros y por este motivo no se ha realizado una representación de su influencia como con los anteriores.

## *4.2.1.3. Diseño del intercambiador*

En vista al apartado anterior y a las simulaciones realizadas con el modelo variando los distintos parámetros, se ha llegado a una combinación que permite almacenar 55.4 kWh, la cual se encuentra dentro del rango deseado. Para llegar a dicho diseño, también se han tenido en cuenta algunos aspectos constructivos.

Por cuestiones de espacio en la instalación, colocar los tubos en línea recta no resultaría viable, ya que son necesarios tubos del orden de 50 m y el recinto donde está ubicada la instalación no es tan largo. Por eso, se ha decidido que estos se coloquen en horizontal y se dividan en tramos unidos entre sí por codos de 180 ° (Figura 34). La longitud final elegida para los tubos es de 48 m, pues las barras de cobre rígido se venden usualmente en tramos de 4 m. De esta manera, cada tubo se divide en 12 tramos y así únicamente se debe realizar la soldadura de los codos a dichos tramos. El número de codos necesarios es 11.

El tiempo de carga requerido para lograr que se produzca una transición completa del PCM en el tanque es de 6 h, período habitual en operaciones de este tipo.

Por otro lado, la distancia entre tubos viene determinada por los codos elegidos y es de 32 mm, que se encuentra en el límite detallado en el apartado anterior.

Los tubos de cobre elegidos están disponibles comercialmente y poseen un diámetro de 5/8", es decir, diámetro exterior de 15.87 mm y espesor de pared de 0.80 mm. Son necesarios 6 de estos tubos para conseguir la capacidad buscada y se colocan uno encima de otro con una distancia de 32 mm entre ellos. Las entradas del fluido son opuestas para lograr que las temperaturas en el PCM sean lo más homogéneas posible, dado que la diferencia entre la entrada y salida del fluido caloportador es del orden de 5-10 ℃ durante el cambio de fase.

En la Figura 34 se muestra un esquema de la geometría del depósito y donde se puede comprobar lo descrito anteriormente.

La velocidad del fluido por el interior de los tubos es de 0.69  $m/s$ , que se encuentra dentro del rango deseado, y el caudal que circula por cada uno de los tubos es de 0.4  $m^3/h$ , siendo el caudal total que carga el tanque de almacenamiento de 2.4  $m^3/h$ .

La caída de presión en cada tubo y, por tanto, en el sistema completo por estar los tubos colocados en paralelo, es de 18.1 kPa y la masa necesaria de PCM, 590.6 kg.

#### Diseño del almacenamiento térmico en una instalación de 37 kW de la empresa SOLATOM con concentración de energía solar

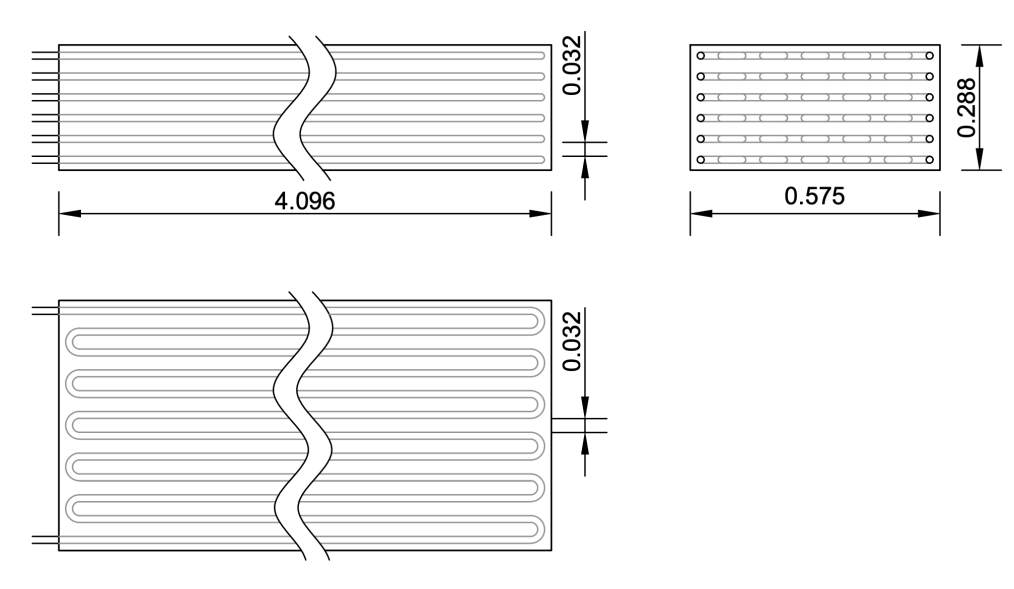

#### **Figura 34: Geometría del intercambiador de MicroGENVASOL**

En la Tabla 13 se recopila la información expuesta.

#### **Tabla 13: Resumen del diseño del intercambiador de MicroGENVASOL**

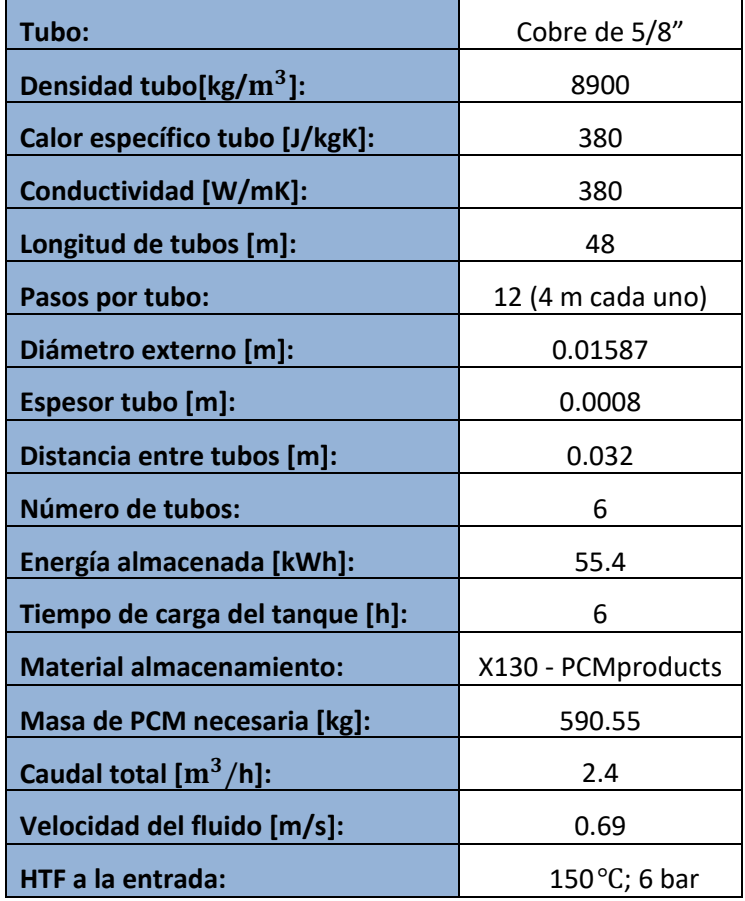

## *4.2.1.4. Evolución de las temperaturas*

A continuación, se presenta la evolución de las temperaturas en el intercambiador diseñado previamente.

En primer lugar, se muestra en la Figura 35 la evolución de la temperatura del fluido caloportador a lo largo de la longitud del tubo y para distintos instantes de tiempo. Se puede comprobar que, para todos los instantes, la línea parte de la temperatura de 150 ℃, pues es la temperatura de entrada del fluido, la cual es una variable de entrada al modelo y se ha mantenido constante.

En el instante inicial, la temperatura del fluido es la correspondiente a la salida del campo solar, y en los siguientes instantes de tiempo, dicha temperatura decae a lo largo del tubo, pues está cediendo su calor a este, que se encuentra a una temperatura menor. Cuando pasa el tiempo suficiente y se alcance el equilibrio, la temperatura del fluido vuelve a igualarse a la del instante inicial.

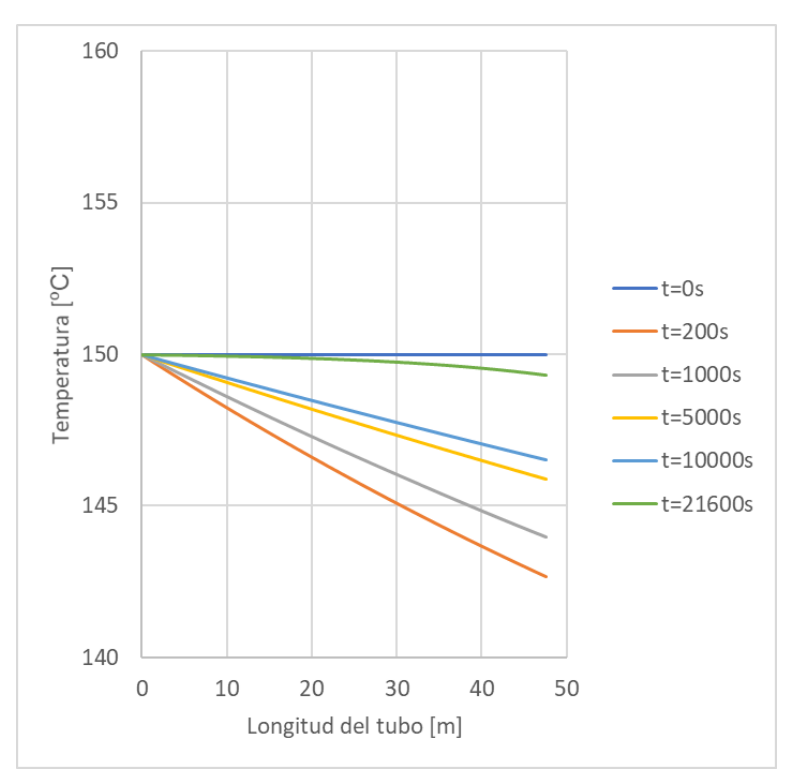

**Figura 35: Temperatura del fluido caloportador a lo largo del tubo**

En la Figura 36, se muestra también la evolución de la temperatura a lo largo del tubo, pero ahora particularizado para este. La situación es distinta: el tubo se encuentra a 120 ℃ inicialmente, temperatura mínima que se ha considerado que se alcanza en la descarga del tanque. Conforme se produce el avance temporal, se puede observar en dicha figura que la temperatura del tubo va aumentando. En el último instante de tiempo representado se puede ver que la temperatura trata de igualarse a los 150 ℃ a los que se encuentra el fluido caloportador. Si el tiempo se aumentase aún más, se alcanzaría el equilibrio. No obstante, se considera que el tiempo de carga simulado es suficiente para conseguir el objetivo deseado en este estudio, que es conseguir el cambio de fase de la totalidad del PCM. También conviene tener en cuenta que, al disponer los tubos a contracorriente, las temperaturas del PCM serían

más homogéneas que en la simulación actual, donde sólo hay un tubo. Por ejemplo, en la figura 33, para una longitud de 45 m, aunque el primer tubo estaría casi en la salida, en la capa superior habría otro tubo con una entrada en dicha posición, es decir que ayudaría a calentar el PCM en dicha zona.

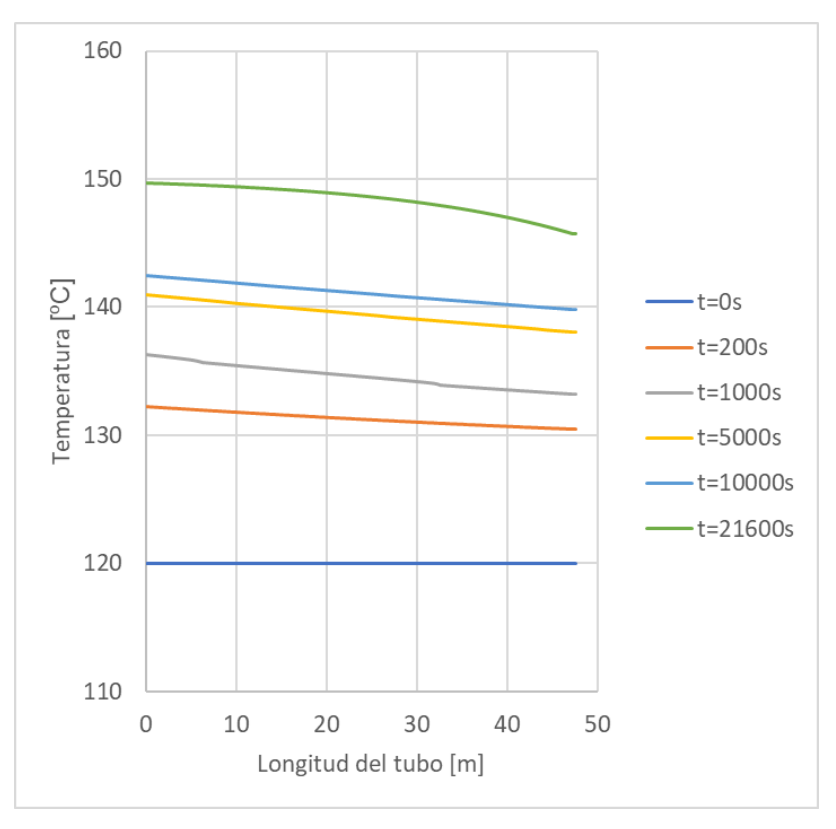

**Figura 36: Temperatura del tubo a lo largo de su longitud** 

Por otro lado, se particulariza ahora para el PCM y se representa en la Figura 37 dicha evolución. Se distingue entre dos nodos de PCM: el nodo en contacto con el tubo (Figura 37a) y el nodo más lejano al tubo (Figura 37b), que se corresponde con el punto medio entre tubos.

En ambas figuras, se observa que, en el instante inicial, el PCM se encuentra a 120 ℃ y en los instantes siguientes, la temperatura empieza a aumentar. En la Figura 37a, el nodo está en contacto con el tubo y por eso, su temperatura se eleva más rápido que la correspondiente al nodo representado en la Figura 37b, que está situado más lejos y el calor aportado a este es el que le ceden sus nodos vecinos. La baja conductividad del PCM influye a este suceso. Si esta se aumentara, por ejemplo, mediante alguno de los métodos comentados en el apartado 2.3.2, la transmisión de calor en el material se vería favorecida.

En la Figura 37b, se aprecia que la temperatura en los instantes de 19000 s y 20000 s presenta una curva distinta al resto y se debe al proceso de cambio de fase. Cuando la temperatura desciende por debajo de la temperatura de cambio de fase (este se produce en el intervalo de 127.5 a 132.5 °C al considerar un  $\Delta T_{melt}$  de 5 °C), se mantiene prácticamente constante pues dicho proceso requiere más energía para provocar un aumento de temperatura.

Por otra parte, se representa en la Figura 38 la evolución de la temperatura del PCM en función de su posición radial y para varios instantes de tiempo. En ella, se aprecia que, en el instante inicial, la temperatura es homogénea en todos los nodos e igual a 120 ℃. Posteriormente, en los primeros instantes, la temperatura de los nodos cercanos al tubo aumenta, mientras que la correspondiente a los nodos más lejanos aún es cercana a la temperatura inicial. Cuando pasa el tiempo suficiente, la temperatura en los distintos nodos del PCM se iguala y se acerca a los 150 °C correspondientes al equilibrio.

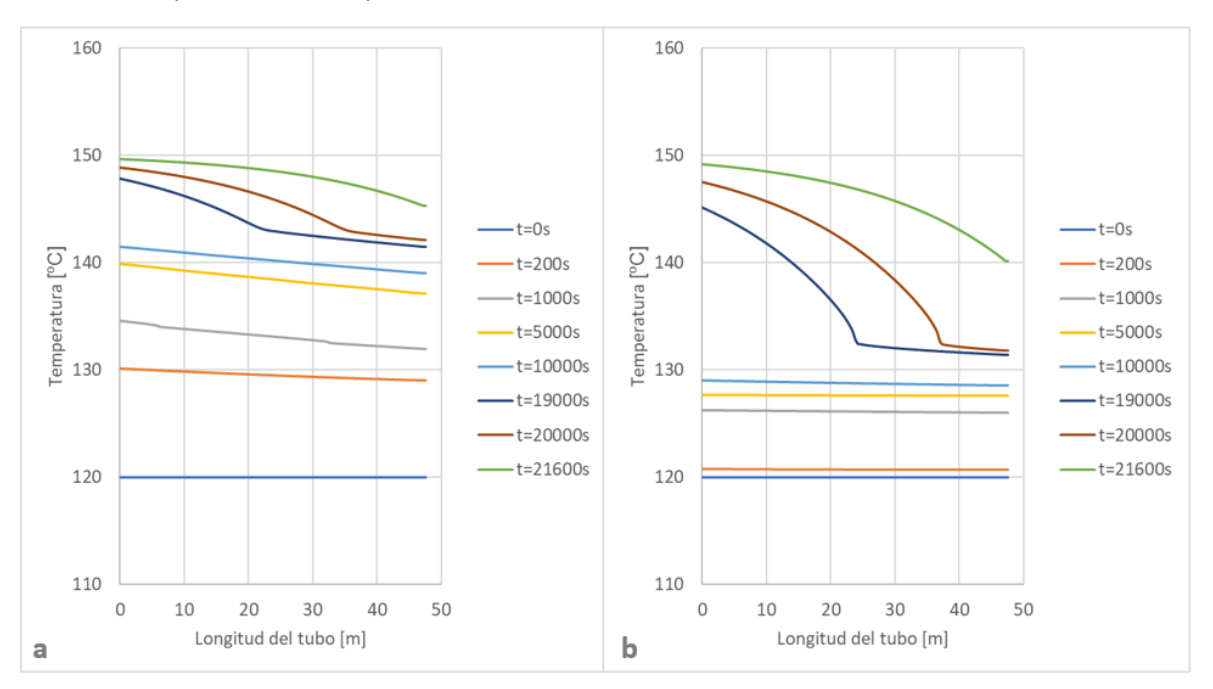

**Figura 37: Temperatura del PCM a lo largo del tubo. a. Nodo en contacto con el tubo. b. Nodo correspondiente al punto medio entre dos tubos**

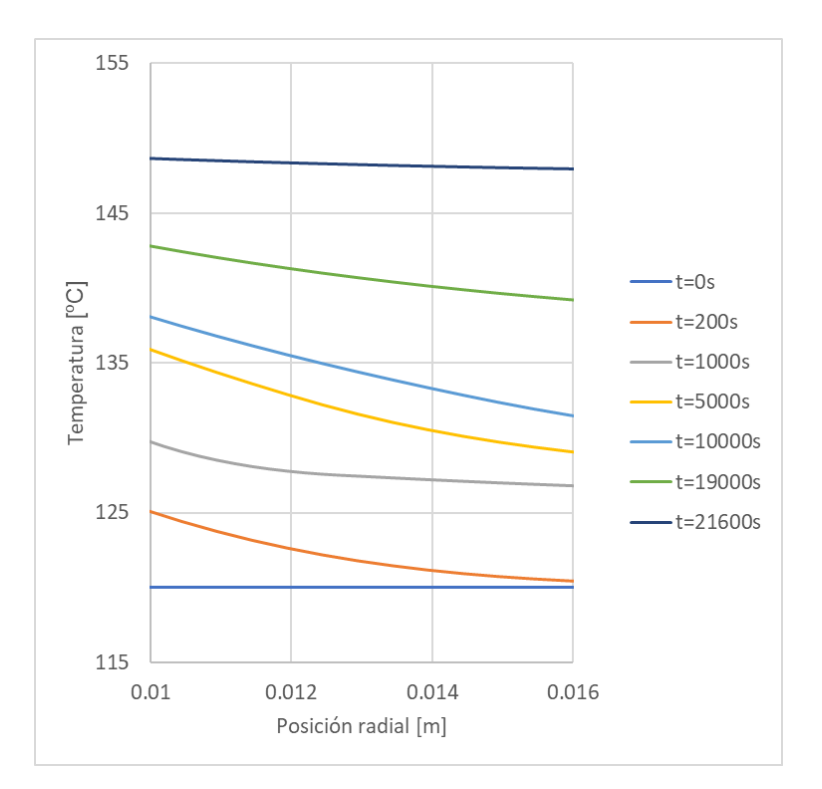

**Figura 38: Temperatura del PCM en función de la posición radial y del instante de tiempo**

## **4.2.2. Industria alimentaria**

Se presenta ahora la aplicación del modelo a un caso concreto de una empresa perteneciente a la industria alimentaria<sup>6</sup>. Se trata de una industria que demanda vapor a 160 °C y que una parte de este calor ya es generado por un campo solar.

Se quiere implementar el diseño de un intercambiador que permita llevar a cabo el almacenamiento térmico de parte de la energía solar generada. En el apartado 5 del presente documento se lleva a cabo un análisis técnico-económico de dicha implementación.

En vista a los resultados obtenidos en mencionado análisis, se decide que la capacidad de almacenamiento buscada sea cercana a los 2000 kWh.

#### *4.2.2.1. Parámetros de entrada*

Al salir del campo solar, el agua está a una temperatura de 200 ℃ y a una presión de 16 bar. Una parte de esta se recircula al depósito de almacenamiento. Sus propiedades en esas condiciones se muestran en la Tabla 14 y son introducidas al modelo.

#### **Tabla 14: Propiedades de entrada del fluido caloportador en una industria alimentaria**

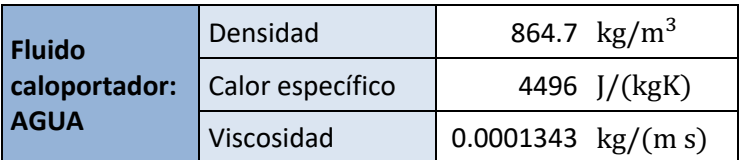

Los tubos del intercambiador se considera que son de cobre y sus propiedades son las mismas que para el caso de MicroGENVASOL (Tabla 11).

En cuanto al material de cambio de fase, el elegido es el X180 de PCM Products, tal y como se expone en el subapartado 3.4. La temperatura de cambio de fase es adecuada al rango de temperaturas de trabajo y posee una entalpía de cambio de fase relativamente alta. Sus propiedades se muestran en la Tabla 5.

| <b>PCM: X180-</b><br><b>PCM PRODUCTS</b> | Densidad                      | 1330 $\text{kg/m}^3$ |
|------------------------------------------|-------------------------------|----------------------|
|                                          | Calor específico              | 1400 $J/(kgK)$       |
|                                          | Conductividad térmica         | $0.36$ W/(mK)        |
|                                          | Temperatura de cambio de fase | 180 $\degree$ C      |
|                                          | Entalpía de cambio de fase    | 275000 J/kg          |

**Tabla 15: Propiedades del PCM en una industria alimentaria**

El rango de temperaturas en el que se produce el cambio de fase,  $\Delta T_{melt}$ , se asume de 5 °C, igual que en el caso anterior.

Respecto a la temperatura inicial a la que se encuentra el PCM y el tubo, se considera que son 165 ℃, con el fin de poder satisfacer los requerimientos de la industria para su proceso productivo.

<sup>6</sup> No se aportan más detalles sobre la industria ya que son datos confidenciales proporcionados por la empresa SOLATOM.

## *4.2.2.2. Diseño del intercambiador*

Se muestra en este apartado los parámetros elegidos para el diseño final del intercambiador. De la aplicación al caso de MicroGENVASOL, ya se conoce cuál es la influencia de los distintos parámetros.

La capacidad de almacenamiento conseguida es de 2196 kWh, que se encuentra en el rango deseado en base al estudio técnico-económico descrito en la página 55.

Al requerirse una capacidad de almacenamiento mucho mayor que en MicroGENVASOL, la longitud de los tubos elegida es también superior e igual a 120 m. Y de forma similar, se divide su recorrido en varios tramos, con el uso de codos de 180 °. Concretamente, en 10 tramos de 12 m cada uno.

Los tubos de cobre elegidos son tubos de cobre rígido comerciales de 1/2". Estos poseen un diámetro exterior de 12.7 mm y un espesor de pared de 0.8 mm. La distancia entre ellos es de 27 mm y viene determinada por los codos comerciales para dicho diámetro.

En cuanto al número de tubos, son necesarios 152 unidades para llegar a la capacidad de almacenamiento buscada. Para evitar que el depósito tome una altura demasiado elevada y pueda provocar sombras o dificultades en el aspecto constructivo, se decide colocar dichos tubos formando pisos de 4 tubos. En la Figura 39 se puede comprobar dicha distribución y la geometría del depósito.

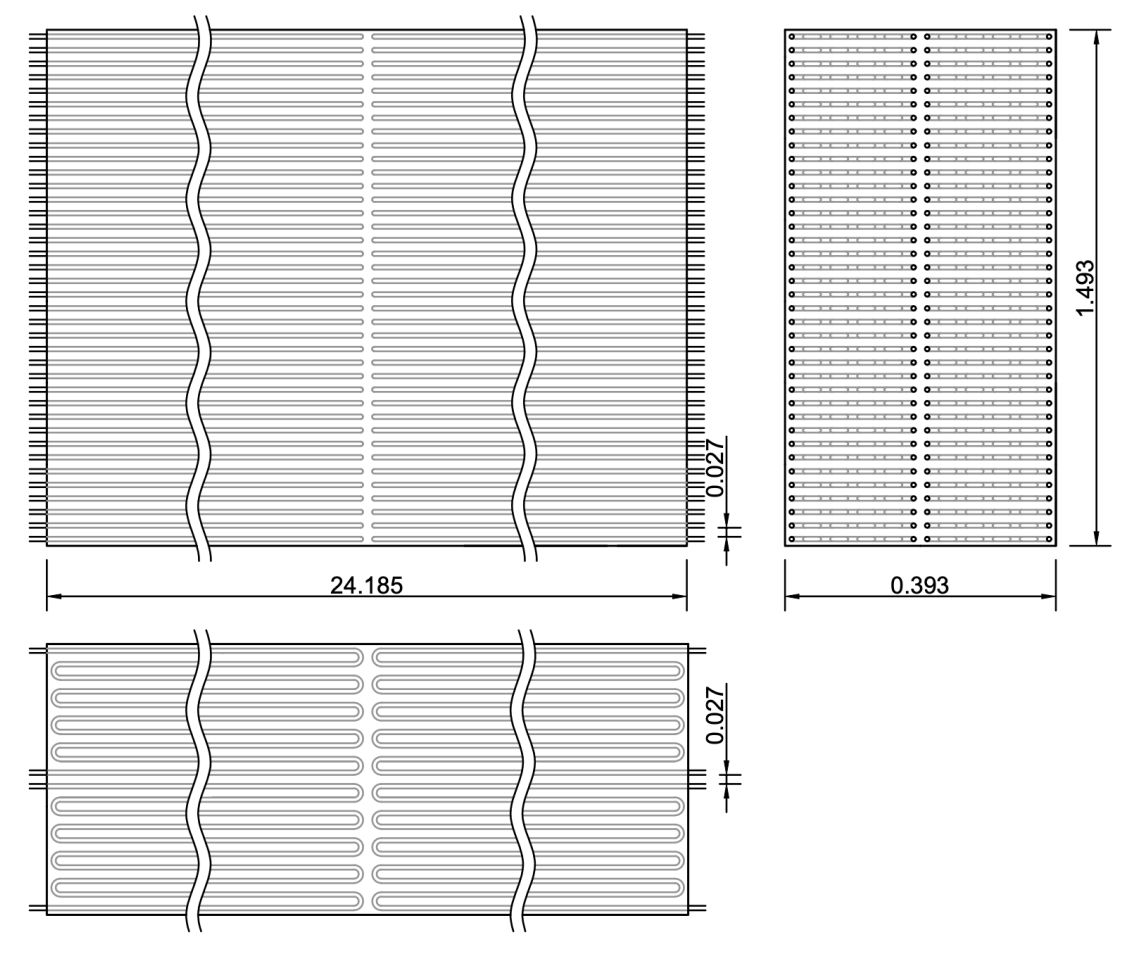

**Figura 39: Geometría del intercambiador en una industria alimentaria**

Actualmente, el caudal nominal de la instalación sin almacenamiento es de 85.5  $m^3/h$ . Al agrandar el campo solar para incluir almacenamiento, se estima que el caudal nominal total ascendería a aproximadamente 110  $m^3/h$ . El caudal de diseño elegido para cargar y descargar el depósito es de 32  $m^3/h$ , que se corresponde con el incremento de caudal asociado al almacenamiento y una recirculación inferior al 10% del nominal que se tenía inicialmente.

A partir del caudal anterior y el área interior de los tubos, se determina la velocidad del fluido caloportador, que para esta aplicación es de 0.60 m/s.

La caída de presión en el sistema es de 39.27 kPa y la masa necesaria de PCM, 26354 kg.

Se recopila toda la información expuesta anteriormente en la Tabla 16.

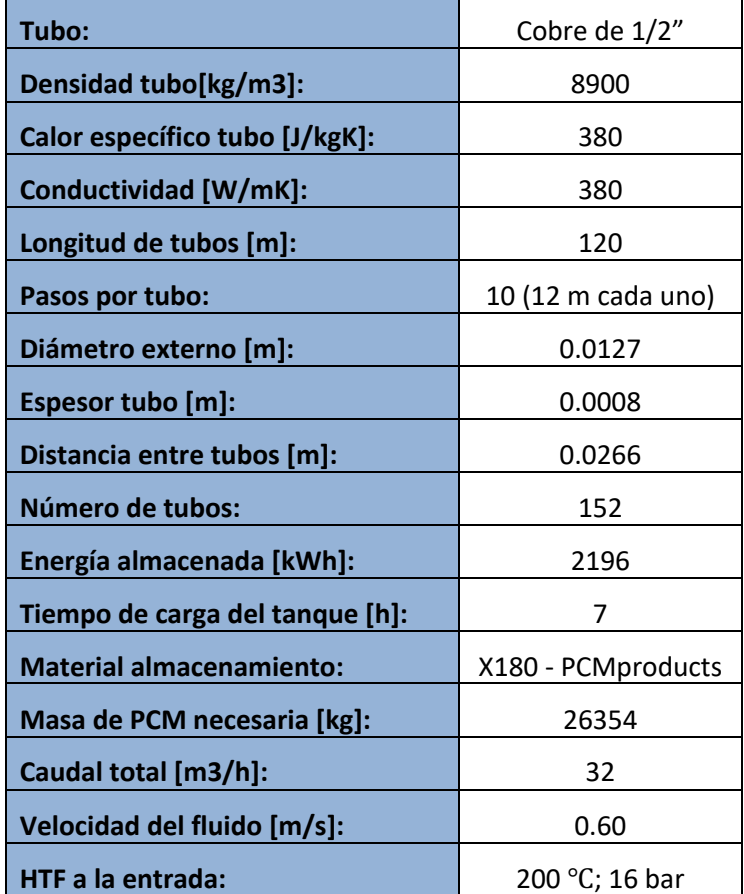

**Tabla 16: Resumen del diseño del intercambiador para una industria alimentaria**

En el ANEXO III (página 79) se puede consultar el código MATLAB para esta aplicación.

# **5. ANÁLISIS TÉCNICO ECONÓMICO**

En este apartado se realiza un análisis técnico-económico de la implementación del sistema de almacenamiento térmico en el segundo caso de aplicación, es decir, en la empresa dedicada al sector de la industria alimentaria. No se ha realizado dicho estudio para MicroGENVASOL, ya que es una instalación de investigación y en ella no se vende el vapor generado a la industria, sino que se libera directamente al ambiente.

Mediante este análisis se busca evaluar la viabilidad económica de la solución proporcionada, es decir, comprobar que las ganancias superan a la inversión al final de su vida y cómo de rentable resulta esta. Para ello, se estima el coste inicial que implica la implementación de dicho sistema, así como las ganancias anuales que supone. Las ganancias radican en que todo el calor que produce la instalación solar, lo produciría en su lugar una caldera de gas natural. Otra ganancia indirecta sería por supuesto las emisiones de  $CO<sub>2</sub>$  que se han ahorrado.

La viabilidad de la inversión se va a valorar en base a tres indicadores financieros ampliamente utilizados: el Valor Actualizado Neto (VAN), la Tasa Interna de Retorno (TIR) y el Período de Retorno. En estos se tiene en cuenta el valor actualizado del dinero, es decir, se le aplica una tasa de interés para estimar su valor a fecha actual, y se incluye también el impacto de la inflación en el gas.

Previamente, se realiza un análisis sencillo para determinar cómo se relacionan las distintas capacidades del depósito con el período de retorno y posteriormente, una vez elegida la capacidad final de este, se realiza el cálculo del VAN, TIR y período de retorno en más detalle.

## **5.1. ANÁLISIS PREVIO**

El caso de estudio ya dispone de un campo solar que genera una parte del calor suministrado al proceso. Por tanto, se trata de evaluar entonces la inversión asociada únicamente al almacenamiento térmico. No obstante, para poder almacenar, se debe ampliar el campo solar. De nuevo, dicha ampliación se simula con ReSSSPI.

De igual modo que en el apartado 3.1, se evalúa la producción solar anual que se produce en la actualidad con el campo solar existente, y se va aumentando este para tener en cuenta la capacidad de almacenamiento. Así, se obtiene un área adicional para cada capacidad de depósito, como se presenta en la Tabla 17.

| Capacidad de<br>almacenamiento [kWh] | Área campo<br>solar $[m^2]$ | Área adicional<br>$\rm [m^2]$ | Producción solar<br>anual [kWh/año] |
|--------------------------------------|-----------------------------|-------------------------------|-------------------------------------|
|                                      | 6048                        | 0                             | 2096868                             |
| 575.9                                | 6480                        | 432                           | 2247182                             |
| 1343.6                               | 7056                        | 1008                          | 2447554                             |
| 2109.9                               | 7632                        | 1584                          | 2647558                             |
| 4194.7                               | 9216                        | 3168                          | 3191680                             |
| 7993.2                               | 12240                       | 6192                          | 4183092                             |

**Tabla 17: Área adicional para cada capacidad de almacenamiento caso de la industria alimentaria**

Se tienen datos horarios de la demanda real de dicha industria a lo largo de un año, los cuales se introducen al software. Al analizar la demanda se puede comprobar que sólo requiere calor de lunes a viernes y que los fines de semana dicha demanda de calor es nula. En la Figura 40 se representa la curva de demanda para un mes cualquiera (cuatro semanas) y se puede comprobar dicha tendencia. Los períodos de demanda nula se corresponden con los sábados y domingos.

En base a esto, únicamente se recurrirá al sistema de almacenamiento 5 días a la semana, es decir, 261 días al año, lo cual se tiene en cuenta para este estudio.

Con la herramienta Excel detallada en el apartado 3, se va a analizar el período de retorno, calculado de manera simplificada según la ecuación (8).

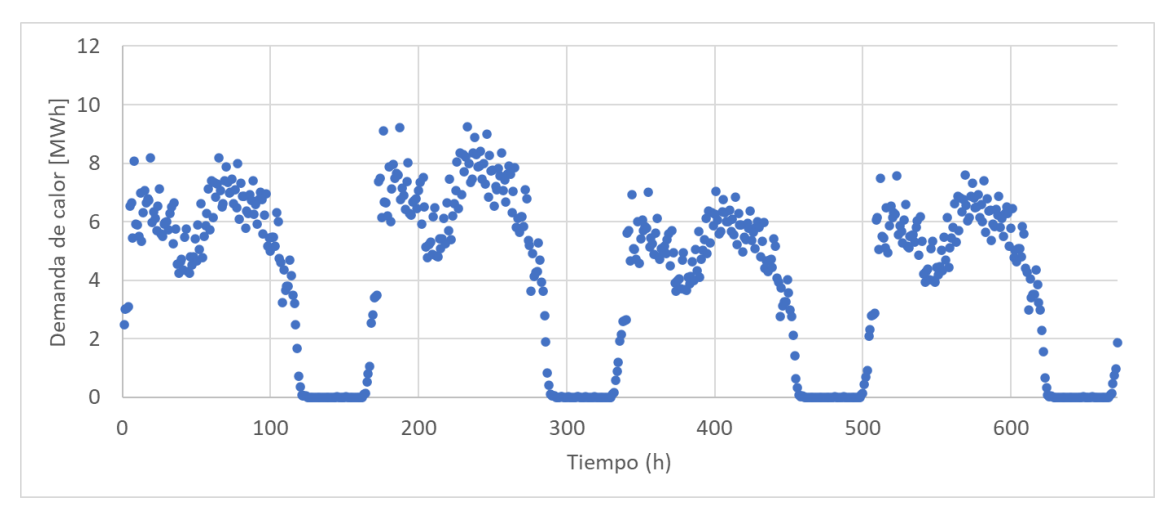

**Figura 40: Demanda semanal de calor de la industria estudiada**

Se han evaluado cinco capacidades de almacenamiento, que varían desde los 500 a los 8000 kWh. Puesto que el campo solar abastece únicamente una parte de la demanda de la industria, sea cual sea la capacidad del sistema de almacenamiento elegida finalmente, siempre se podrá recurrir a la totalidad de su capacidad.

Los resultados obtenidos sobre el período de retorno se muestran en la Figura 41. En ella, se puede ver que hasta los 3000 kWh aproximadamente, el período de retorno es aproximadamente constante y luego comienza a crecer. En base a eso, se decide que la capacidad del depósito sea cercana a los 2000 kWh, tal y como se ha diseñado en el apartado 4.2.2.

Para la capacidad de depósito finalmente diseñada, 2196 kWh, se estima mediante el modelo implementado en Excel y anteriormente descrito, que es necesaria una inversión inicial de 829085.50 €.

#### Diseño del almacenamiento térmico en una instalación de 37 kW de la empresa SOLATOM con concentración de energía solar

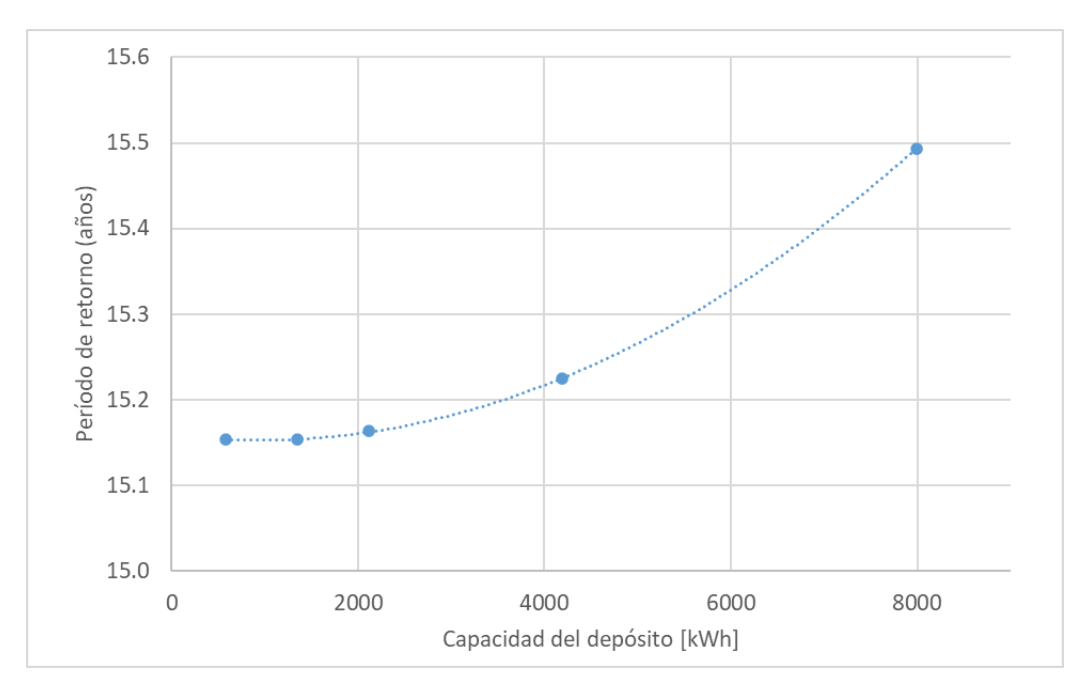

**Figura 41: Período de retorno en función de la capacidad del depósito**

#### **5.2.METODOLOGÍA**

El VAN es un parámetro que trata de estimar la cantidad total en que ha aumentado el capital a consecuencia de la realización del proyecto que se pretende evaluar. Es un método cuantitativo muy usual para evaluar la viabilidad financiera de una inversión [59].

Si dicho parámetro toma valores superiores a cero, indica que la inversión produce ganancias y que el proyecto puede aceptarse. Si, por el contrario, toma valores negativos, la inversión produce pérdidas por debajo de la rentabilidad exigida.

Para el cálculo del VAN, es necesario conocer o estimar los siguientes datos:

- Inversión inicial,  $I_0[\mathbf{\epsilon}]$
- Producción solar anual [kWh] generada a partir del almacenamiento
- Precio del gas en el primer año,  $P_{gas, a1}[\epsilon/kWh]$
- Número de años para el que se va a realizar el estudio,  $n$
- $\bullet$  Inflación media del gas, i
- La tasa interna de descuento,  $d$

Conociendo los valores de los parámetros anteriores, se recurre a la expresión de la ecuación (32) para su cálculo.

$$
VAN = -I_0 + \sum_{1}^{n} \frac{(Production\ solar\ anual/n_{caldera}) \cdot P_{gas,a1} \cdot (1+i)^{n-1}}{(1+d)^n}
$$
 (32)

El cobro asociado al consumo de gas se asume que se realiza al final del año, de ahí que el factor por el que se multiplica su precio va elevado a  $(n - 1)$  en lugar de a n.

Se asume que el rendimiento de la caldera,  $\eta_{caldera}$ , es del 90% y que el resto de parámetros toman los valores recogidos en la Tabla 18.

La inversión inicial,  $I_0$ , es la suma del coste asociado a los colectores adicionales y el coste asociado al depósito de almacenamiento térmico. Estos son 598670 € y 230431.5 €, respectivamente.

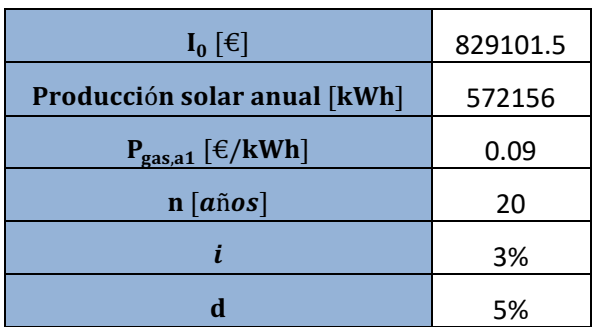

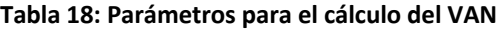

Hay que destacar que el precio del gas es un factor clave, ya que tiene una gran influencia en el estudio financiero. Sin embargo, la situación política y económica vivida en los últimos años ha provocado una gran variabilidad de este. En base a algunas estadísticas realizadas sobre la segunda mitad del 2022 [60], se ha asumido un valor de 0.09 €/kWh.

La TIR también evalúa la viabilidad de un proyecto, pero esta vez en términos relativos. Con su cálculo, se determina la tasa de crecimiento del capital para un determinado período [59].

Por tanto, para la determinación de este parámetro, hay que igualar el valor del VAN a 0 para el número de años del estudio, y hallar cuál es la tasa de descuento que cumple la igualdad. Esta condición es la que se muestra en la ecuación (33).

$$
VAN(n=20) = 0 \tag{33}
$$

El cálculo del período de retorno es similar al de la TIR: se trata de calcular cuál es el número de años,  $n$ , para los que se produce que el VAN es igual a 0. Aunque este parámetro ya se ha calculado en el análisis previo, este era una estimación menos realista pues no se tenía en cuenta la tasa de actualización.

#### **5.3.RESULTADOS Y CONCLUSIONES**

El estudio, como ya se ha comentado, se realiza para un período temporal de 20 años. Se aplica la expresión de la ecuación (32) y se obtienen los valores de la Tabla 19.

Al cabo de 20 años, el VAN toma un valor de 85929.68 €. Al tratarse de un valor superior a 0, indica que el proyecto es viable económicamente.

Si se representan los valores anteriores, se obtiene la Figura 42. En ella se puede ver, que aunque el proyecto sea viable económicamente, el beneficio obtenido a lo largo del período estudiado en comparación con la inversión inicial es relativamente pequeño. Es por esto que es decisión del empresario evaluar si es conveniente o no su realización.

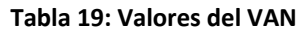

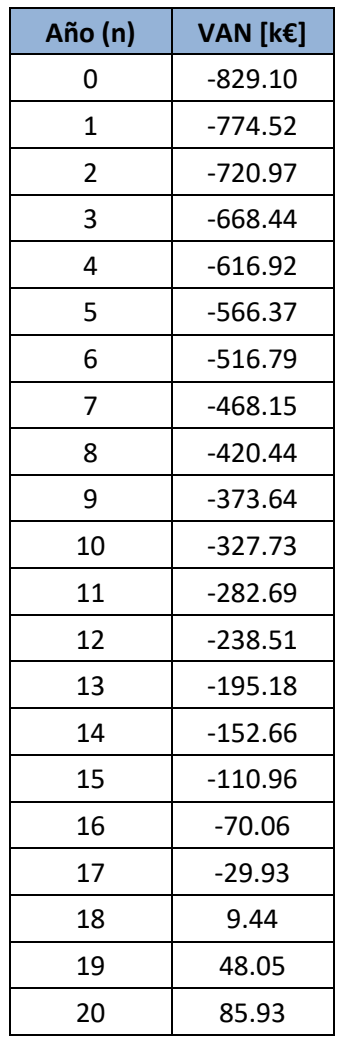

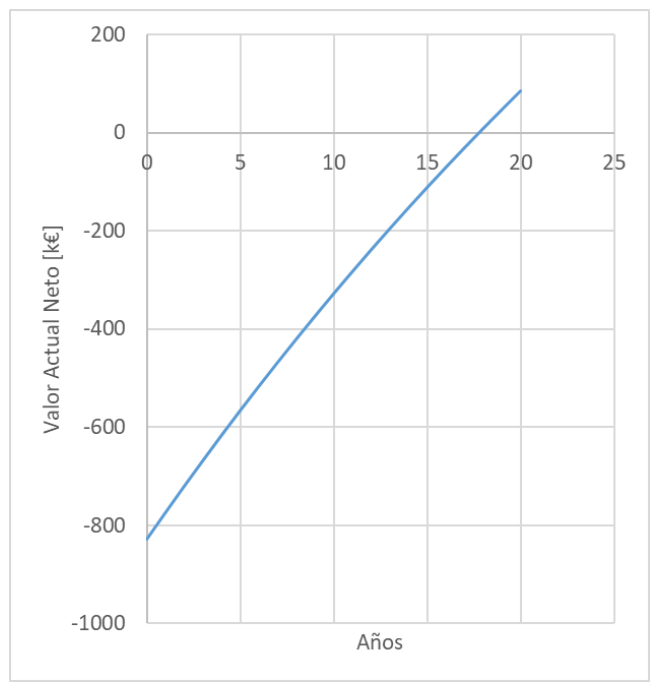

**Figura 42: Valor Actual Neto en función de los años.** 

De la figura anterior, también se puede observar que el período de retorno de la inversión se encuentra entre los 15 y los 20 años. Al calcularlo analíticamente, se comprueba que este es de 17.75 años. Es decir, pasado ese tiempo, los beneficios comienzan a aparecer.

También se determina la tasa interna de descuento que iguala el VAN a 0 a los 20 años, y esta se obtiene que es del 6.07%. De nuevo, indica que la inversión es rentable económicamente, pero es decisión del empresario en base a sus propios intereses si se pone en marcha o no. Desde el punto de vista puramente económico, la tasa interna de descuento es superior a la tasa de descuento, luego hay un cierto beneficio económico, aunque bajo.

Por otro lado, se determina el ahorro de emisiones de  $CO<sub>2</sub>$  que supone la implementación de la solución proporcionada. Se sabe que por cada kWh de gas natural consumido se emiten 0.000232 toneladas de  $CO<sub>2</sub>$  equivalente [61], lo cual supone un ahorro de 147.7 toneladas de  $CO<sub>2</sub>$  equivalente cada año. Esta es una ganancia indirecta importante desde el punto de vista medioambiental.

## **6. CONCLUSIONES**

El almacenamiento térmico juega un papel clave en la transición a una industria más sostenible, pues permite e impulsa la utilización de fuentes de energía renovable, que usualmente son variables e intermitentes. Concretamente, en el sector industrial, un alto porcentaje de la energía requerida es en forma de calor, por lo que almacenar parte de la energía generada en forma de energía térmica presenta grandes ventajas, sobre todo cuando se quiere aprovechar la energía solar, que sólo está disponible de día y muchas industrias trabajan también de noche.

Como resultado principal de este trabajo, se ha obtenido un modelo dinámico que facilita el diseño de un sistema de almacenamiento térmico para sistemas de generación de calor solar para procesos industriales. Así, se promueve la sostenibilidad y el uso de fuentes de energía renovables. Para ello, se ha recurrido a la capacidad latente de materiales de cambio de fase que permiten albergar mayor energía para un mismo volumen de depósito.

La decisión de recurrir a almacenamiento latente se ha tomado en base a un estudio previo en el que se ha elaborado un modelo sencillo que permite comparar distintos materiales de almacenamiento, sensibles y latentes. Se ha demostrado que el almacenamiento latente es más compacto y, aunque las opciones de almacenamiento sensible resulten más económicas, las diferencias en rentabilidad no son significativas en base al estudio realizado. Se ha optado, como decisión conjunta con la empresa SOLATOM, por estudiar el diseño de una instalación con almacenamiento latente, para intentar afinar el estudio y analizar la rentabilidad que puede tener con materiales y precios actuales.

En cuanto a la elección del material de cambio de fase (PCM), esta es fundamental a la hora de diseñar el sistema. No obstante, aunque existen algunos estudios sobre el comportamiento de materiales de cambio de fase para al rango de media temperatura, se ha visto que las opciones disponibles son muy limitadas comercialmente y algunas de ellas poseen ciertas restricciones que dificultan la implementación de este tipo de sistemas.

El modelo se ha implementado en MATLAB a partir de la discretización de las ecuaciones diferenciales que definen el proceso de transferencia de calor. Dicho modelo permite conocer la evolución de las temperaturas en el sistema en función del instante de tiempo y la posición. También permite el diseño del intercambiador en base a la longitud, número y diámetro de los tubos que lo componen y la distancia entre ellos. Se ha estudiado la influencia de dichos parámetros en las prestaciones del depósito y se ha aplicado dicho modelo a dos instalaciones reales. Ambas precisan calor en el rango de media temperatura: la instalación de MicroGENVASOL, dedicada a la investigación, y una empresa industrial perteneciente al sector alimentario. La capacidad final del sistema de almacenamiento diseñado para cada una de estas aplicaciones es de 55.4 y 2196 kWh, respectivamente. En la industria alimentaria, para alcanzar dicha capacidad, serían necesarios 1663  $m^2$  más de colectores, por un importe de 598670 €. El depósito de 2196 kWh tendría un coste, construcción e integración incluida, del orden de 230400 €.

Se ha estudiado la viabilidad económica de esta última aplicación en la industria alimentaria. Se ha determinado el Valor Actualizado Neto y la Tasa Interna de Retorno (TIR) para un período de

20 años, y se ha visto que resulta rentable, aunque con periodos de retorno muy elevados y cercanos a la vida útil de la instalación (17.75 años frente a los 20 años estimados de vida útil). La TIR es relativamente baja, del orden de 6 %, pero superior a la tasa de descuento. También se ha estimado que la solución proporcionada supone un ahorro anual de alrededor de 178 toneladas de  $CO<sub>2</sub>$  equivalente.

En vista a lo anterior, se concluye que el almacenamiento térmico con materiales de cambio de fase tiene potencial en el uso de las energías renovables para abastecer la demanda de calor en sistemas industriales. Sin embargo, aún queda trabajo por hacer: es necesaria la investigación, no solo de nuevos materiales que presenten buenas propiedades en el rango de media temperatura (en el que tienen lugar gran cantidad de procesos industriales), sino también de aspectos técnico-económicos y constructivos que permitan fomentar su uso en aplicaciones comerciales y abaratar el coste de inversión que implica llevar a cabo sistemas de este tipo. Se trata por tanto de una tecnología que técnicamente funciona, pero todavía debe abaratarse para ser competitiva. Una vez se consiga, cabe esperar que aparecerán empresas en el mercado que vendan no sólo el PCM, sino el PCM ya integrado en depósitos de distinta capacidad y potencia térmica. A día de hoy, el diseño y construcción del depósito es todavía un trabajo de diseño y construcción específico para cada aplicación, sin aprovechar ninguna economía de escala.

## **7. REFERENCIAS**

- [1] «Pacto Verde Europeo», *Consejo Europeo, Consejo de la Unión Europea*. https://www.consilium.europa.eu/es/policies/greendeal/#:~:text=¿Qué%20es%20el%20Pacto%20Verde,climática%20de%20aqu%C3%AD% 20a%202050. (accedido 3 de mayo de 2023).
- [2] «La Unión Europea en la lucha contra el cambio climático», *Ministerio para la transición ecológica y el reto demográfico*.
- [3] S. A. Mohamed *et al.*, «A review on current status and challenges of inorganic phase change materials for thermal energy storage systems», *Renewable and Sustainable Energy Reviews*, vol. 70, pp. 1072-1089, 2017, doi: 10.1016/j.rser.2016.12.012.
- [4] S. J. Wagner y E. S. Rubin, «Economic implications of thermal energy storage for concentrated solar thermal power», *Renew Energy*, vol. 61, pp. 81-95, ene. 2014, doi: 10.1016/j.renene.2012.08.013.
- [5] J. Pereira da Cunha y P. Eames, «Thermal energy storage for low and medium temperature applications using phase change materials - A review», *Appl Energy*, vol. 177, pp. 227-238, sep. 2016, doi: 10.1016/j.apenergy.2016.05.097.
- [6] K. Matuszek, M. Kar, J. M. Pringle, y D. R. Macfarlane, «Phase Change Materials for Renewable Energy Storage at Intermediate Temperatures», *Chem Rev*, vol. 123, n.º 1, pp. 491-514, ene. 2023, doi: 10.1021/acs.chemrev.2c00407.
- [7] D. Zaal, «Batteries won't cut it we need solar thermal technology to get us through the night», *The Conversation*, 2023. Accedido: 25 de abril de 2023. [En línea]. Disponible en: https://theconversation.com/batteries-wont-cut-it-we-need-solar-thermal-technologyto-get-us-through-the-night-203545
- [8] A. Sharma, V. V. Tyagi, C. R. Chen, y D. Buddhi, «Review on thermal energy storage with phase change materials and applications», *Renewable and Sustainable Energy Reviews*, vol. 13, n.º 2, pp. 318-345, feb. 2009, doi: 10.1016/j.rser.2007.10.005.
- [9] M. Koller, R. Hofmann, y H. Walter, «MILP model for a packed bed sensible thermal energy storage», *Comput Chem Eng*, vol. 125, pp. 40-53, jun. 2019, doi: 10.1016/j.compchemeng.2019.03.007.
- [10] M. Aneke y M. Wang, «Energy storage technologies and real life applications A state of the art review», *Appl Energy*, vol. 179, pp. 350-377, oct. 2016, doi: 10.1016/j.apenergy.2016.06.097.
- [11] «Objetivos de desarrollo sostenible», *ONU*. https://www.un.org/sustainabledevelopment/es/development-agenda/ (accedido 10 de mayo de 2023).
- [12] C. A. Schoeneberger, C. A. McMillan, P. Kurup, S. Akar, R. Margolis, y E. Masanet, «Solar for industrial process heat: A review of technologies, analysis approaches, and potential

applications in the United States», *Energy*, vol. 206, sep. 2020, doi: 10.1016/j.energy.2020.118083.

- [13] L. Kumar, M. Hasanuzzaman, y N. A. Rahim, «Global advancement of solar thermal energy technologies for industrial process heat and its future prospects: A review», *Energy Convers Manag*, vol. 195, pp. 885-908, sep. 2019, doi: 10.1016/j.enconman.2019.05.081.
- [14] Solar Payback, «Solar heat for industry», 2014. https://www.solarpayback.com/potencial/?lang=es (accedido 25 de abril de 2023).
- [15] IEA, «Global energy-related CO2 emissions by sector, IEA», 2022. https://www.iea.org/data-and-statistics/charts/global-energy-related-co2-emissionsby-sector (accedido 3 de mayo de 2023).
- [16] J. D. Gil, A. Topa, J. D. Álvarez, J. L. Torres, y M. Pérez, «A review from design to control of solar systems for supplying heat in industrial process applications», *Renewable and Sustainable Energy Reviews*, vol. 163. Elsevier Ltd, 1 de julio de 2022. doi: 10.1016/j.rser.2022.112461.
- [17] S. H. Farjana, N. Huda, M. A. P. Mahmud, y R. Saidur, «Solar process heat in industrial systems – A global review», *Renewable and Sustainable Energy Reviews*, vol. 82, pp. 2270-2286, feb. 2018, doi: 10.1016/j.rser.2017.08.065.
- [18] C. Lauterbach, B. Schmitt, U. Jordan, y K. Vajen, «The potential of solar heat for industrial processes in Germany», *Renewable and Sustainable Energy Reviews*, vol. 16, n.º 7, pp. 5121-5130, sep. 2012, doi: 10.1016/j.rser.2012.04.032.
- [19] W. Weiss y M. Spörk-Dür, «Solar heat worldwide Edition 2022», 2022. doi: 10.18777/ieashc-shw-2022-0001.
- [20] «SHIP Plants», *AEE INTEC*. http://ship-plants.info (accedido 20 de mayo de 2023).
- [21] «Miraah 330 MW SOLAR THERMAL PROJECT IN THE SULTANATE OF OMAN», *GlassPoint*. https://www.glasspoint.com/projects/miraah (accedido 5 de mayo de 2023).
- [22] «SOLATOM». https://solatom.com/ (accedido 5 de junio de 2023).
- [23] E. Cano-Pleite, F. Hernández-Jiménez, L. M. García-Gutiérrez, y A. Soria-Verdugo, «Thermo-economic optimization of a novel confined thermal energy storage system based on granular material», *Appl Therm Eng*, vol. 224, abr. 2023, doi: 10.1016/j.applthermaleng.2023.120123.
- [24] L. F. Cabeza, E. Galindo, C. Prieto, C. Barreneche, y A. Inés Fernández, «Key performance indicators in thermal energy storage: Survey and assessment», *Renew Energy*, vol. 83, pp. 820-827, nov. 2015, doi: 10.1016/j.renene.2015.05.019.
- [25] P. Verma, Varun, y S. K. Singal, «Review of mathematical modeling on latent heat thermal energy storage systems using phase-change material», *Renewable and Sustainable Energy Reviews, vol.* 12, n.º 4, pp. 999-1031, may 2008, doi: 10.1016/j.rser.2006.11.002.
- [26] H. Agalit, N. Zari, M. Maalmi, y M. Maaroufi, «Numerical investigations of high temperature packed bed TES systems used in hybrid solar tower power plants», *Solar Energy*, vol. 122, pp. 603-616, 2015, doi: 10.1016/j.solener.2015.09.032.
- [27] T. Bauer, W.-D. Steinmann, D. Laing, y R. Tamme, «Thermal energy storage materials and systems», Annual Review of Heat Transfer, vol. 15, n.º 15, pp. 131-177, nov. 2012, doi: 10.1615/annualrevheattransfer.2012004651.
- [28] S. Lobera Martínez, «Almacenamiento interestacional de energía térmica», Escuela Técnica Superior de Arquitectura de Madrid, 2020.
- [29] A. H. Abedin y M. A. Rosen, «A Critical Review of Thermochemical Energy Storage Systems», *The Open Renewable Energy Journal*, vol. 4, pp. 42-46, 2011.
- [30] G. Li, «Sensible heat thermal storage energy and exergy performance evaluations», *Renewable and Sustainable Energy Reviews*, vol. 53, pp. 897-923, ene. 2016, doi: 10.1016/j.rser.2015.09.006.
- [31] A. Aggarwal, N. Goyal, y A. Kumar, «Thermal characteristics of sensible heat storage materials applicable for concentrated solar power systems», *Mater Today Proc*, vol. 47, pp. 5812-5817, 2021, doi: 10.1016/j.matpr.2021.04.174.
- [32] N. Ahmed, K. E. Elfeky, L. Lu, y Q. W. Wang, «Thermal performance analysis of thermocline combined sensible-latent heat storage system using cascaded-layered PCM designs for medium temperature applications», *Renew Energy*, vol. 152, pp. 684-697, jun. 2020, doi: 10.1016/j.renene.2020.01.073.
- [33] M. M. S. Al-Azawii, S. F. H. Alhamdi, S. Braun, J. F. Hoffmann, N. Calvet, y R. Anderson, «Experimental study on packed-bed thermal energy storage using recycled ceramic as filler materials», *J Energy Storage*, vol. 44, dic. 2021, doi: 10.1016/j.est.2021.103375.
- [34] M. M. Farid, A. M. Khudhair, S. A. K. Razack, y S. Al-Hallaj, «A review on phase change energy storage: Materials and applications», *Energy Convers Manag*, vol. 45, n.º 9-10, pp. 1597-1615, jun. 2004, doi: 10.1016/j.enconman.2003.09.015.
- [35] C. Zhou y S. Wu, «Medium- and high-temperature latent heat thermal energy storage: Material database, system review, and corrosivity assessment», *International Journal of Energy Research, vol.* 43, n.º 2. John Wiley and Sons Ltd, pp. 621-661, 1 de febrero de 2019. doi: 10.1002/er.4216.
- [36] B. en Zalba, J. M. Marín, L. F. Cabeza, y H. Mehling, «Review on thermal energy storage with phase change: materials, heat transfer analysis and applications», 2003, [En línea]. Disponible en: www.elsevier.com/locate/apthermeng
- [37] Comisión Europea, «High Performance Seasonal Solar Energy Latent Heat Thermal Storage Using Low Grade, Low Melting Temperature Metallic Alloys», 2019. doi: 10.3030/705944.
- [38] W. Delgado-Diaz, A. Stamatiou, S. Maranda, R. Waser, y J. Worlitschek, «Comparison of heat transfer enhancement techniques in latent heat storage», *Applied Sciences (Switzerland)*, vol. 10, n.o 16, ago. 2020, doi: 10.3390/app10165519.
- [39] M. Medrano, M. O. Yilmaz, M. Nogués, I. Martorell, J. Roca, y L. F. Cabeza, «Experimental evaluation of commercial heat exchangers for use as PCM thermal storage systems», *Appl Energy*, vol. 86, n.<sup>o</sup> 10, pp. 2047-2055, 2009, doi: 10.1016/j.apenergy.2009.01.014.
- [40] M. Al-Maghalseh y K. Mahkamov, «Methods of heat transfer intensification in PCM thermal storage systems: Review paper», *Renewable and Sustainable Energy Reviews*, vol. 92, pp. 62-94, sep. 2018, doi: 10.1016/j.rser.2018.04.064.
- [41] X. Cheng, X. Zhai, X. Wang, y P. Lin, «Numerical study of forced convection over phase change material capsules in a traditional spherical shape and a biomimetic shape», *J Energy Storage*, vol. 31, oct. 2020, doi: 10.1016/j.est.2020.101526.
- [42] E. H. Sebbar, B. Lamrani, T. El Rhafiki, D. Achemlal, Y. Oihi, y T. Kousksou, «Latent heat storage system integrating phase change material in spherical capsules: A comparative study between three dynamic physical models», *J Energy Storage*, vol. 56, dic. 2022, doi: 10.1016/j.est.2022.106007.
- [43] Y. G. Liu, J. Y. Zhang, H. J. Li, Q. Y. Ji, y Q. Zhou, «Numerical study on stratification performance of cascaded three-layered packed-bed in the thermal storage process», *Appl Therm Eng*, vol. 219, ene. 2023, doi: 10.1016/j.applthermaleng.2022.119669.
- [44] D. Laing, C. Bahl, T. Bauer, D. Lehmann, y W. D. Steinmann, «Thermal energy storage for direct steam generation», Solar Energy, vol. 85, n.º 4, pp. 627-633, abr. 2011, doi: 10.1016/j.solener.2010.08.015.
- [45] Global Solar Water Heating Project, «Solar heat for industrial process». [En línea]. Disponible en: http://www.green-foods.eu/best-practice/
- [46] «AZELIO». https://www.azelio.com (accedido 11 de junio de 2023).
- [47] O. Achkari y A. El Fadar, «Latest developments on TES and CSP technologies Energy and environmental issues, applications and research trends», *Appl Therm Eng*, vol. 167, feb. 2020, doi: 10.1016/j.applthermaleng.2019.114806.
- [48] «Entra en operación comercial Solana, la primera planta de Abengoa en Estados Unidos con sistema de almacenamiento de energía térmica», *ABENGOA*, 2013. https://www.abengoa.com/web/es/novedades/solana/noticias/ (accedido 10 de mayo de 2023).
- [49] «ReSSSPI, el simulador solar para procesos industriales». https://sim.ressspi.com (accedido 10 de marzo de 2023).
- [50] A. Hauer, G. Simbolotti, G. Tosato, y D. Gielen, «Thermal Energy Storage», 2013. [En línea]. Disponible en: www.irena.org
- [51] A. Solé, H. Neumann, S. Niedermaier, I. Martorell, P. Schossig, y L. F. Cabeza, «Stability of sugar alcohols as PCM for thermal energy storage», *Solar Energy Materials and Solar Cells*, vol. 126, pp. 125-134, 2014, doi: 10.1016/j.solmat.2014.03.020.
- [52] «Merck Group D-Mannitol». https://www.sigmaaldrich.com/ES/es/product/sial/m4125 (accedido 2 de mayo de 2023).
- [53] D. K. Sharma, D. Sharma, y A. H. H. Ali, «A state of the art on solar-powered vapor absorption cooling systems integrated with thermal energy storage», *Environmental Science and Pollution Research*, vol. 27, n.º 1, pp. 158-189, ene. 2020, doi: 10.1007/s11356-019-06941-x.
- [54] «PureTemp151 Hoja de datos técnicos». Accedido: 1 de marzo de 2023. [En línea]. Disponible en: https://puretemp.com/wpcontent/uploads/2021/06/PureTemp151TechnicalDataSheet.pdf
- [55] «PCM Products Plus ICE range». [En línea]. Disponible en: www.pcmproducts.net
- [56] J. Payá Herrero, «Apuntes de la asignatura Centrales Termosolares y Fotovoltaicas, MUII, Curso académico 2022/2023».
- [57] «THERMINOL VP-1». [En línea]. Disponible en: Therminol.com
- [58] J. Biosca, «Modelado y análisis de un depósito de almacenamiento latente de energía térmica con intercambiador de tipo serpentín», Universitat Politècnica de València, 2016.
- [59] P. Érika, + Simisterra Quiñonez, R. Angélica, R. Monserrate, y S. Cristóbal Suárez López, «La viabilidad de un proyecto, el valor actual neto (VAN) y la tasa interna de retorno (TIR)», 2018.
- [60] «Natural gas price statistics», *Eurostat*, 2023. https://ec.europa.eu/eurostat/statisticsexplained/index.php?title=Natural\_gas\_price\_statistics#Natural\_gas\_prices\_for\_nonhousehold\_consumers. (accedido 11 de junio de 2023).
- [61] «Greenhouse gas emission intensity of electricity generation», *European Environment Agency*. https://www.eea.europa.eu/data-and-maps/daviz/co2-emission-intensity-12/#tab-chart\_2 (accedido 11 de junio de 2023).

# **PRESUPUESTO**

Autor: María Legaz Gómez Tutor: Jorge Paya Herrero Cotutor: Antonio Cazorla Marín

### **ÍNDICE DEL PRESUPUESTO**

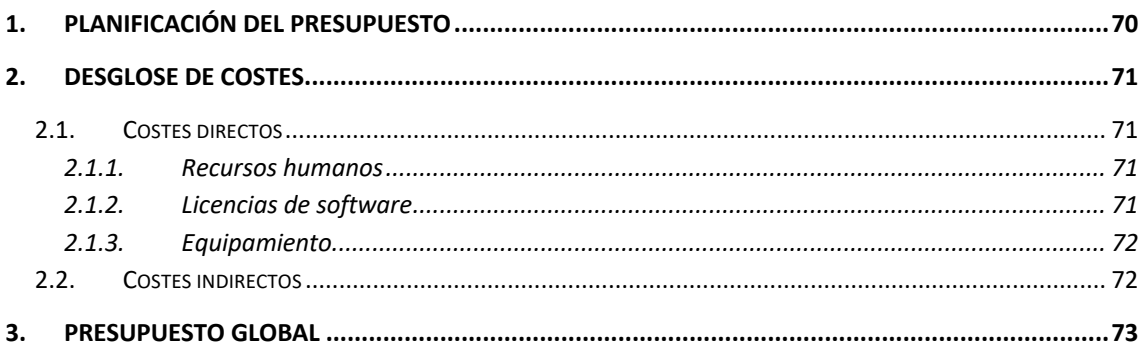

## **ÍNDICE DE FIGURAS DEL PRESUPUESTO**

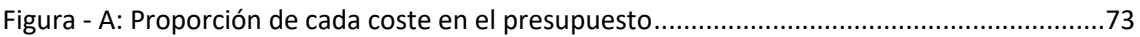

### **ÍNDICE DE TABLAS DEL PRESUPUESTO**

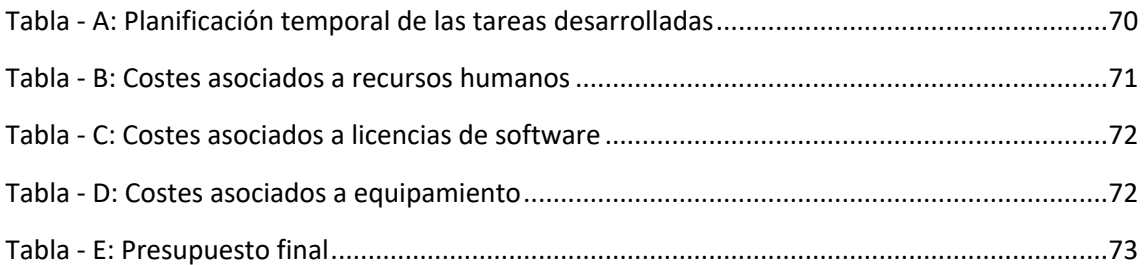

# **1.PLANIFICACIÓN DEL PRESUPUESTO**

Se trata en este apartado de mostrar la planificación temporal de las tareas asociadas al prediseño desarrollado en el presente trabajo para posteriormente, desarrollar un presupuesto asociado a estas.

En primer lugar, se presenta en la Tabla - A la planificación de las tareas desarrolladas para la consecución del proyecto. El tiempo dedicado semanalmente al proyecto son 15 horas, por lo que se muestra también las horas consumidas en cada tarea por el autor del proyecto:

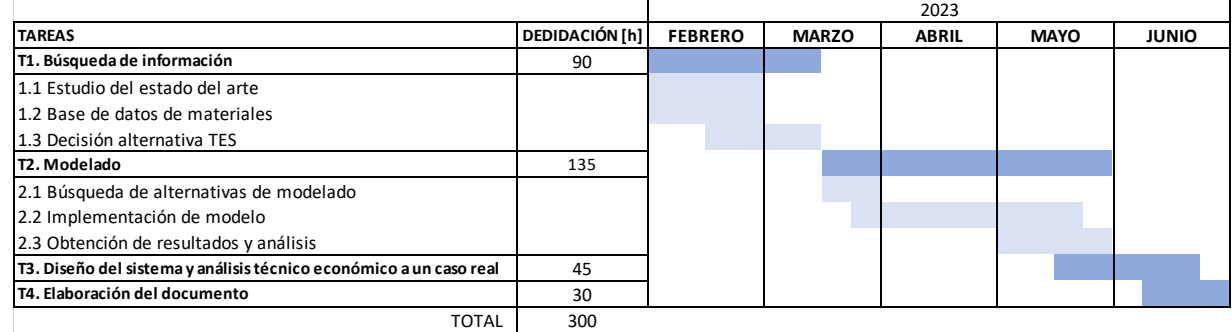

### **Tabla - A: Planificación temporal de las tareas desarrolladas**

Dichas tareas, que en total suman 300 horas de trabajo, se han dividido en cuatro grandes bloques, que a su vez, están formadas por otras subtareas, y se basan en lo siguiente:

- T1. Búsqueda de información: estudio del estado del arte del almacenamiento térmico, elaboración de una base de datos de materiales, comparativa de materiales típicamente utilizados y decisión del material para la realización del diseño del almacenamiento.
- T2. Modelado: búsqueda y estudio de las ecuaciones que rigen el modelo, implementación de estas en MATLAB, análisis de los resultados obtenidos e implementación de posibles mejoras del modelo.
- T3. Diseño del sistema y análisis técnico-económico a un caso real: aplicación del modelo elaborado a dos instalaciones para el diseño del intercambiador y viabilidad económica de un caso real.
- T4. Elaboración del documento: redacción del presente documento y los informes correspondientes.

# **2.DESGLOSE DE COSTES**

En este apartado se exponen los costes asociados a las tareas descritas anteriormente y que se han tenido en cuenta para la realización del presupuesto asociado al pre-diseño del sistema de almacenamiento térmico.

### **2.1. COSTES DIRECTOS**

Entre los costes directos, se distingue entre costes asociados a: recursos humanos, licencias de software y equipamiento.

### **2.1.1. Recursos humanos**

Para la realización de este proyecto han intervenido principalmente dos personas: un ingeniero industrial recién titulado y otro con más experiencia que supervisa su trabajo. El precio unitario asociado a sus horas de trabajo son 20 €/h y 50 €/h respectivamente, el coste total asociado a los recursos humanos se muestra en la Tabla - B.

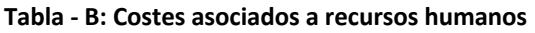

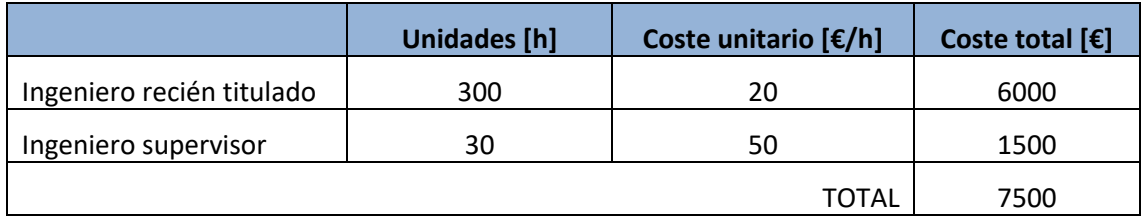

Las horas de trabajo del ingeniero supervisor son un 10% de las horas totales empleadas a las tareas del proyecto.

### **2.1.2. Licencias de software**

A la hora de llevar a cabo las tareas, se recurre a ciertos programas informáticos que requieren una licencia para su uso.

Se muestra en la Tabla - C los programas requeridos, su coste unitario y el coste total asociado a las licencias de software. Las licencias de algunos de estos softwares son mensuales, mientras que en otras es necesario recurrir a una licencia anual.

Algunos de estos programas son utilizados a lo largo de todo el proyecto, como es Microsoft Office. Otros, en cambio, únicamente son necesarios en una tarea concreta. Por ejemplo, únicamente se recurre a AutoCAD en la tarea T3 de diseño del sistema de almacenamiento.

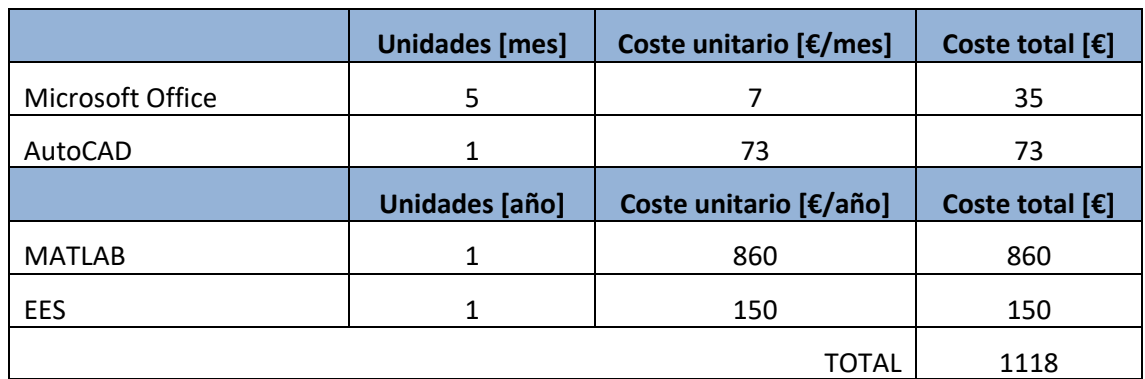

### **Tabla - C: Costes asociados a licencias de software**

### **2.1.3. Equipamiento**

En cuanto al equipamiento necesario para el proyecto, únicamente se recurre a un ordenador personal. En la Tabla - D se muestra su coste asociado.

Se asume que el coste real asociado al uso del ordenador es el equivalente al tiempo de uso dedicado a este proyecto respecto a su vida útil. Se asume que la vida útil es de 3 años, y dado que la duración del proyecto es de 5 meses, se tiene en cuenta un 15 % de su coste.

### **Tabla - D: Costes asociados a equipamiento**

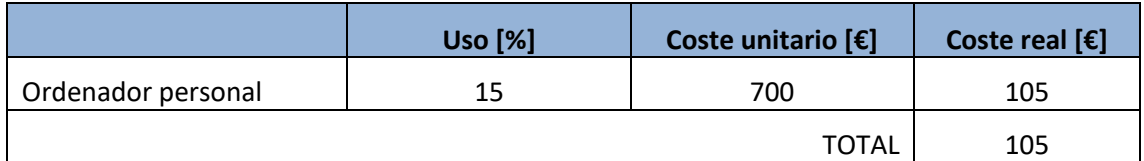

### **2.2. COSTES INDIRECTOS**

Respecto a costes indirectos asociados al proyecto, se tiene en cuenta:

- Margen de beneficio industrial del 6 %
- Porcentaje asociados a contingencias del 10%

Se muestra en el siguiente apartado el valor de estos costes.

# **3.PRESUPUESTO GLOBAL**

Con lo expuesto en el apartado anterior, se obtiene el presupuesto completo asociado al presente proyecto. Este se presenta en la Tabla - E.

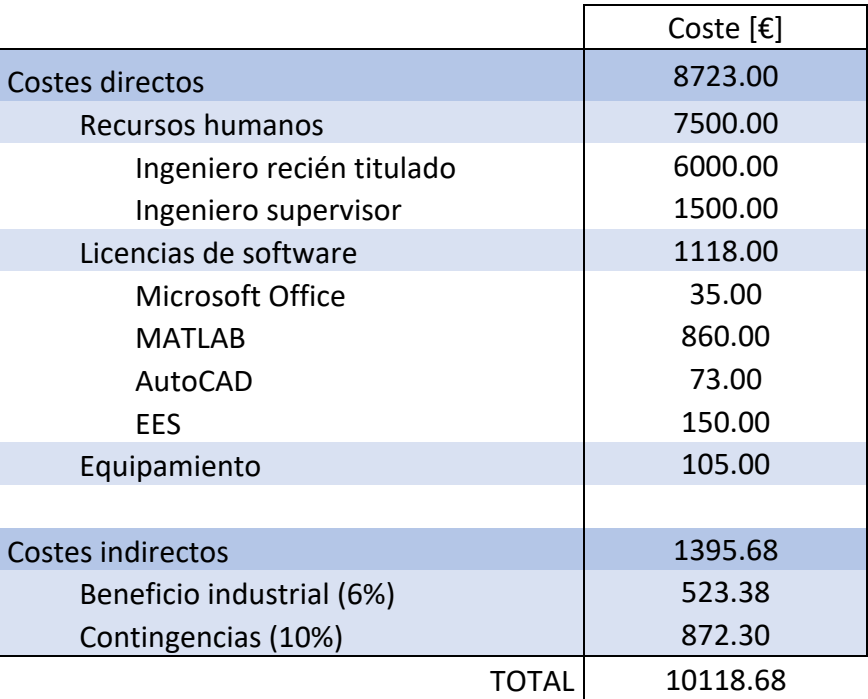

### **Tabla - E: Presupuesto final**

El presupuesto final que supone el presente proyecto en el que se realiza el pre-diseño de un sistema de almacenamiento térmico es de DIEZ MIL CIENTO DIECIOCHO EUROS Y SESENTA Y OCHO CÉNTIMOS.

En la Figura - A se ha representado la proporción que implica cada una de las partes del presupuesto. Se puede comprobar que la gran mayoría de este, casi tres cuartas partes, va destinado a los recursos humanos al tratarse de un trabajo teórico de investigación.

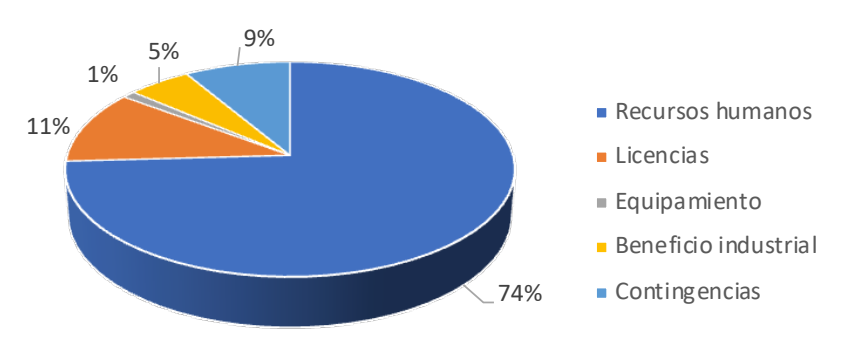

**Figura - A: Proporción de cada coste en el presupuesto**

# **ANEXOS**

Autor: María Legaz Gómez Tutor: Jorge Paya Herrero Cotutor: Antonio Cazorla Marín

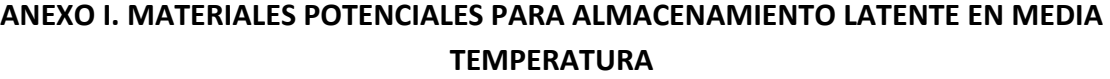

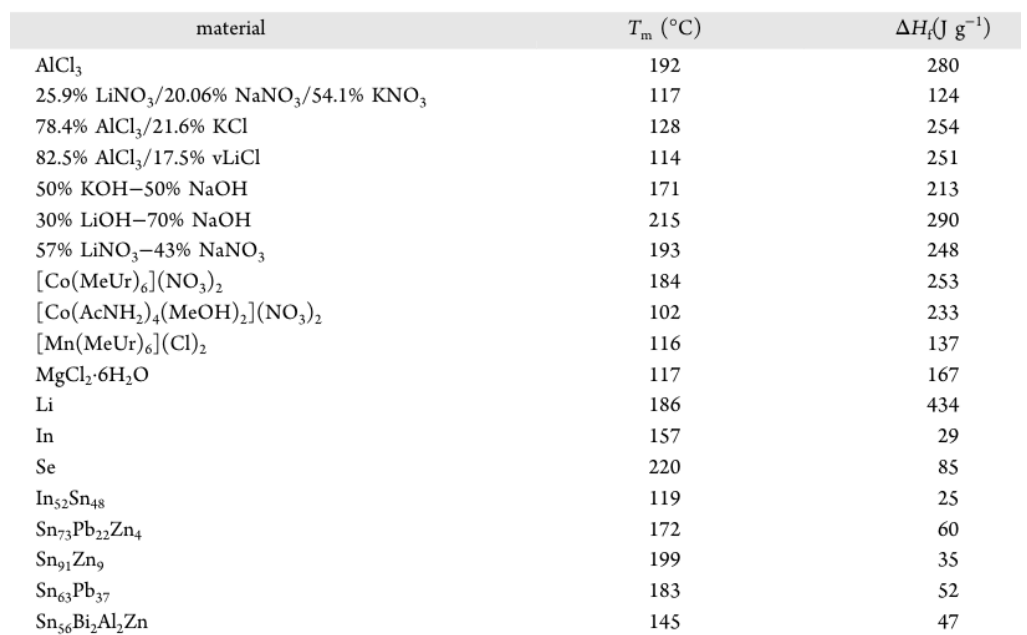

### **Materiales inorgánicos**

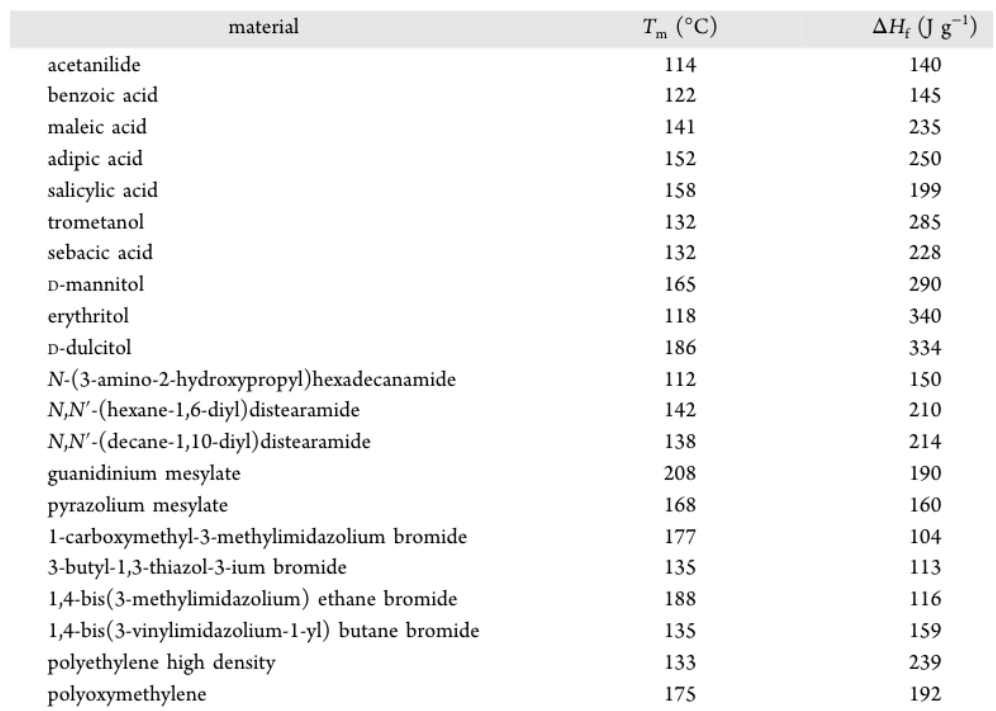

**Materiales orgánicos**

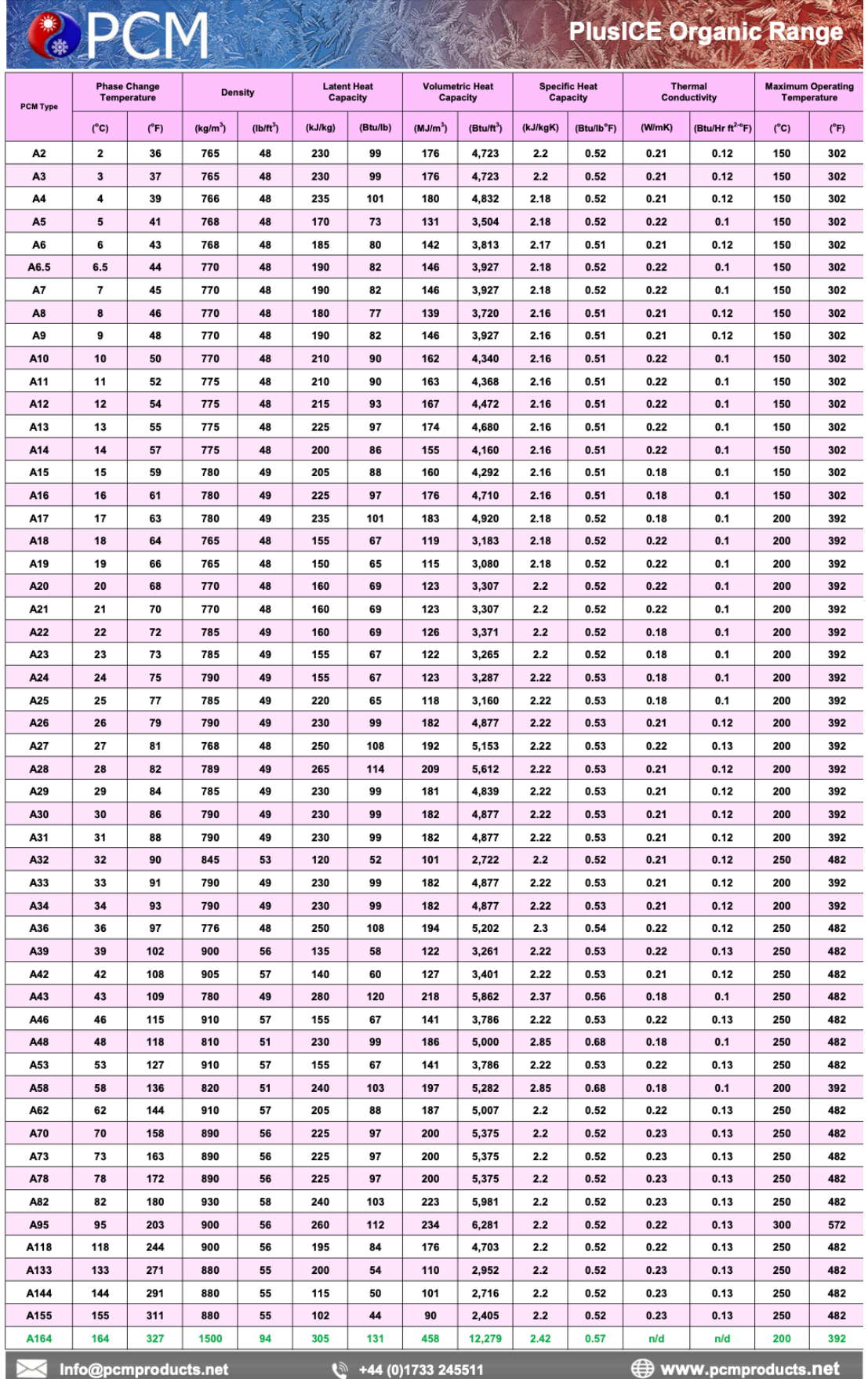

# **ANEXO II. CATÁLOGO DEL FABRICANTE PCM PRODUCTS**

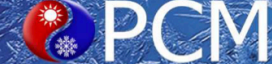

## PlusICE Solid-Solid (X) Rande

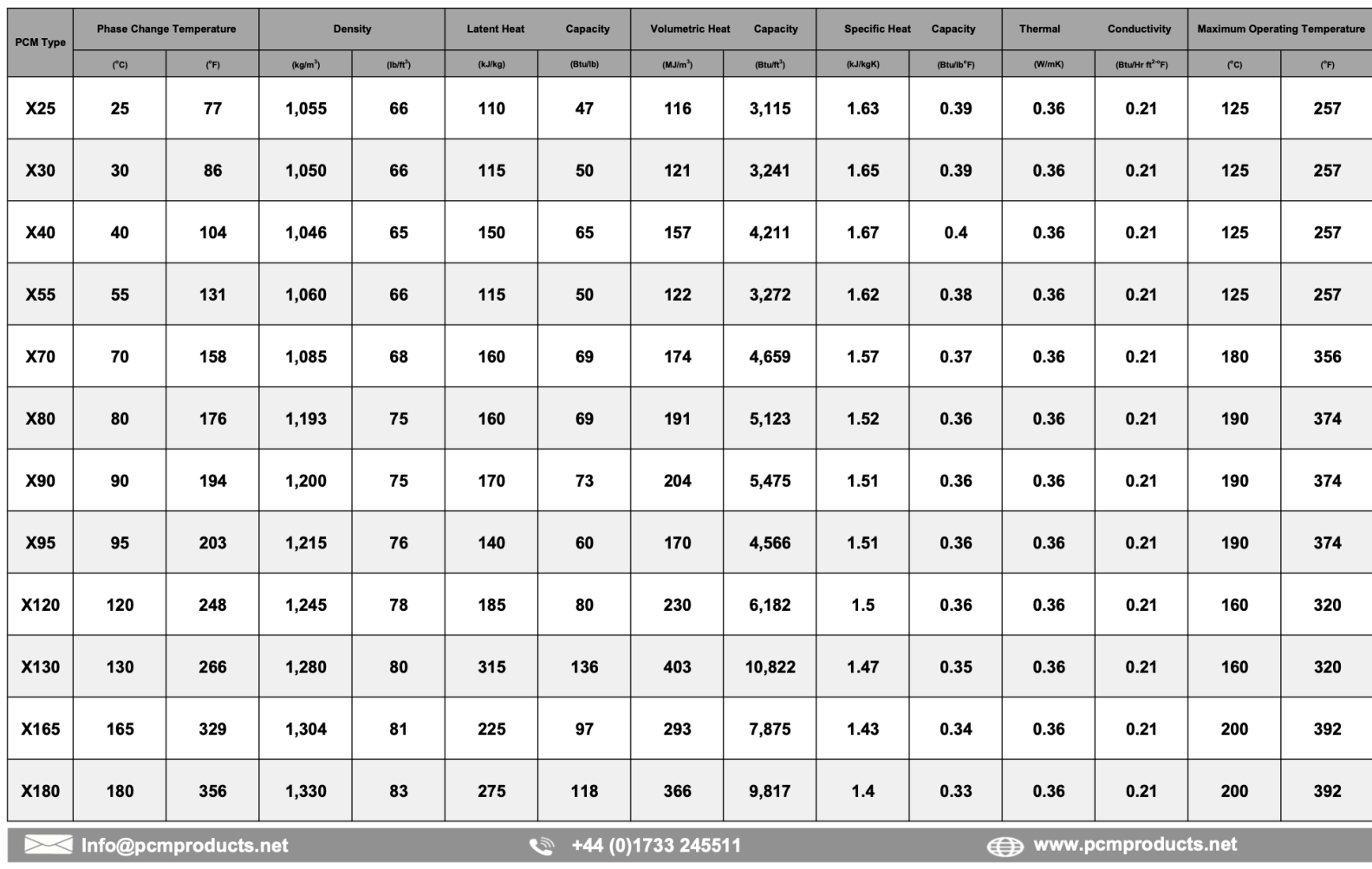

### Diseño del almacenamiento térmico en una instalación de 37 kW de la empresa SOLATOM con concentración de energía solar

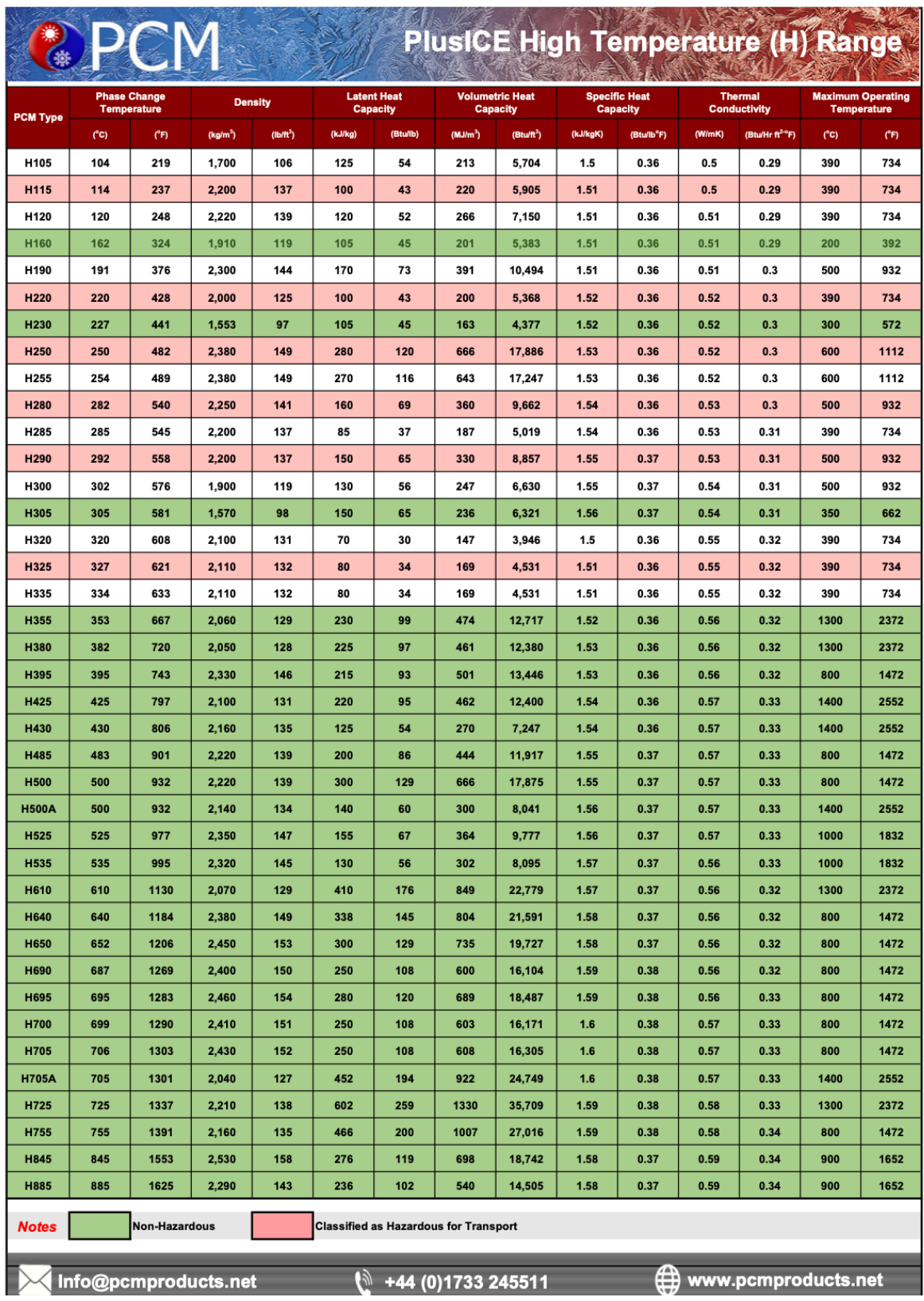

### **ANEXO III. CÓDIGO DEL MODELO MATLAB**

```
clc; close all; clear all; 
%%%%%%%%%%%%%%%%%%%%%%%%%%%%%%%%%%%%%%%%%%%%%%%%%
%---- Inicialización de variables y ajustes ----%
%%%%%%%%%%%%%%%%%%%%%%%%%%%%%%%%%%%%%%%%%%%%%%%%%
%----Propiedades del HTF (Agua a 16 bar y 200 °C)----%
rho_HTF=864.7; % Densidad agua [kg/m3]
cp HTF=4496; \% Calor específico agua [J/(kg °C)]
mu HTF=0.0001343; \% Viscosidad agua [kg/(m \cdot s)]%----Propiedades del PCM (X180 de PCM Products)----%
rho PCM solid=1330; % Densidad PCM sólido [kg/m3]
rho PCM liquid=1330; % Densidad PCM líquido [kg/m3]
rho_PCM=(rho_PCM_liquid+rho_PCM_solid)/2; 
cp_PCM_sol=1400; % Calor específico del PCM en estado sólido [J/(kg °C)]
cp PCM liq=1400; \% Calor específico del PCM en estado líquido [J/(kg °C)]
k PCM=0.36; % Conductividad del PCM [W/mK]
T PC=180; \% Temperatura de cambio de fase del PCM [°C]Delta_Tmelt=5; % Amplitud de temperatura en la que se produce el cambio 
de fase
h_PC=275000; % Entalpía de cambio de fase [J/kg]
Tref=0; % Temperatura de referencia para el cálculo de H(T)
```
cp PCM max=1/(2\*Delta Tmelt)\*(4\*h PC-Delta Tmelt\*(cp PCM sol+cp PCM liq)); % Calor específico máximo del PCM (a la temperatura del cambio de fase) [J/(kg °C)]

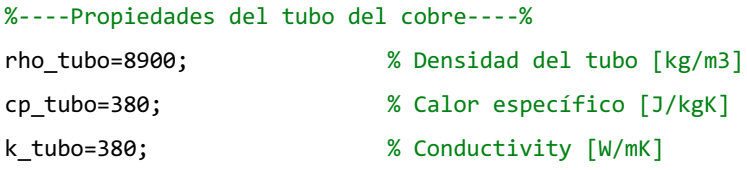

### %----Parámetros geométricos----%

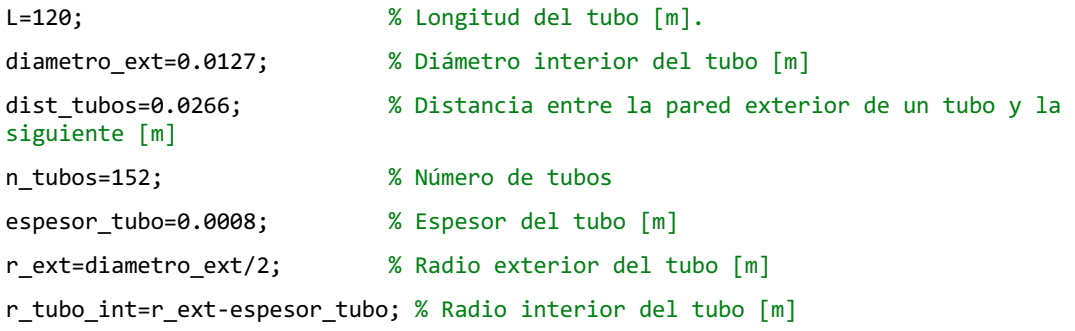

### Diseño del almacenamiento térmico en una instalación de 37 kW de la empresa SOLATOM con concentración de energía solar

```
A_int=pi*r_tubo_int^2; % Área interior [m2]
A_ext=pi*r_ext^2; % Área exterior [m2]
r tubo m=(r ext+r tubo int)/2; % Radio en el punto medio del tubo [m]
P int=2*pi*r tubo int; % Perímetro interior [m2]
n codos=9; \frac{1}{2} % Número de codos de 180º
caudal HTF total m3porh=32 %En [m3/h]
caudal HTF porTubo m3porh=caudal HTF total m3porh/n tubos %En [m3/h]
u=caudal HTF porTubo m3porh/(A int*3600) % Velocidad del fluido [m/s]
if u>=1 error("Velocidad es superior a 1 m/s")
end
if u<=0.5
    error("Velocidad es inferior a 1 m/s")
end
%---------------------------------------------------------------------
h conv=100; \% Coeficiente de convección \lceil W/m2K\rceilCFL_target=0.95; % Debe ser próximo a 1 pero inferior a ese valor 
Delta_t=0.5; % Paso de tiempo [s]
Delta_x_target=u*Delta_t/CFL_target; % Mallado [m]
t_final_target=7*3600; % Tiempo de simulación deseado 
n_max=round(t_final_target/Delta_t);
t final=n max*Delta t;
i_max=round(L/Delta_x_target);
Delta x=L/i max;
CFL=u*Delta_t/Delta_x; 
r_PCMmax=(dist_tubos+2*r_ext)/2; % Centro con respecto al siguiente tubo [m]
e_r_target=0.001; 
j_max=round((r_PCMmax-r_ext)/e_r_target);
e_r=(r_PCMmax-r_ext)/j_max; % Espesor radial de los nodos anulares [m]
r_PCM=zeros(j_max+1,1);
% Masa de PCM [kg]:
masa_PCM_total=rho_PCM*(pi*(r_PCMmax^2-r_ext^2))*L*n_tubos; 
%--- Posición radial
for j=1:(j max+1)
     r_PCM(j)=r_ext+e_r*j; % Radio exterior del nodo anular para el cálculo del PCM
end
%---
```

```
if CFL>=1
     error("El CFL es superior o igual a uno")
end
if CFL<0.9
     error ("El CFL es inferior a 0.9")
end
%---Temperaturas iniciales---%
Tinit_HTF=200; %Temperatura inicial del HTF, antes de entrar al tubo [ºC] 
T ent HTF=200; \%Temperatura de entrada del HTF en i=-1
Tinit_tubo=165; %Temperatura inicial del tubo [ºC]
Tinit PCM=165; \%Temperatura inicial del PCM [ºC]
T_HTF=zeros(n_max,i_max);
T_tubo=zeros(n_max,i_max);
T_PCM=zeros(n_max,i_max,j_max);
H_PCM=zeros(n_max,i_max,j_max);
UA_L_PCM=zeros(j_max+1,1);
T HTF(1,:)=Tinit HTF;T tubo(1,:)=Tinit tubo;
T_PCM(1,:,:)=Tinit_PCM;
%--- Curva característica del PCM Entalpía-Temperatura ---%
if T PCM(1, :, :)<(T PC-Delta Tmelt/2)
   H_PCM(1,:,:)=cp_PCM_sol*(T_PCM(1,:,:)-Tref);
else 
    if T PCM(1,:,:) <T PC
        H_PCM(1,:,:)=cp_PCM_sol*(T_PCM(1,:,:)-Tref)+(cp_PCM_max-
cp_PCM_sol)*Delta_Tmelt/2/2*(T_PCM(1,:,:)-(T_PC-Delta_Tmelt/2))/(Delta_Tmelt/2);
     else
       if T PCM(1,:,:)<(T PC+De1ta Tmelt/2)
           H_PCM(1,:,:)=cp_PCM_sol*(T_PCM(1,:,:)-Tref)+(cp_PCM_max-
cp_PCM_sol)*Delta_Tmelt/4+(cp_PCM_liq-cp_PCM_sol)*(T_PCM(1,:,:)-T_PC)+(cp_PCM_max-
cp_PCM_liq)*Delta_Tmelt/4*(T_PCM(1,:,:)-T_PC)/(Delta_Tmelt/2);
        else
            H_PCM(1,:,:)=cp_PCM_sol*(T_PCM(1,:,:)-Tref)+(cp_PCM_max-
cp PCM sol)*Delta Tmelt/4+(cp PCM max-cp PCM liq)*Delta Tmelt/4+(cp PCM liq-
cp_PCM_sol)*(T_PCM(1,:,:)-T_PC);
         end
     end
```
end

Diseño del almacenamiento térmico en una instalación de 37 kW de la empresa SOLATOM con concentración de energía solar

% La curva Entalpía-Temperatura está formada por tres rectas, los puntos de cambio de pendiente son los siguientes (que serán útiles para el posterior cálculo de la Tª a partir de H): H\_maxtramo1=cp\_PCM\_sol\*(T\_PC-Delta\_Tmelt/2-Tref); H\_maxtramo2=cp\_PCM\_sol\*(T\_PC+Delta\_Tmelt/2-Tref)+(cp\_PCM\_maxcp\_PCM\_sol)\*Delta\_Tmelt/4+(cp\_PCM\_liq-cp\_PCM\_sol)\*(T\_PC+Delta\_Tmelt/2- T\_PC)+(cp\_PCM\_max-cp\_PCM\_liq)\*Delta\_Tmelt/4; %--- Coeficiente de intercambio de calor por unidad de longitud [W/mK] ---% UA L tubofc=1/((1/(P\_int\*h\_conv))+(log(r\_tubo\_m/r\_tubo\_int)/(2\*pi\*k\_tubo))); %%%%%%%%%%%%%%%%%%%%%%%%%%%%%%%%%%%%%%%%%%%%%%%%% %-------- Distribución de temperaturas ---------% %%%%%%%%%%%%%%%%%%%%%%%%%%%%%%%%%%%%%%%%%%%%%%%%% for n=1:n\_max % n=instante (filas) for i=1:i\_max % i=posición (columnas) for  $j=1:j$  max UA L tuboPCM=1/((log((r ext+e r)/r ext)/(2\*pi\*k PCM)));

 % Coeficiente de intercambio de calor por unidad de longitud para el PCM [W/mK] (depende de la posición radial y de k\_PCM):

UA L PCM(j+1)=1/((log(r PCM(j+1-1)/(r PCM(j+1-1)-0.5\*e\_r))/(2\*pi\*k\_PCM))+(log((r\_PCM(j+1)+0.5\*e\_r)/r\_PCM(j+1))/(2\*pi\*k\_PCM)));

 if (i==1) % Para la primera posición del tubo (i=1, columna 1), se necesita la temperatura del HTF en la posición anterior (i-1), en ese caso es la Tª inicial

T HTF(n+1,i)=T HTF(n,i)-CFL\*(T HTF(n,i)-T\_ent\_HTF)+UA\_L\_tubofc/(rho\_HTF\*A\_int\*cp\_HTF)\*Delta\_t\*(T\_ent\_HTF- $(((T_{ent_{HTF+T_{HTF}(n,i)})/2)))$ ;

T\_tubo(n+1,i)=T\_tubo(n,i)+UA\_L\_tubofc\*Delta\_t\*(((T\_HTF(n,i+1)+T\_HTF(n,i))/2)-  $T$ tubo(n,i))/((A ext-A int)\*rho\_tubo\*cp\_tubo)+(UA\_L\_tuboPCM\*Delta\_t\*(T\_PCM(n,i,1)-T\_tubo(n,i))/((A\_ext-A int)\*rho tubo\*cp tubo))+k tubo/(Delta x\*L\*rho tubo\*cp tubo)\*(T tubo(n,i+1)-T tubo $(n,i)$ ;

%%%%% Entalpía y temperatura del PCM:

 % Cálculo de la entalpía para el primer nodo radial (j=1), el que está en contacto con el tubo:

if j==1 % No hay transmisión de calor con i-1

H\_PCM(n+1,i,j)=H\_PCM(n,i,1)+UA\_L\_tuboPCM\*Delta\_t/(pi\*(r\_PCM(1)^2 $r$ \_ext^2)\*rho\_PCM)\*(T\_tubo(n,i)-T\_PCM(n,i,1))+UA\_L\_PCM(2)\*Delta\_t/(pi\*(r\_PCM(1)^2 $r$ <sup>ext^2)\*rho\_PCM)\*(T\_PCM(n,i,2)-</sup>  $\overline{T\_PCM(n,i,1))}$ +(Delta\_t/(Delta\_x^2\*rho\_PCM/k\_PCM)\*(T\_PCM(n,i+1,1)-T\_PCM(n,i,1)));

%A partir de la entalpía, se calcula la temperatura:

if H  $PCM(n+1,i,1)$ <H maxtramo1

T\_PCM(n+1,i,1)=H\_PCM(n+1,i,1)/cp\_PCM\_sol+Tref;

elseif H\_PCM(n+1,i,1)<H\_maxtramo2

 T\_PCM(n+1,i,1)= (H\_PCM(n+1,i,1) + Tref\*cp\_PCM\_sol - (Delta\_Tmelt\*(cp\_PCM\_max - cp\_PCM\_sol))/4 - (T\_PC\*(cp\_PCM\_liq - cp\_PCM\_max))/2 + T\_PC\*(cp\_PCM\_liq - cp\_PCM\_sol))/(cp\_PCM\_liq/2 + cp\_PCM\_max/2);

else

 $T$  PCM(n+1,i,1)=(H PCM(n+1,i,1) + Tref\*cp PCM sol (Delta Tmelt\*(cp\_PCM\_liq - cp\_PCM\_max))/4 - (Delta Tmelt\*(cp\_PCM\_max - cp\_PCM\_sol))/4 + T\_PC\*(cp\_PCM\_liq - cp\_PCM\_sol))/cp\_PCM\_liq;

end and the control of the control of the control of the control of the control of the control of the control o

% Cálculo de la entalpía para el resto de nodos (1<j<j\_max):

elseif  $(i>1)$ && $(i< j$  max)

H\_PCM(n+1,i,j)=H\_PCM(n,i,j)+UA\_L\_PCM(j)\*Delta\_t/(pi\*(r\_PCM(j)^2-r\_PCM(j- $1)$ <sup>2</sup>)\*rho\_PCM)\*(T\_PCM(n,i,j-1)-T\_PCM(n,i,j))+UA\_L\_PCM(j+1)\*Delta\_t/(pi\*(r\_PCM(j)^2r  $PCM(j-1)^2$ )\*rho  $PCM$ )\*(T  $PCM(n,i,j+1)$ -T\_PCM(n,i,j))+(Delta t/(Delta x^2\*rho\_PCM/k\_PCM)\*(T\_PCM(n,i+1,j)-T\_PCM(n,i,j)));

%A partir de la entalpía, se calcula la temperatura:

if H PCM(n+1,i,j)<H maxtramo1

T\_PCM(n+1,i,j)=H\_PCM(n+1,i,j)/cp\_PCM\_sol+Tref;

elseif H\_PCM(n+1,i,j)<H\_maxtramo2

 T\_PCM(n+1,i,j)= (H\_PCM(n+1,i,j) + Tref\*cp\_PCM\_sol -  $(Delta_Tmelt*(cp_PCM_max - cp_PCM_sol))/4 - (T_PC*(cp_PCM_1iq - cp_PCM_max))/2 +$ T\_PC\*(cp\_PCM\_liq - cp\_PCM\_sol))/(cp\_PCM\_liq/2 + cp\_PCM\_max/2);

else

 $T_PCM(n+1,i,j)=(H_PCM(n+1,i,j)$  +  $T_1PCM_PCM_Sol$ (Delta\_Tmelt\*(cp\_PCM\_liq - cp\_PCM\_max))/4 - (Delta\_Tmelt\*(cp\_PCM\_max - cp\_PCM\_sol))/4 + T\_PC\*(cp\_PCM\_liq - cp\_PCM\_sol))/cp\_PCM\_liq;

end

#### else

#### % Cálculo de la entalpía para el último nodo (j=j\_max):

 H\_PCM(n+1,i,j)=H\_PCM(n,i,j)+UA\_L\_PCM(j)\*Delta\_t/(pi\*(r\_PCM(j)^2  $r_PCM(j-1)^2$ )\*rho\_PCM)\*(T\_PCM(n,i,j-1)-T\_PCM(n,i,j))+UA\_L\_PCM(j+1)\*Delta\_t/(pi\*(r\_PCM(j)^2-r\_PCM(j-1)^2)\*rho PCM)\*(T PCM(n,i,j-1)-T\_PCM(n,i,j))+(Delta t/(Delta x^2\*rho\_PCM/k\_PCM)\*(T\_PCM(n,i+1,j)-T\_PCM(n,i,j))); %A partir de la entalpía, se calcula la temperatura:

if H PCM(n+1,i,j)<H maxtramo1

T\_PCM(n+1,i,j)=H\_PCM(n+1,i,j)/cp\_PCM\_sol+Tref;

elseif H\_PCM(n+1,i,j)<H\_maxtramo2

 $T_PCM(n+1,i,j) = (H_PCM(n+1,i,j) + Tref*cp_PCM\_sol$ (Delta Tmelt\*(cp PCM\_max - cp\_PCM\_sol))/4 -  $(T_PC*(cp_PCM_liq - cp_PCM_max))/2 +$  $T_PC*(cp_PCM\_liq - cp_PCM\_sol))/(cp_PCM\_liq/2 + cp_PCM\_max/2);$ else belangren belangren belangren belangren belangren belangren belangren belangren belangren belangren belan T\_PCM(n+1,i,j)=(H\_PCM(n+1,i,j) + Tref\*cp\_PCM\_sol (Delta\_Tmelt\*(cp\_PCM\_liq - cp\_PCM\_max))/4 - (Delta\_Tmelt\*(cp\_PCM\_max - cp\_PCM\_sol))/4 + T\_PC\*(cp\_PCM\_liq - cp\_PCM\_sol))/cp\_PCM\_liq; end and the control of the control of the control of the control of the control of the control of the control o %%%%% end and the control of the control of the control of the control of the control of the control of the control o elseif (i==i\_max) %La temperatura del tubo depende de la temperatura del HTF en la posición siguiente (i+1) EXCEPTO en la última celda que solo dependerá de la posición i (la posición i+1 es 0) T\_HTF(n+1,i)=T\_HTF(n,i)-CFL\*(T\_HTF(n,i)-T\_HTF(n,i-1))+UA\_L\_tubofc\*Delta\_t/(rho\_HTF\*A\_int\*cp\_HTF)\*(T\_tubo(n,i-1)-(T\_HTF(n,i-1)+T  $HTF(n,i))/2$ ;  $T_tubo(n+1,i)=T_tubo(n,i)+UA_t_tubofc*belta_t*((T_tHTF(n,i)+T_tHTF(n,i-1))/2)-T_tubo(n+1,i-1)$ T\_tubo(n,i))/((A\_ext-A\_int)\*rho\_tubo\*cp\_tubo)+(UA\_L\_tuboPCM\*Delta\_t\*(T\_PCM(n,i,1)-T tubo( $n,i$ ))/((A ext-A int)\*rho tubo\*cp tubo))+k tubo/(Delta x\*L\*rho tubo\*cp tubo)\*(T tubo(n,i-1)- $T$  tubo( $n,i$ )); %%%%% Entalpía y temperatura del PCM: % No hay transmisión de calor con i+1 % Cálculo de la entalpía para el primer nodo radial (j=1), el que está en contacto con el tubo:  $i \neq i == 1$  H\_PCM(n+1,i,1)=H\_PCM(n,i,1)+UA\_L\_tuboPCM\*Delta\_t/(pi\*(r\_PCM(1)^2 r\_ext^2)\*rho\_PCM)\*(T\_tubo(n,i)-T\_PCM(n,i,1))+UA\_L\_PCM(2)\*Delta\_t/(pi\*(r\_PCM(1)^2 r ext^2)\*rho PCM)\*(T PCM(n,i,2)-T\_PCM(n,i,1))+(Delta\_t/(Delta\_x^2\*rho\_PCM/k\_PCM)\*(T\_PCM(n,i-1,1)-T\_PCM(n,i,1))); %A partir de la entalpía, se calcula la temperatura: if H PCM(n+1,i,1)<H maxtramo1 T\_PCM(n+1,i,1)=H\_PCM(n+1,i,1)/cp\_PCM\_sol+Tref; elseif H\_PCM(n+1,i,1)<H\_maxtramo2  $T_PCM(n+1,i,1)=$   $(H_PCM(n+1,i,1)$  + Tref\*cp PCM sol (Delta Tmelt\*(cp PCM max - cp\_PCM\_sol))/4 -  $(T_PC*(cp_PCM_$ liq - cp\_PCM\_max))/2 + T\_PC\*(cp\_PCM\_liq - cp\_PCM\_sol))/(cp\_PCM\_liq/2 + cp\_PCM\_max/2); else  $T$  PCM(n+1,i,1)=(H PCM(n+1,i,1) + Tref\*cp PCM sol (Delta Tmelt\*(cp PCM liq - cp PCM max))/4 - (Delta Tmelt\*(cp PCM max - cp PCM sol))/4 + T\_PC\*(cp\_PCM\_liq - cp\_PCM\_sol))/cp\_PCM\_liq; end and the control of the control of the control of the control of the control of the control of the control o

% Cálculo de la entalpía para el resto de nodos (1<j<j max):

elseif  $(j>1)$ && $(j< j$  max)

H\_PCM(n+1,i,j)=H\_PCM(n,i,j)+UA\_L\_PCM(j)\*Delta\_t/(pi\*(r\_PCM(j)^2-r\_PCM(j-1)^2)\*rho\_PCM)\*( $\overline{T}$ \_PCM(n,i,j-1)-T\_PCM(n,i,j))+UA\_L\_PCM(j+1)\*Delta\_t/(pi\*(r\_PCM(j)^2 $r_PCM(j-1)^2$ <sup>\*</sup>rho\_PCM)\*(T\_PCM(n,1,j+1)-T\_PCM(n,i,j))+(Delta\_t/(Delta\_x^2\*rho\_PCM/k\_PCM)\*(T\_PCM(n,i-1,j)-T\_PCM(n,i,j)));

%A partir de la entalpía, se calcula la temperatura:

if H\_PCM(n+1,i,j)<H maxtramo1

 $T$  PCM(n+1,i,j)=H PCM(n+1,i,j)/cp PCM sol+Tref;

elseif H\_PCM(n+1,i,j)<H\_maxtramo2

 T\_PCM(n+1,i,j)= (H\_PCM(n+1,i,j) + Tref\*cp\_PCM\_sol - (Delta\_Tmelt\*(cp\_PCM\_max - cp\_PCM\_sol))/4 - (T\_PC\*(cp\_PCM\_liq - cp\_PCM\_max))/2 +  $T_PC^*(cp_PCM\_liq - cp_PCM\_sol)/(cp_PCM\_liq/2 + cp_PCM\_max/2);$ 

else

T\_PCM(n+1,i,j)=(H\_PCM(n+1,i,j) + Tref\*cp\_PCM\_sol (Delta\_Tmelt\*(cp\_PCM\_liq - cp\_PCM\_max))/4 - (Delta\_Tmelt\*(cp\_PCM\_max - cp\_PCM\_sol))/4 + T\_PC\*(cp\_PCM\_liq - cp\_PCM\_sol))/cp\_PCM\_liq;

end and the control of the control of the control of the control of the control of the control of the control o

else

% Cálculo de la entalpía para el último nodo (j=j max):

H\_PCM(n+1,i,j)=H\_PCM(n,i,j\_max)+UA\_L\_PCM(j\_max)\*Delta\_t/(pi\*(r\_PCM(j\_max)^2 r\_PCM(j\_max-1)^2)\*rho\_PCM)\*(T\_PCM(n,i,j\_max-1)- $T-PCM(n,i,j,max))+UA\overline{L}PCM(j,max+1)*Delta t/(pi*(r.PCM(j,max)^2-r.PCM(j,max-1)))$  $1)$ ^2)\*rho PCM)\*(T PCM(n,i,j\_max-1)-T\_PCM(n,i,j\_max))+(Delta\_t/(Delta\_x^2\*rho\_PCM/k\_PCM)\*(T\_PCM(n,i-1,j\_max)- $T$ PCM $(n,i,j$ \_max $))))$ ;

%A partir de la entalpía, se calcula la temperatura:

if H\_PCM(n+1,i,j\_max)<H\_maxtramo1

T\_PCM(n+1,i,j\_max)=H\_PCM(n+1,i,j\_max)/cp\_PCM\_sol+Tref;

elseif H\_PCM(n+1,i,j\_max)<H\_maxtramo2

 T\_PCM(n+1,i,j\_max)= (H\_PCM(n+1,i,j\_max) + Tref\*cp\_PCM\_sol - (Delta Tmelt\*(cp\_PCM\_max - cp\_PCM\_sol))/4 - (T\_PC\*(cp\_PCM\_liq - cp\_PCM\_max))/2 +  $T_P$ C\*(cp\_PCM\_liq - cp\_PCM\_sol))/(cp\_PCM\_liq/2 + cp\_PCM\_max/2);

else

T\_PCM(n+1,i,j\_max)=(H\_PCM(n+1,i,j\_max) + Tref\*cp\_PCM\_sol + (Delta Tmelt\*(cp\_PCM\_liq - cp\_PCM\_max))/4 - (Delta\_Tmelt\*(cp\_PCM\_max - cp\_PCM\_sol))/4 + T\_PC\*(cp\_PCM\_liq - cp\_PCM\_sol))/cp\_PCM\_liq;

end and the control of the control of the control of the control of the control of the control of the control o

end

%%%%%

else

```
T_HTF(n+1,i)=T_HTF(n,i)-CFL*(T_HTF(n,i)-T_HTF(n,i-
1))+UA L_tubofc/(rho_HTF*A_int*cp_HTF)*Delta_t*(T_tubo(n,i-1)-(((T_HTF(n,i-
1)+T_HTF(n,i))/2)));
```
T\_tubo(n+1,i)=T\_tubo(n,i)+UA\_L\_tubofc\*Delta\_t\*(((T\_HTF(n,i+1)+T\_HTF(n,i))/2)- T\_tubo(n,i))/((A\_ext-A\_int)\*rho\_tubo\*cp\_tubo)+(UA\_L\_tuboPCM\*Delta\_t\*(T\_PCM(n,i,1)- T tubo( $n,i$ ))/((A ext-A\_int)\*rho\_tubo\*cp\_tubo))+k\_tubo/(Delta\_x\*L\*rho\_tubo\*cp\_tubo)\*(T\_tubo(n,i-1)- T\_tubo(n,i))+k\_tubo/(Delta\_x\*L\*rho\_tubo\*cp\_tubo)\*(T\_tubo(n,i+1)-T\_tubo(n,i));

%%%%% Entalpía y temperatura del PCM:

 % Cálculo de la entalpía para el primer nodo radial (j=1), el que está en contacto con el tubo:

 $if i==1$ 

 H\_PCM(n+1,i,1)=H\_PCM(n,i,1)+UA\_L\_tuboPCM\*Delta\_t/(pi\*(r\_PCM(1)^2  $r$ \_ext^2)\*rho\_PCM)\*(T\_tubo(n,i)-T\_PCM(n,i,1))+UA\_L\_PCM(2)\*Delta\_t/(pi\*(r\_PCM(1)^2r ext^2)\*rho PCM)\*(T PCM( $n,i,2$ )-T\_PCM(n,i,1))+(Delta\_t/(Delta\_x^2\*rho\_PCM/k\_PCM)\*(T\_PCM(n,i-1,1)- T\_PCM(n,i,1))+Delta\_t/(Delta\_x^2\*rho\_PCM/k\_PCM)\*(T\_PCM(n,i+1,1)-T\_PCM(n,i,1)));

%A partir de la entalpía, se calcula la temperatura:

if H  $PCM(n+1,i,1)$ <H maxtramo1

 $T$  PCM(n+1,i,1)=H PCM(n+1,i,1)/cp PCM sol+Tref;

elseif H\_PCM(n+1,i,1)<H\_maxtramo2

 T\_PCM(n+1,i,1)= (H\_PCM(n+1,i,1) + Tref\*cp\_PCM\_sol - (Delta\_Tmelt\*(cp\_PCM\_max - cp\_PCM\_sol))/4 - (T\_PC\*(cp\_PCM\_liq - cp\_PCM\_max))/2 + T\_PC\*(cp\_PCM\_liq - cp\_PCM\_sol))/(cp\_PCM\_liq/2 + cp\_PCM\_max/2);

else

T\_PCM(n+1,i,1)=(H\_PCM(n+1,i,1) + Tref\*cp\_PCM\_sol (Delta Tmelt\*(cp\_PCM\_liq - cp\_PCM\_max))/4 - (Delta Tmelt\*(cp\_PCM\_max - cp\_PCM\_sol))/4 + T\_PC\*(cp\_PCM\_liq - cp\_PCM\_sol))/cp\_PCM\_liq;

end and the control of the control of the control of the control of the control of the control of the control o

% Cálculo de la entalpía para el resto de nodos (1<j<j max):

elseif  $(i>1)$ && $(i< j$  max)

H\_PCM(n+1,i,j)=H\_PCM(n,i,j)+UA\_L\_PCM(j)\*Delta\_t/(pi\*(r\_PCM(j)^2-r\_PCM(j- $1)$ <sup>2</sup>)\*rho\_PCM)\*(T\_PCM(n,i,j-1)-T\_PCM(n,i,j))+UA\_L\_PCM(j+1)\*Delta\_t/(pi\*(r\_PCM(j)^2 $r$  PCM(j-1)^2)\*rho\_PCM)\*(T\_PCM(n,1,j+1)-T\_PCM(n,i,j))+(Delta\_t/(Delta\_x^2\*rho\_PCM/k\_PCM)\*(T\_PCM(n,i-1,j)- T\_PCM(n,i,j))+Delta\_t/(Delta\_x^2\*rho\_PCM/k\_PCM)\*(T\_PCM(n,i+1,j)-T\_PCM(n,i,j)));

%A partir de la entalpía, se calcula la temperatura:

if H PCM(n+1,i,j)<H maxtramo1

T\_PCM(n+1,i,j)=H\_PCM(n+1,i,j)/cp\_PCM\_sol+Tref;

elseif H\_PCM(n+1,i,j)<H\_maxtramo2

 T\_PCM(n+1,i,j)= (H\_PCM(n+1,i,j) + Tref\*cp\_PCM\_sol -  $(Delta_Tmelt*(cp_PCM_max - cp_PCM_sol))/4 - (T_PC*(cp_PCM_1iq - cp_PCM_max))/2 +$ T\_PC\*(cp\_PCM\_liq - cp\_PCM\_sol))/(cp\_PCM\_liq/2 + cp\_PCM\_max/2);

else

T\_PCM(n+1,i,j)=(H\_PCM(n+1,i,j) + Tref\*cp\_PCM\_sol (Delta Tmelt\*(cp PCM liq - cp\_PCM\_max))/4 - (Delta Tmelt\*(cp\_PCM\_max - cp\_PCM\_sol))/4 + T\_PC\*(cp\_PCM\_liq - cp\_PCM\_sol))/cp\_PCM\_liq;

end and the control of the control of the control of the control of the control of the control of the control o

```
 % Cálculo de la entalpía para el último nodo (j=j_max):
```
else

```
H_PCM(n+1,i,j)=H_PCM(n,i,j_max)+UA_L_PCM(j_max)*Delta_t/(pi*(r_PCM(j_max)^2-
r_PCM(j_max-1)^2<sup>*</sup>rho_PCM)*(T_PCM(n,i,j_max-1)-
T_PCM(n,i,j_max))+UA_L_PCM(j_max+1)*Delta_t/(pi*(r_PCM(j_max)^2-r_PCM(j_max-
1)^2)*rho_PCM)*(T_PCM(n,i,j_max-1)-
T_PCM(n,i,j\_max))+(Delta_t/(Delta_x^2*\text{rho}_PCM/k_PCM)*(T_PCM(n,i-1,j\_max)-1)T_PCM(n,i,j_max))+Delta_t/(Delta_x^2*rho_PCM/k_PCM)*(T_PCM(n,i+1,j_max)-
T_PCM(n,i,j_max));
```
%A partir de la entalpía, se calcula la temperatura:

if H\_PCM(n+1,i,j\_max)<H\_maxtramo1

T\_PCM(n+1,i,j\_max)=H\_PCM(n+1,i,j\_max)/cp\_PCM\_sol+Tref;

elseif H\_PCM(n+1,i,j\_max)<H\_maxtramo2

 T\_PCM(n+1,i,j\_max)= (H\_PCM(n+1,i,j\_max) + Tref\*cp\_PCM\_sol - (Delta Tmelt\*(cp\_PCM\_max - cp\_PCM\_sol))/4 - (T\_PC\*(cp\_PCM\_liq - cp\_PCM\_max))/2 + T\_PC\*(cp\_PCM\_liq - cp\_PCM\_sol))/(cp\_PCM\_liq/2 + cp\_PCM\_max/2);

else

T\_PCM(n+1,i,j\_max)=(H\_PCM(n+1,i,j\_max) + Tref\*cp\_PCM\_sol + (Delta Tmelt\*(cp PCM liq - cp\_PCM\_max))/4 - (Delta Tmelt\*(cp\_PCM\_max - cp\_PCM\_sol))/4 + T\_PC\*(cp\_PCM\_liq - cp\_PCM\_sol))/cp\_PCM\_liq;

end and the control of the control of the control of the control of the control of the control of the control o

%%%%%

end

end

end

end

end

%%%%%%%%%%%%%%%%%%%%%%%%%%%%%%%%%%%%%%%%%%%%%%%%%

%--------------- Otros resultados --------------%

%%%%%%%%%%%%%%%%%%%%%%%%%%%%%%%%%%%%%%%%%%%%%%%%%

%--- Caída de presión ---%

```
D=r tubo int*2;
```
Re=rho\_HTF\*u\*D/mu\_HTF

#### if Re<100000

```
 f=0.316/(Re^0.25); % Correlación de Blasius (flujo tubería lisa, 3000<Re<100000)
else f=0.184/(Re^0.2); % Correlación de Colburn (flujo tubería lisa, Re>100000)
end
```

```
L eq=n codos*0.66+L;
```
Caida presion kPa=f\*L eq\*rho HTF\*u^2/(D\*2)/1000 %En [kPa]

```
%--- Energía intercambiada por el fluido ---%
Q_HTF=zeros(n_max,1);
tiempo=zeros(n_max,1);
Potencia=zeros(n_max,1);
Qtotal_HTF=0;
caudal HTF=rho HTF*u*A int %En [kg/s]
for n=1:n_max
    tiempo(n)=(n-1)*Delta_t; 
    Q_HTF(n)=caudal_HTF*cp_HTF*(T_HTF(n,1)-T_HTF(n,i_max))*Delta_t; % En [J]
   Potencia(n)=caudal_HTF*cp_HTF*(T_HTF(n,1)-T_HTF(n,i_max))/1000; % En [kW]
    Qtotal_HTF=Qtotal_HTF+Q_HTF(n);
```
end

Qtotal\_HTF\_kWh=Qtotal\_HTF/(1000\*3600)\*n\_tubos % Capacidad de almacenamiento en [kWh] Temperatura\_PCM\_imax\_jmax=T\_PCM(n\_max,i\_max,j\_max) % Temperatura en el nodo más desfavorable